#### **UNIVERSIDAD DE LAS CIENCIAS INFORMÁTICAS Facultad 8**

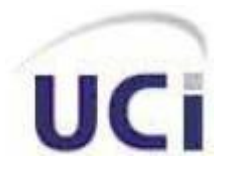

*"Propuesta de instrumentos y herramientas para la evaluación del aprendizaje y su aplicación e integración en la plataforma para la gestión del aprendizaje ZERA".* 

# **Trabajo de Diploma para optar por el título de Ingeniero en Ciencias Informáticas**

 **Autores:** Yaima Llaugert Mitjans Yusdelky Meriño Almaguer

 **Tutor:** Msc. Abel Ernesto Lorente Rodríguez **Cotutor:** Ing. Mairelis Gari Maribona

 **Ciudad de La Habana, junio 2010 "Año 52 de la Revolución"**

# Declaración de Autoría

#### **Declaración de Autoría**

Declaramos que somos los únicos autores del trabajo "Propuesta de instrumentos y herramientas para la evaluación del aprendizaje y su aplicación e integración en la plataforma para la gestión del aprendizaje ZERA" y autorizamos a la Facultad 8 de la Universidad de las Ciencias Informáticas a hacer uso del mismo en su beneficio.

Para que así conste firmamos la presente a los \_\_\_\_ días del mes de \_\_\_\_\_\_\_ del año

\_\_\_\_\_\_\_\_\_\_\_\_\_\_\_\_\_\_\_\_\_\_\_\_ Nombre del Autor Yusdelky Meriño Almaguer.

\_\_\_\_\_\_\_\_.

Nombre del Autor Yaima Llaugert Mitjans

\_\_\_\_\_\_\_\_\_\_\_\_\_\_\_\_\_\_\_\_\_\_\_\_

\_\_\_\_\_\_\_\_\_\_\_\_\_\_\_\_\_\_\_\_\_\_\_\_ Nombre del Tutor Msc. Abel Ernesto Lorente Rodríguez

 "[…] lo fundamental que tiene que hacer una revolución es preparar hombres y mujeres. Lo fundamental que tiene que hacer una revolución es enseñar y educar. La tarea más importante de una revolución, y sin la cual no hay revolución, es la de hacer que el pueblo estudie"

j

í

l

Š

l

Critista

III

#### AGRADECIMIENTOS

#### *De Yaima :*

*A mi mamá Yassiel por todo el amor y el apoyo que me ha dado, pero sobre todas las cosas por confiar en mí.*

*A mi papá Ernesto por apoyarme en todo momento y confiar en que lograría cumplir mis sueños. A mis hermanas y primas las cuales me apoyaron muchísimo y me dieron mucha fuerza para seguir adelante sin importar los obstáculos que existieran.*

*A mi abuela Adis que siempre estuvo dándome ánimos y presente cuando la necesitaba.*

*A mi abuelo Tani , por su amor y comprensión.* 

*A mis tios : Yanetty, Yosdany, Lucha, Cari que estuvieron siempre apoyándome y dándome fuerzas para seguir adelante y poder cumplir mis sueños.*

*A mi novio Leonardo que siempre estuvo para mí ahí en los momentos más difíciles y que me apoyo muchísimo en el desarrollo de este trabajo y nunca dudo de que llegaría a lograr este hermoso sueño. A los amigos que siempre estuvieron conmigo en las buenas y las malas, en especial a Merlin, Lili, Yailin, Frank, Brian, gracias a todos por confiar en mí y estar ahí para lo que necesitara.*

*A nuestro tutor por apoyarnos y guiarnos, pero sobre todas las cosas estar siempre ahí cuando lo necesitamos, gracias de todo corazón.*

*A todos los que de una forma u otra estuvieron siempre ahí para apoyarnos y nunca dudaron de que lograríamos llegar al final de la meta por muy lejos que estuviera.*

*A todos, gracias.*

#### AGRADECIMIENTOS

#### *De Yusdel :*

*Al Dios de mi fe por la fuerza y las energías que me acompañaron siempre.*

*A mi mamá Marcia por su apoyo, su incondicionalidad, su amor y su ejemplo, sin ti este sueño no hubiera sido posible.*

*A esos ángeles que desde el cielo siempre me guiaron, por el amor que en vida me dieron y por iluminarme mis caminos como estrellas que son: mi abuela querida y mi mamá-madrasta inolvidable.*

*A mi hermana y mis sobrinos por obligarme a ser su ejemplo.*

*A mis hermanos José Rafael y Robertico por brindarme siempre su incondicionalidad.*

*A Yusmila, los niños y Albio por su apoyo.*

*A los amigos que siempre estuvieron en las buenas y en las malas, en especial a Cindy, Mayrín, Lizardo, Yarenmy y Osvaldo, sin ustedes todo hubiera sido más difícil.*

*A mis compañeros y amigos del antiguo grupo de primer año (8106), porque con ellos aprendí a dar mis primeros pasos como estudiante universitario.*

*A la FEU por ser una segunda Universidad para mí, que me ayudó a llevar mejor la primera.*

*A mis compañeros y amigos de la FEU, de todos aprendí algo para ser mejor persona.*

*A María Elena y Tamara por su amistad y preocupación.*

*A nuestro tutor por sabernos guiar en la recta final e infundirnos confianza en que lo lograríamos. A las profes que ya no están en la Universidad Giselle y Aimeé, por el apoyo que nos brindaron en la etapa más difícil de la Universidad: el comienzo.*

*A los profes que siempre han estado al tanto de mis problemas y mis progresos, en particular a mi amigo Tony, los profes Alcides, Francisca, Dosagües, Isabel, el Decano Basulto, la profe Maritza, Yasiris, Joe y otros cuya lista sería interminable.*

*A todos los que de una forma u otra aportaron su granito de arena, a los que confiaron en mí y a los que no también, porque me ayudaron a superarme cada vez más.*

*A todos, gracias.* 

## **DEDICATORIA**

A nuestros padres

A Fidel y a la Revolución

#### Resumen

#### **Resumen**

El tema de la evaluación posee una gran importancia dentro de la educación, y en los últimos años con el auge de las nuevas tecnologías ha crecido la preocupación en torno a su aplicación en los ambientes virtuales con fines educativos. Para el desarrollo de la presente investigación se analizaron los instrumentos de evaluación más apropiados para medir el aprendizaje en entornos virtuales, qué información aporta cada instrumento, qué herramientas son necesarias desarrollar y sus características para proponer su integración a la plataforma para la gestión del aprendizaje ZERA. Se realizó un análisis de los conceptos fundamentales relacionados con la evaluación y las principales tendencias evaluativas existentes en la enseñanza virtual, se consultó bibliografía especializada y artículos de estudios realizados sobre el tema investigado. Se seleccionaron los instrumentos más apropiados para desarrollar la evaluación formativa y se presentó la propuesta de una herramienta que integrará el resto de los instrumentos propuestos, con el propósito de dotar a la plataforma ZERA de un módulo para la evaluación que cumpla con las exigencias del nuevo modelo educativo, esta herramienta es el e-portafolio, un instrumento novedoso y dinámico que permitirá la gestión del aprendizaje de los estudiantes que utilicen la mencionada plataforma. Se realizó la validación de la propuesta mediante el método Criterio de Expertos, alcanzándose resultados satisfactorios que demostraron que la implementación de la presente propuesta contribuirá a mejorar los procesos de evaluación en la plataforma para la gestión del aprendizaje ZERA.

#### **PALABRAS CLAVE:**

Evaluación, Herramientas, Instrumentos, Plataforma para la gestión del aprendizaje

# ÍNDICE

# Índice

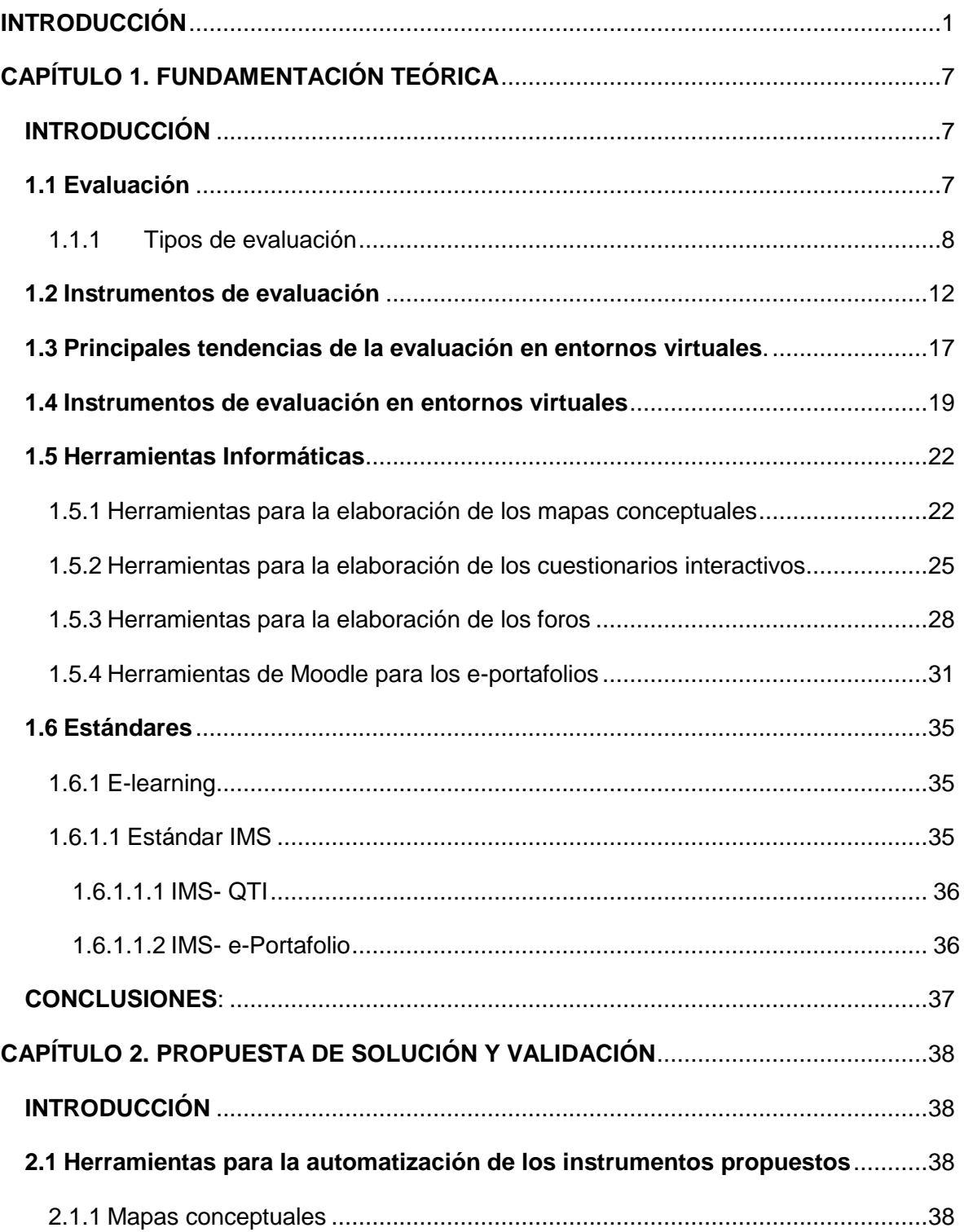

# Índice

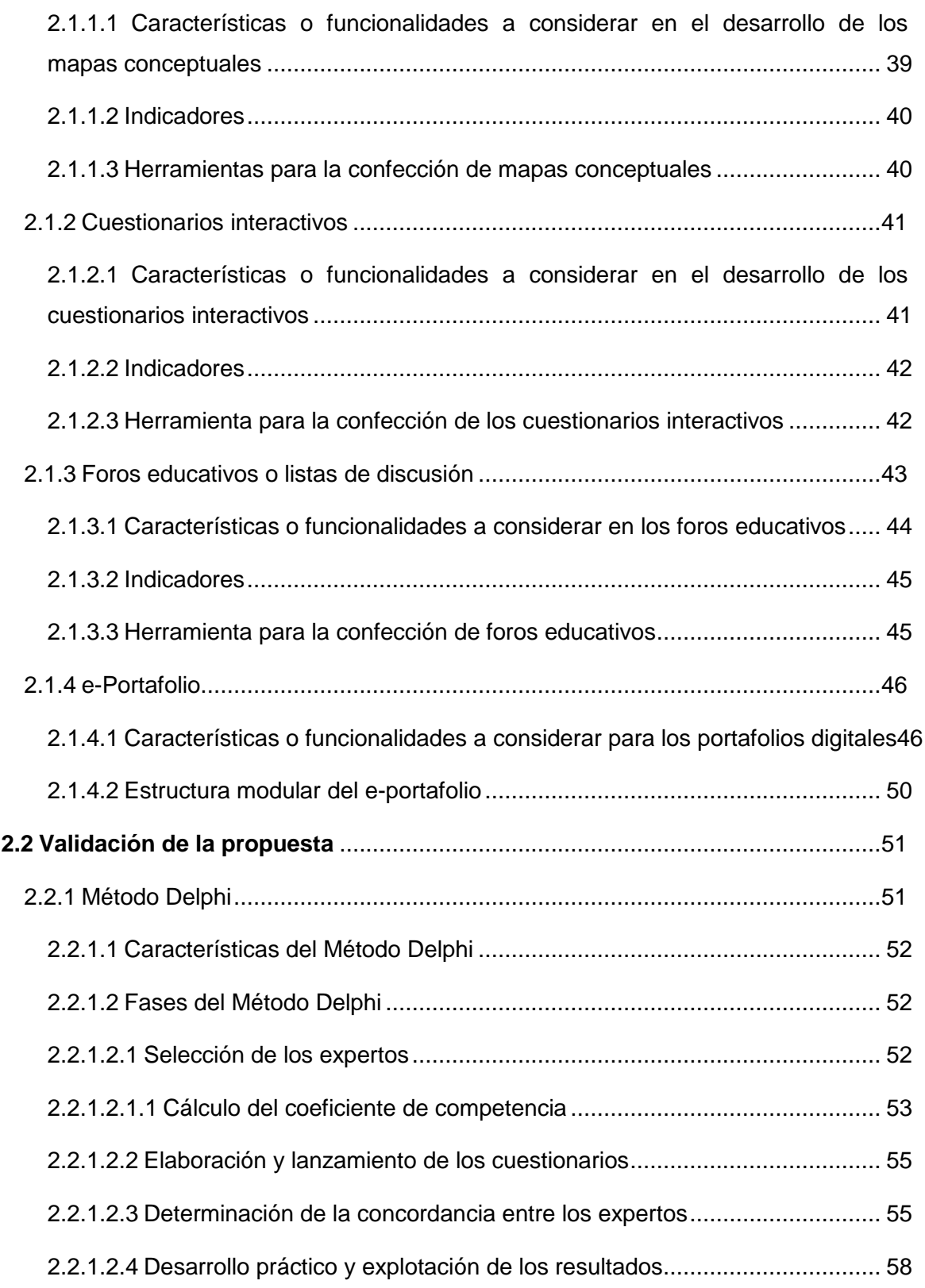

# Índice

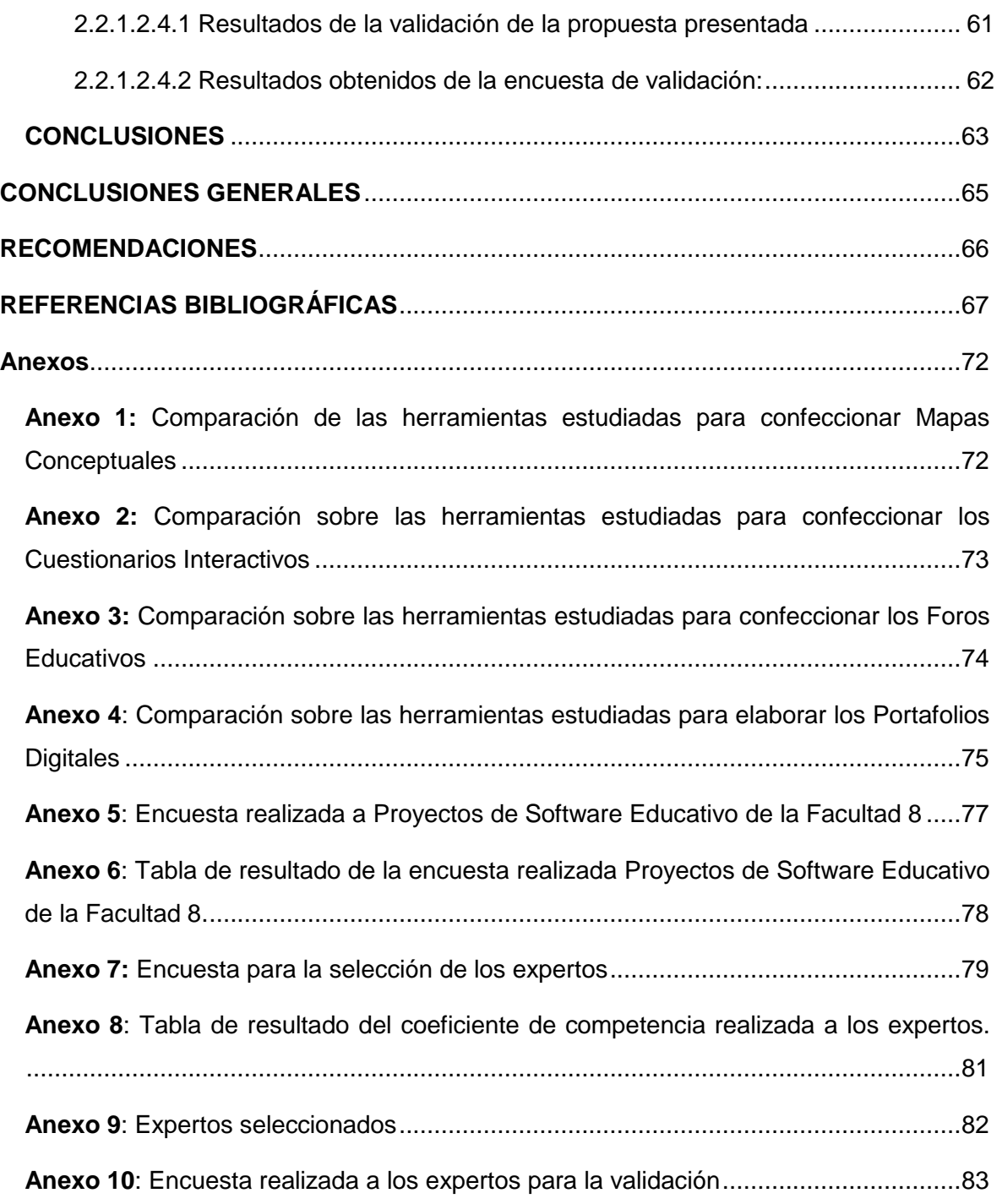

# INTRODUCCIÓN

#### <span id="page-10-0"></span>**INTRODUCCIÓN**

Actualmente el uso de las Tecnologías de la Información y las Comunicaciones (TIC), han tenido un gran impacto en la organización de la enseñanza y el proceso de aprendizaje, la evaluación como elemento fundamental dentro del proceso docente educativo, no escapa a esta realidad en la que las TIC constituyen un elemento que marca gran diferencia respecto a las prácticas de evaluación convencionales aplicadas a la enseñanza en ambientes de aprendizaje presenciales.

En el nuevo panorama educativo es fundamental que la evaluación sea parte integral del proceso de aprendizaje; aporte información útil para estudiantes, profesores e instituciones; se aplique continuamente y propicie la discusión sobre las deficiencias detectadas en el aprendizaje a fin de poner en marcha acciones correctivas.

En el contexto pedagógico se entiende por evaluación "aquel conjunto de procesos sistémicos de recogida, análisis e interpretación de información válida y fiable, que en comparación con una referencia o criterio nos permita llegar a una decisión que favorezca la mejora del objeto evaluado" (García Ramos 1986).

En el marco del concepto anterior es necesario resaltar que evaluar es un proceso que se atiene a una metodología y técnicas, que dan al traste con el concepto de medición, sin el cual, la evaluación no sería ciento por ciento objetiva.

Dentro de un mismo proceso evaluativo se complementan dos tipos de evaluación: la formativa, también denominada de seguimiento o de proceso, es la realizada durante la aplicación del programa y su objetivo se dirige a la mejora y optimización del programa y la sumativa, de resultados o de impacto, que se lleva a cabo una vez finalizado el programa y su objetivo principal es la justificación y contabilidad.

Además, del objeto o materia a evaluar, otros elementos importantes en un proceso de evaluación son el método o procedimiento sistemático utilizado para obtener evidencias, medibles o calificables, de los productos del proceso educativo, así como, la persona o entidad que emite la calificación o el juicio de valor correspondiente.

Los ambientes virtuales se caracterizan por reproducir los aspectos más importantes de un entorno real con un fin específico, a través de modelos que se generan y se ejecutan en una computadora.

Estos ambientes ofrecen una alternativa viable para evaluar el desempeño académico, tanto individual como grupal, al facilitar el registro y tratamiento de datos, para ser utilizados como evidencias confiables en el proceso.

En el campo de la educación los ambientes virtuales facilitan la comunicación de información textual, auditiva y visual, así como su registro temporal o permanente, de manera sincrónica, o en perfecta correspondencia temporal y asincrónica, o sin correspondencia temporal, para apoyar el aprendizaje a distancia o en línea. Los autores James, McInnis y Devlin (2002), describen las principales ventajas y desventajas de la evaluación en ambientes virtuales.

Ventajas:

- > Incentiva el desarrollo de destrezas importantes en los actuales entornos económicos sociales, como son la comunicación, el trabajo en equipo y el pensamiento crítico.
- $\triangleright$  Reduce tiempos y costos, al facilitar el uso de técnicas para evaluar grupos más numerosos y diversificados.
- $\triangleright$  Posibilita el desarrollo de nuevas formas de evaluación y su integración con otras actividades del aprendizaje, así como una retroalimentación inmediata de sus resultados.
- Ofrece mayores oportunidades para practicar los conocimientos y destrezas adquiridas.

Desventaja:

 $\triangleright$  El principal problema de la evaluación en un ambiente virtual o a distancia suele ser el de la fiabilidad, debido a que puede inducir al plagio.

En Cuba, la Universidad de las Ciencias Informáticas (UCI), es la primera universidad que surge en el marco de la Batalla de Ideas, su misión es formar profesionales, comprometidos con su patria, calificados en la rama de la Informática, a partir de un modelo pedagógico flexible, que vincula dinámica y coherentemente el estudio con la producción y la investigación, acorde con las necesidades sociales del país y de otros pueblos hermanos.

En el marco de los contratos surgidos a raíz del reconocimiento de la universidad como empresa productora de software, surge como proyecto, el desarrollo de una plataforma

### INTRODUCCIÓN

para la gestión del aprendizaje, la cual fue nombrada ZERA, siendo el primer cliente el grupo editor mexicano Alfaomega. Se establecía en el contrato, la adecuación de los hiperentornos de aprendizaje de la colección Futuro.

ZERA es una plataforma para la gestión del aprendizaje que como se había mencionado anteriormente, tiene sus orígenes en una concepción pedagógica denominada "Hiperentornos de aprendizaje", propuesta y desarrollada por pedagogos y especialistas del Ministerio de Educación de Cuba (MINED), los hiperentornos no son más que una mezcla de diferentes tipos de software educativos sustentados en tecnología hipermedia, estos constituyeron un modelo de medio de enseñanza para el apoyo al proceso de enseñanza – aprendizaje concebidos además como fundamento teórico y conceptual del desarrollo de las colecciones cubanas de software educativo.

Los software desarrollados bajo la concepción de los hiperentornos de aprendizaje tienen entre sus múltiples finalidades, el permitir a los docentes dar seguimiento a los resultados de cada estudiante. Sin embargo, el módulo implementado para dar cumplimiento a esto, tiene sus limitaciones, se basa en los resultados obtenidos por los estudiantes en los cuestionarios interactivos y el análisis subjetivo de la actividad de estos en el software. Estos están compuestos por cinco módulos básicos y diversos servicios informáticos, los módulos son los siguientes; Contenidos, Ejercicios, Resultados, Biblioteca, Profesor, siendo el módulo Resultados, el objeto de análisis de la presente propuesta.

En la búsqueda de una solución a la problemática planteada, se realizaron encuestas a proyectos de software educativo de la Facultad 8, las mismas arrojaron como resultado que la mayoría de las plataformas educativas desarrolladas y en desarrollo, no tienen concebido la implementación de instrumentos de evaluación a través de herramientas que existen hoy en el mundo o que pueden desarrollarse, que faciliten a los docentes el análisis de los resultados de cada estudiante, y que además tengan en cuenta todo el proceso de aprendizaje. (Ver [Anexo 5](#page-86-0) y [Anexo 6\)](#page-87-0).

Es de destacar que en el marco de la Universidad de las Ciencias Informáticas, el Entorno Virtual de Aprendizaje (EVA), con todas las bondades que brinda la plataforma Moodle, es el que lleva la delantera en la puesta en práctica de algunas formas de evaluación en las que se pone de manifiesto el trabajo colaborativo.

Luego de analizar la problemática anterior, se plantean las siguientes interrogantes como **problema de investigación**: ¿Qué instrumentos y herramientas de evaluación serían los

## INTRODUCCIÓN

indicados para medir el proceso de enseñanza – aprendizaje en la plataforma para la gestión del aprendizaje ZERA? ¿Cómo aplicar e integrar los instrumentos y herramientas propuestos en el desarrollo del módulo "Portafolio" de dicha plataforma?

Este problema se enmarca en el **objeto de estudio**: La evaluación en el proceso de enseñanza – aprendizaje. Teniendo como **campo de acción**: La integración de herramientas e instrumentos de evaluación a la plataforma para la gestión del aprendizaje ZERA.

Se plantea como **idea a defender** que si se determinan los instrumentos y herramientas que permiten analizar los resultados de los estudiantes en el proceso de enseñanza – aprendizaje, en entornos virtuales se podrá implementar un módulo que automatice el análisis y procesamiento de estos, lo que facilitará la toma de decisiones por parte de profesores y directivos contribuyendo a una mejora continua de la educación.

Para dar solución al problema antes expuesto se plantea el siguiente **objetivo general**: Determinar los instrumentos y herramientas que permitan evaluar el proceso de enseñanza-aprendizaje en la plataforma para la gestión del aprendizaje ZERA y proponer su aplicación en el desarrollo de su módulo e-Portafolio. Para dar cumplimiento al objetivo general, se definen como **objetivos específicos:**

- Caracterizar los instrumentos que permiten evaluar el proceso de enseñanzaaprendizaje.
- $\triangleright$  Seleccionar los instrumentos de evaluación en entornos virtuales y caracterizar las herramientas a desarrollar para automatizarlos.
- Determinar la información necesaria aportada por cada instrumento para hacer una valoración objetiva de los resultados.
- $\triangleright$  Proponer el desarrollo de las herramientas caracterizadas para su aplicación en la plataforma para la gestión del aprendizaje ZERA.
- > Validar la propuesta mediante el criterio de expertos.

Al finalizar este trabajo los resultados que se esperan alcanzar son los siguientes:

 Selección de los instrumentos de evaluación de los estudiantes en los procesos de enseñanza – aprendizaje en entornos virtuales.

 $\Delta$ 

- $\triangleright$  Recogida de la información del aprendizaje, necesaria para hacer valoraciones objetivas sobre los resultados de los estudiantes en un proceso de formación a distancia.
- $\triangleright$  Propuesta de las características que poseen las herramientas a desarrollar que permitan analizar los resultados de los estudiantes en entornos virtuales de aprendizaje.

Para cumplir con los objetivos de esta investigación se desarrollaron las siguientes tareas:

- $\triangleright$  Estudiar y documentar los instrumentos y herramientas que permiten evaluar la instrucción a partir del proceso de enseñanza-aprendizaje.
- $\triangleright$  Determinar la información que tributa cada instrumento y herramientas estudiadas para la evaluación de los estudiantes en el proceso de enseñanza–aprendizaje.
- $\triangleright$  Analizar cuáles de estos instrumentos de evaluación y herramientas pueden ser automatizados e integrados a la plataforma de gestión del aprendizaje ZERA.
- Estudiar cómo aplicar los instrumentos y herramientas en el desarrollo del módulo e-Portafolio de la plataforma de gestión del aprendizaje ZERA. .
- $\triangleright$  Validar la propuesta desarrollada mediante la aplicación de métodos científicos.

Los métodos teóricos utilizados en la investigación fueron el histórico lógico para el análisis de la evaluación y de los instrumentos existentes para medir el aprendizaje de los estudiantes, así como su aplicación en el desarrollo de herramientas de evaluación en los entornos virtuales de aprendizaje y el hipotético-deductivo, a partir de que de la interpretación de la realidad de estudiar los instrumentos e indicadores se podrá determinar la información que tributan cada uno de ellos.

La entrevista fue uno de los métodos empíricos utilizados, pues varios especialistas con experiencia en el desarrollo y personalización de plataformas y software educativo en la Universidad de las Ciencias Informáticas, fueron entrevistados, sobre cómo se implementa o lleva a cabo el proceso de evaluación de los usuarios en los sistemas que existen para estos fines y sobre los instrumentos y las herramientas que utilizan. Las encuestas fueron otro de los métodos empíricos empleados, estas se aplicaron a especialistas del área del software educativo, sobre los resultados alcanzados en la presente investigación con el objetivo de validar la propuesta.

### INTRODUCCIÓN

El presente trabajo de diploma consta de introducción, dos capítulos, conclusiones, bibliografía y anexos. En la introducción se hace referencia al grado de actualidad que tiene el tema tratado y su importancia, así como a la problemática planteada. Se presenta además el diseño teórico-metodológico de la investigación.

En el capítulo I se muestra el estudio bibliográfico realizado sobre las principales tendencias de la evaluación del aprendizaje en la enseñanza presencial y en los entornos virtuales, enfatizando la importancia de la aplicación de la evaluación formativa. Se realizó un análisis de los principales instrumentos que se aplican en la actualidad para evaluar el aprendizaje y cuáles son aplicables en la enseñanza virtual. Está compuesto por epígrafes que exponen el contenido referente a las definiciones de evaluación, tipos de evaluación, entornos virtuales e instrumentos de evaluación.

En el capítulo II se presenta una propuesta de un módulo de evaluación denominado e-Portafolio para la plataforma para la gestión del aprendizaje del proyecto Alfaomega, definiéndose las principales funcionalidades que deben poseer este módulo y la integración con otros instrumentos propuestos (mapas conceptuales, cuestionarios interactivos y foros educativos). Por último, se realiza la validación de la propuesta realizada mediante la aplicación del Método Delphi.

### <span id="page-16-0"></span>**CAPÍTULO 1. FUNDAMENTACIÓN TEÓRICA**

#### <span id="page-16-1"></span>**Introducción**

En el presente capítulo se abordarán los principales conceptos relacionados con la evaluación como elemento fundamental dentro del proceso de enseñanza-aprendizaje. Se definen los tipos de evaluación, sus características y los principios fundamentales que se han de tener en cuenta para su correcta aplicación. Se relacionan los principales instrumentos de evaluación que se utilizan en la educación tradicional, se realiza un esbozo de las tendencias actuales de la evaluación en ambientes virtuales y cómo se aplican determinados instrumentos de evaluación en los mismos.

#### <span id="page-16-2"></span>**1.1 Evaluación**

"La evaluación se reconoce actualmente como uno de los puntos privilegiados para estudiar el proceso de enseñanza y aprendizaje. Abordar el problema de la evaluación supone necesariamente tocar todos los problemas fundamentales de la pedagogía. (Cardinel, 1968).

Con el objetivo de apreciar y establecer valoraciones sobre la amplitud de conceptos sobre el tema de la evaluación se expondrán distintos enfoques y definiciones.

En palabras de A. de la Orden (1989): "la evaluación, al prescribir realmente los objetivos de la educación, determina, en gran medida lo que los alumnos aprenden y cómo lo aprenden, lo que los profesores enseñan y cómo lo enseñan, los contenidos y los métodos; en otras palabras, el producto y el proceso de la educación querámoslo o no, de forma consciente o inconsciente, la actividad educativa de alumnos y profesores está en algún grado canalizada por la evaluación".

García Ramos (1989) considera que la evaluación es una actividad o proceso sistemático de identificación, recogida o tratamiento de los datos sobre elementos o hechos educativos, con el objetivo de valorarlos primero y, sobre dicha valoración, tomar decisiones.

Santos Guerra (1993) es del criterio de que la evaluación es también la medición de los resultados realizada mediante pruebas estandarizadas, las auditorías, la aplicación de pruebas objetivas, al análisis de procesos, la investigación en la acción, entre otras.

Casanova (1999) afirma que la calidad de la educación depende, en buena medida, de la rigurosidad de la evaluación y que evaluar no siempre resulta fácil, pero es siempre ineludible

Gónzales (2000) por su parte refiere que la evaluación educativa "abarca todos los elementos componentes de la educación, las relaciones que se dan entre ellos, los fundamentos, los fines y las funciones de la educación. Vale decir, todo lo relativo a la educación se considera evaluable; desde los sistemas educativos y su razón de ser, las instituciones educativas, los profesores, los directivos, los alumnos, lo curricular, hasta los estudiantes y su aprendizaje".

Por todo lo anteriormente expuesto se puede concluir que la evaluación constituye el puente o vínculo principal entre la enseñanza y el aprendizaje y que de su correcta aplicación, depende en buena medida la calidad de cualquier proceso docente-educativo. La evaluación es sin lugar a dudas uno de los componentes de mayor trascendencia en el proceso de enseñanza-aprendizaje, en el campo de la pedagogía son disímiles los estudios que se han realizado y se realizan sobre el tema. Establecer una norma o estándar de evaluación en el aprendizaje es incorrecto, pues para ser aplicada de forma correcta se deben tener en cuenta múltiples factores.

Destacar que la evaluación es efectiva cuando se hace un uso correcto de sus funciones, en estrecha relación con el resto de los componentes educativos. No puede concebirse como una actividad mecánica o sumatoria de puntos, sino que debe estar basada en criterios sólidos, a partir de la aplicación de técnicas adecuadas y sobre todo contribuir a la formación de los estudiantes, por lo que no puede ser actividad de un día, sino sistemática, que propicie la reflexión, el intercambio y la comprensión de todos los que directa o indirectamente estén involucrados en un proceso de evaluación.

Los autores del presente trabajo después de analizar los criterios de varios de los especialistas sobre el tema, consideran que el concepto emitido por Bellido y Flores (2006), es el más completo de todos, donde se considera la evaluación como un proceso continuo, integral y participativo que permite identificar una problemática, analizarla y explicarla mediante información relevante.

#### <span id="page-17-0"></span>**1.1.1 Tipos de evaluación**

Para una mejor comprensión del proceso de evaluación el mismo se divide atendiendo a diferentes criterios, tales como: según la finalidad o la función que realicen dentro del

proceso de enseñanza-aprendizaje, en este caso se encuentra la evaluación formativa y la sumativa; según la extensión a partir del período que se desea evaluar, llevándose a cabo a través de la evaluación global y parcial; según los agentes evaluadores que intervienen, se encuentran la interna y externa; según el momento de su aplicación, se aplica la evaluación procesual, inicial y final; y según el criterio de comparación donde se comparan los objetivos propuestos contra los resultados alcanzados, para este criterio se aplica la evaluación criterial y normativa. A continuación se realiza un resumen donde se detallan los diferentes tipos de evaluación asociadas a los criterios mencionados:

**Inicial o Diagnóstica:** Se realiza al comienzo del curso académico, de la implantación de un programa educativo, del funcionamiento de una institución escolar. Consiste en la recogida de datos en la situación de partida. Es imprescindible para iniciar cualquier cambio educativo, para decidir los objetivos que se pueden y deben conseguir y también para valorar si al final de un proceso, los resultados son satisfactorios o insatisfactorios (Alamo, 2010).

Un colectivo de autores de la Consejería de Educación, Cultura y Deporte del Gobierno de Canarias (2000), explican que la evaluación diagnóstica se realiza al iniciarse cada una de las fases de aprendizaje, y tiene la finalidad de proporcionar información sobre los conocimientos previos de los alumnos para decidir el nivel en que hay que desarrollar los nuevos contenidos de enseñanza y las relaciones que deben establecerse entre ellos. También puede tener una función motivadora, en la medida en que ayuda a conocer las posibilidades que ofrecen los nuevos aprendizajes.

**Formativa o Procesual**: En esta se recalca el carácter educativo y orientador propio de la evaluación. Se refiere a todo el proceso de aprendizaje de los alumnos, desde la fase de detección de las necesidades hasta el momento de la evaluación final o sumativa. Tiene una función de diagnóstico en las fases iniciales del proceso, y de orientación a lo largo de todo el proceso e incluso en la final, cuando el análisis de los resultados alcanzados tiene que proporcionar pistas para la orientación de todos los elementos que han intervenido en él.

La función de esta evaluación es obtener información acerca del estado del aprendizaje de cada estudiante y, a partir de ello, tomar decisiones que ayuden a un mejor desarrollo de dicho proceso. Son factores de evaluación formativa, entre otros: los trabajos extraclase de investigación y consulta, los proyectos, los trabajos individuales y grupales

en clase, los cuestionarios, las exposiciones, las evaluaciones orales, las prácticas de laboratorio y el trabajo de campo, los compromisos académicos, la participación activa, la asistencia, la puntualidad, el interés, la motivación, la creatividad, la responsabilidad y la actitud investigativa (Ministerio de Educación Nacional: República de Colombia, 1996).

Loredo (1997) considera que su propósito es el de tomar decisiones respecto al proceso de enseñanza – aprendizaje, pasar a los siguientes objetivos, repasar los anteriores, asignar tareas especiales a todo el grupo o a alumnos en particular, sustituir o continuar con un procedimiento de enseñanza, entre otras.

En artículo publicado en la revista cubana de Educación Media Superior, Miriam González (2001), afirma que la función formativa, en toda su extensión, como atributo y razón de ser del sistema de evaluación del aprendizaje y que incluye las restantes funciones, implica que sirve para corregir, regular, mejorar y producir aprendizajes. El carácter formativo está más en la intención con la que se realiza y en el uso de la información, que en las técnicas o procedimientos que se emplean, sin restar importancia a estos últimos

La evaluación formativa consiste en la valoración que se realiza a través de la recogida continua y sistemática de datos, del funcionamiento de un centro, de un programa educativo, del proceso de aprendizaje de un alumno, de la eficacia de un profesor. A lo largo del período de tiempo fijado para la consecución de unas metas u objetivos. La evaluación procesual es de gran importancia dentro de una concepción formativa de la evaluación, porque permite tomar decisiones de mejora sobre la marcha (Alamo, 2010).

**Sumativa o Final**: Su objetivo es conocer y valorar los resultados conseguidos por el alumno al finalizar el proceso de enseñanza-aprendizaje, también es conocida con el nombre de evaluación final (Ramos, 1986).

Para Fernando Ojeda (2006), la evaluación sumativa es la que se realiza al término de una etapa del proceso de enseñanza-aprendizaje para verificar sus resultados. Determina si se lograron los objetivos educacionales estipulados, y en qué medida fueron obtenidos para cada uno de los alumnos. La evaluación final de modo principal tiene como finalidad la calificación del alumno y la valoración del proyecto educativo, del programa desarrollado, de cara a su mejora para el período académico siguiente; considerando el fin del curso como un momento más en el proceso formativo de los alumnos, participando en cierta medida de la misma finalidad de la evaluación continua.

Este mismo autor plantea que entre los fines o propósitos de la evaluación sumativa se destacan la posibilidad de verificar si un alumno domina una habilidad o conocimiento, proporcionar bases objetivas para asignar una calificación, informar acerca del nivel real en que se encuentran los alumnos y señalar pautas para investigar acerca de la eficacia de una metodología.

**Global:** Para la Consejería de Educación, Cultura y Deporte del Gobierno de Canarias (2000) la evaluación global considera comprensivamente todos los elementos y procesos que están relacionados con aquello que es objeto de evaluación. Si se trata de la evaluación del proceso de aprendizaje de los alumnos, la evaluación global fija la atención en el conjunto de las áreas y en particular, en los diferentes tipos de contenidos de enseñanza (hechos, conceptos y sistemas conceptuales, procedimientos, actividades, valores y normas)

**Parcial:** Pretende el estudio o valoración de determinados componentes o dimensión de un centro, de un programa educativo, del rendimiento de un alumno (Alamo, 2010).

**Interna:** Es aquella que es llevada a cabo y promovida por los propios integrantes de un centro, un programa educativo, entre otros. A su vez, la evaluación interna ofrece diversas alternativas de realización: autoevaluación, heteroevaluación y coevaluación (Alamo, 2010).

- **Autoevaluación**: Son los evaluadores que evalúan su propio trabajo (un alumno su rendimiento, un centro o programa su propio funcionamiento). Los roles de evaluador y evaluado coinciden en las mismas personas
- **Heteroevaluación**: Es donde se evalúa una actividad, objeto o producto, evaluadores distintos de las personas evaluadas (la dirección de una escuela al claustro de profesores, un profesor a sus alumnos)
- **Coevaluación**: Es aquella en la que unos sujetos o grupos se evalúan mutuamente (alumnos y profesores). Evaluadores y evaluados intercambian su papel alternativamente.

**Externa:** Se da cuando agentes no integrantes de un centro escolar o de un programa evalúan su funcionamiento. Suele ser el caso de la "evaluación de expertos". Estos evaluadores pueden ser inspectores de evaluación, miembros de la administración, investigadores, equipos de apoyo a la escuela (Alamo, 2010).

**Evaluación criterial:** Es aquella en la que se comparan los resultados de un proceso educativo cualquiera con los objetivos previamente fijados, o bien con unos patrones de realización, con un conjunto de situaciones deseables y previamente establecidas. Es el caso en el que comparamos el rendimiento del alumno con los objetivos que debería haber alcanzado en un determinado plazo de tiempo, los resultados de un programa de educación compensatoria con los objetivos que este se había marcado, y no con los resultados de otro programa. (Alamo, 2010)

A lo largo del proceso de aprendizaje, la evaluación criterial compara el progreso del alumno en relación con metas graduales establecidas previamente a partir de la situación inicial. Por tanto, fija la atención en el progreso personal del alumno, dejando de lado la comparación con la situación en que se encuentran sus compañeros (Consejería de Educación, Cultura y Deporte del Gobiernos de Canarias, 2000).

**Evaluación normativa:** El referente de comparación es el nivel general de un grupo normativo determinado (otros alumnos, centros, programas o profesores). Lo correcto es conjugar siempre ambos criterios para realizar una valoración adecuada, aunque en el caso de la evaluación de alumnos, es más apropiada la evaluación que emplea la autorreferencia o la evaluación criterial. (Alamo, 2010).

La evaluación normativa usa estrategias basadas en normas estadísticas o en pautas de normalidad, y pretende determinar el lugar que el alumno ocupa en relación con el rendimiento de los alumnos de un grupo que han sido sometidos a pruebas de este tipo. Las pruebas de carácter normativo pueden ser útiles para clasificar y seleccionar a los alumnos según sus aptitudes, pero no para apreciar el progreso de un alumno según sus propias capacidades (Consejería de Educación, Cultura y Deporte del Gobiernos de Canarias, 2000).

#### <span id="page-21-0"></span>**1.2 Instrumentos de evaluación**

Los instrumentos y técnicas de evaluación son las herramientas que usa el profesor necesarias para obtener evidencias de los desempeños de los alumnos en un proceso de enseñanza y aprendizaje (Depresbiteris, 2008).

Los instrumentos de evaluación son formatos de registro de información que poseen características propias basadas en el planteamiento de criterios e indicadores. Su

naturaleza comprende la valoración del ejercicio que permite describir los propósitos de la evaluación mediante los indicadores (Ballena, 2008).

Los instrumentos no son fines en sí mismos, pero constituyen una ayuda para obtener datos e informaciones del estudiante, por ello el profesor debe poner mucha atención en la calidad de estos ya que un instrumento inadecuado provoca una distorsión de la realidad (Depresbiteris, 2008).

Varios son los instrumentos empleados en la evaluación de los estudiantes, en este trabajo se presentan algunos de los más utilizados hoy en los distintos tipos de enseñanzas:

- **Prueba operatoria**: La prueba operatoria planteada por Ronca y Terzi (1991), es un instrumento de evaluación que tiene la finalidad de verificar la habilidad del alumno para operar con los contenidos aprendidos. La palabra operatoria viene de operación que significa acción elaborada y compleja, como por ejemplo, analizar, clasificar, comparar, criticar, generalizar y plantear hipótesis.
- **Análisis y solución de casos**: Los casos son desencadenadores de un proceso de pensar, estimuladores de la duda, del levantamiento de hipótesis, de la comprobación de las mismas, de la inferencia y del pensamiento divergente. Este método contribuye al desarrollo intelectual del alumno en la medida en que aprender no es copiar o reproducir punto por punto la realidad. Según la concepción constructivista, se aprende cuando se es capaz de elaborar una representación de un objeto de la realidad o contenido que se intenta aprender (Depresbiteris, 2008).

Responde a los enfoques de la evaluación actual. Desarrolla capacidades y habilidades del pensamiento. Mide tanto el proceso de enseñanza-aprendizaje, como el producto (Luna, 2007).

 **Mapas conceptuales**: Un mapa conceptual (MC) puede ser considerado como una representación visual de la jerarquía y las relaciones entre conceptos contenida en la mente. Para Stewart (1979), el MC es un instrumento para representar la estructura conceptual de una disciplina o segmento de una disciplina, en dos dimensiones.

Novak (1988), considerado el creador de los mapas conceptuales, explica que estos representan una jerarquía de diferentes niveles de generalidad, de exclusividad o importancia, y se conforma de: conceptos, proposiciones y palabras de enlace.

El mapa conceptual facilita el intercambio necesario entre el profesor y el alumno, revelando los conceptos que están presentes en el material de enseñanza y en el alumno (García, 1992).

Santander (2003) refiere que son herramientas muy útiles a la hora de recopilar información acerca de lo que los estudiantes saben. En general, presentan una radiografía bastante interesante acerca de lo que el estudiante tiene almacenado sobre un concepto o conocimiento determinado, mostrando las conexiones que ha logrado establecer entre este conocimiento y otros que posee.

Los mapas conceptuales (MC) son diagramas bidimensionales que indican relaciones significativas entre conceptos en forma de proposiciones. Una proposición consta de dos o más términos conceptuales unidos por palabras (palabras de enlace) para formar una unidad semántica (Barceló, 2006)

Los [mapas conceptuales,](http://www.monografias.com/trabajos10/mema/mema.shtml) son una técnica que cada día se utiliza más en los diferentes niveles educativos, desde [preescolar](http://www.monografias.com/trabajos16/evaluacion-preescolar/evaluacion-preescolar.shtml) hasta la [universidad,](http://www.monografias.com/trabajos13/admuniv/admuniv.shtml) en [informes](http://www.monografias.com/trabajos14/informeauditoria/informeauditoria.shtml) hasta en [tesis](http://www.monografias.com/trabajos/tesisgrado/tesisgrado.shtml) de [investigación,](http://www.monografias.com/trabajos11/norma/norma.shtml) utilizados como técnica de estudio y como herramienta para [el aprendizaje,](http://www.monografias.com/trabajos5/teap/teap.shtml) ya que permite al docente ir construyendo con sus alumnos y explorar en estos los conocimientos previos, y al alumno organizar, interrelacionar y fijar [el conocimiento](http://www.monografias.com/trabajos/epistemologia2/epistemologia2.shtml) del contenido estudiado. El ejercicio de elaboración de [mapas](http://www.monografias.com/trabajos11/cartuno/cartuno.shtml) conceptuales fomenta la reflexión, el [análisis](http://www.monografias.com/trabajos11/metods/metods.shtml#ANALIT) y la [creatividad](http://www.monografias.com/trabajos13/indicrea/indicrea.shtml) (Barceló, 2006).

 **Portafolios:** El portafolio es un instrumento que permite la compilación de todos los trabajos realizados por los estudiantes durante un curso o disciplina. En él pueden ser agrupados datos de visitas técnicas, resúmenes de textos, proyectos, informes, anotaciones diversas. El portafolio incluye también, las pruebas y las autoevaluaciones de los alumnos. La finalidad de este instrumento es auxiliar al estudiante en el desarrollo de la capacidad de evaluar su propio trabajo, reflexionando sobre él, mejorando su producto. El portafolio le ofrece al profesor la oportunidad de obtener referencias de la clase como un todo, a partir de los

análisis individuales, con foco en la evolución de los alumnos a lo largo del proceso de la enseñanza y del aprendizaje (Depresbiteris, 2008).

Santander (2003), explica que según la Universidad Interamericana de Puerto Rico el portafolio evaluativo, consta de tres secciones**.** La primera: la introducción constituye una autoevaluación narrativa donde exprese, en términos generales, cómo cumple con cada uno de los criterios de evaluación. La segunda: evidencia el criterio de calidad docente. Esta parte constituye la médula del portafolio del docente y equivale a dos terceras partes del documento.

#### **Según Santander (2003), los portafolios permiten**:

- Recopilar información que manifieste los estados de avance de los saberes conceptuales, procedimentales y actitudinales de los estudiantes.
- Que el estudiante participe en la evaluación de su propio trabajo.
- Que el maestro elabore un registro sobre el progreso del estudiante.
- Monitorear la evaluación del proceso de aprendizaje de tal manera que se pueda ir introduciendo cambios en él.
- **Proyectos**: El proyecto es un instrumento útil para evaluar el aprendizaje de los alumnos, que permite verificar las capacidades de: representar objetivos que deben ser alcanzados, caracterizar propiedades de lo que será trabajado, anticipar resultados intermedios y finales, ejecutar las acciones para alcanzar procesos y resultados específicos, entre otras posibilidades (Depresbiteris, 2008).

Depresbiteris (2008) señala además que los proyectos permiten verificar las capacidades de:

- Representar objetivos que deben ser alcanzados.
- Caracterizar propiedades de lo que será trabajado.
- Anticipar resultados intermedios y finales.
- Escoger estrategias más adecuadas para la solución de un problema.
- Ejecutar las acciones para alcanzar procesos o resultados específicos.
- Evaluar condiciones para la solución del problema.
- Seguir criterios preestablecidos.

El proyecto puede ser propuesto individualmente o en equipo. En los proyectos en equipo, además de las capacidades ya descritas, se puede verificar, por ejemplo, la presencia de algunas actitudes tales como: respeto, capacidad de oír, tomar decisiones en conjunto, solidaridad (Santander, 2003).

- **La entrevista**: La entrevista es una técnica que propicia la recolección de datos de naturaleza cuantitativa y cualitativa. Puede ser individual o en grupo. La gran ventaja de la entrevista es que ella permite la captación inmediata y continua de la información deseada. Permite también, profundizar en algunos aspectos que fueron observados de manera superficial. (Depresbiteris, 2008).
- **Tests y pruebas**: Probar quiere decir verificar alguna cosa por medio de situaciones previamente organizadas llamadas tests. Hay varios tipos de tests: de aptitudes, de maduración, de personalidad, de rendimiento escolar (en inglés *achievement tests*). Los tests usados para la verificación del aprendizaje de los alumnos son conocidos también como tests de rendimiento escolar, de aprovechamiento, de conocimiento, de escolaridad (Depresbiteris, 2008).
- **Valoración de actitud**: Son instrumentos que aprecian y miden la disposición(a favor o en contra) del estudiante hacia un objetivo, grupo o situación (Luna, 2007).
- **Diarios o bitácoras**: Ramírez (2003) y Santander (2003) consideran que los diarios consisten en la descripción de comportamientos que se consideran importantes y señalan que las características que debe poseer un buen registro anecdótico son: establecer un comportamiento típico basado en varias anécdotas, limitar cada anécdota o incidente a un hecho concreto, indicar las circunstancias necesarias para una buena información y registrarlas. Destacan además que este tipo de instrumento puede ser utilizado tanto por el docente como también por el alumno, puesto que, privilegia el registro libre y contextualizado de observaciones vinculadas a un tema determinado.

El uso del diario se centra en técnicas de observación y registro de los acontecimientos, se trata de plasmar la experiencia personal de cada estudiante, durante determinados períodos de tiempo y/o actividades. La experiencia de escribir en un diario permite a los alumnos sintetizar sus pensamientos y actos al ir adquiriendo más datos. El diario es una técnica que se utiliza principalmente, para la autoevaluación, sin embargo, puede ser revisado por el docente si así es

estipulado desde el principio para dejar claros los aspectos que serán evaluados en él. Puede aprovecharse para que los alumnos escriban en un espacio específico, las dudas, partes que causaron confusión y comentarios u opiniones sobre lo aprendido, entonces el docente ocupará un tiempo cada día o cada semana para responder, durante la sesión de clase, a dichas dudas (Kleen, 2000).

- **Debate**: Permite la evaluación cualitativa, es posible observar las capacidades del alumno para argumentar así ciertas actitudes (Luna, 2007).
- **Ensayos**: Evalúa calidad de argumentación, manejo de la información, apreciación de conceptos y teorías (Luna, 2007).

Son exámenes escritos de respuesta libre en los cuales el alumno desarrolla un tema o unas respuestas durante un tiempo a veces superior al de una clase normal. El examinado organiza y explaya el tema libremente, según sus criterios mínimos de elaboración (Kleen, 2000).

- **Talleres**: Son experiencias docentes que permiten demostrar la capacidad de aplicar conocimientos y destrezas en una determinada área del saber. En los talleres se pone en evidencia las capacidades de trabajo individual y colectivo de los estudiantes (Luna, 2007).
- **Exposición:** La exposición se puede definir como la manifestación oral de un tema determinado y cuya extensión depende de un tiempo previamente asignado y, además, la forma en que el expositor enfrenta y responde a las interrogantes planteadas por los oyentes. Este instrumento de evaluación para su aplicación óptima obliga al evaluador a ser más objetivo, definir criterios de evaluación y abstraerse de prejuicios que pueda tener sobre el evaluado (Santander, 2003).

#### <span id="page-26-0"></span>**1.3 Principales tendencias de la evaluación en entornos virtuales.**

La educación en la actualidad, está dominada por la exposición oral del profesor, los textos, exámenes y muchos profesores creen que su labor se basa solamente en la transmisión de conocimientos a unos estudiantes pasivos a los que le evalúan sus adelantos en el aprendizaje de determinada materia con métodos tradicionales. Sin embargo, los ambientes virtuales de aprendizaje centrados en el alumno, plantean una complejidad mayor que exige una preparación más integral de los docentes, en un

ambiente en el que los estudiantes, se gestionan los recursos para su aprendizaje, se autoevalúen y en el que haya un total intercambio y retroalimentación entre profesores y alumnos. (Álvarez, 2007)

Los ambientes virtuales se caracterizan por reproducir los aspectos más importantes de un entorno real con un fin específico, a través de modelos que se generan y se ejecutan en una computadora (Gallardo, 2009).

Es una realidad el hecho de que a medida que los ambientes virtuales ganan espacio en la educación, aumenta la preocupación por la evaluación, por ser uno de los componentes más complejos en el proceso de enseñanza – aprendizaje. Los ambientes virtuales de aprendizaje ofrecen un potencial enorme para mejorar la calidad de la evaluación académica tanto en la educación presencial como a distancia (Álvarez, 2007).

En un entorno virtual, el aprendizaje de los alumnos puede ser monitoreado a través de pruebas o exámenes interactivos. Los docentes pueden devolver los resultados por correo, o colocar las notas en la página del curso. La retroalimentación inmediata a los resultados de los exámenes puede ser programada en los sitios de la red para reforzar el aprendizaje de los estudiantes, y corregir rápidamente sus errores (Álvarez, 2007).

Reeves (2000) sugiere tres formas de evaluación alternativa en un ambiente virtual:

- Evaluación cognitiva.
- Evaluación por desempeño.
- $\triangleright$  Evaluación por carpetas.

Álvarez (2007) señala que la evaluación cognitiva se centra en habilidades intelectuales de orden superior, actitudes y habilidades comunicativas, e implica inevitablemente capacidades inferenciales. Una forma muy difundida de evaluación cognitiva son los mapas conceptuales, una estrategia que permite a los alumnos externalizar la relación que han establecido entre conceptos y procesos de un dominio teórico, y revelar la estructura de su conocimiento.

El mismo autor refiere que la evaluación del desempeño es un método que exige a los alumnos demostrar sus capacidades en forma directa creando algún producto o involucrándose en alguna actividad. Este tipo de evaluación se centra en la capacidad de aplicar conocimientos, destrezas y juicios en contextos reales inusuales o desconocidos, mientras que las pruebas o exámenes tradicionales miden principalmente el conocimiento

pasivo que puede ser revelado a través de unos pocos estímulos artificiales. Los atributos clave de la evaluación por desempeño son:

- $\triangleright$  Se centra en un aprendizaje complejo.
- $\triangleright$  Implica pensamiento de orden superior y destreza en la solución de problemas.
- $\triangleright$  Estimula un rango amplio de respuestas activas.
- Comporta tareas exigentes cuyo desarrollo requiere múltiples etapas.
- $\triangleright$  Exige al estudiante mucho tiempo y esfuerzo.

La tercera alternativa para mejorar la evaluación en los ambientes virtuales de aprendizaje es la "evaluación por carpetas", un método que permite almacenar el trabajo del estudiante a lo largo de cierto tiempo, de tal manera que pueda ser revisado con relación al proceso y al producto. Mientras que la evaluación del desempeño usualmente se ha enfocado en soluciones y productos terminados, las carpetas permiten a los docentes juzgar los avances parciales y productos provisionales que han hecho parte del desarrollo de una tarea o curso de estudio (Álvarez, 2007).

Álvarez (2007) también afirma que la evaluación en un ambiente de aprendizaje virtual, está incrustada en las actividades didácticas, en las interacciones de los alumnos y el docente, y en las acciones que comparten los mismos alumnos; además sostiene que en un ambiente académico de colaboración y reflexión, la evaluación del desempeño y del progreso de los estudiantes no es una responsabilidad sólo del docente. Los alumnos comentan el trabajo de otros, se retroalimentan las tareas, y se autoevalúan. Al final del curso envían por correo una evaluación descriptiva del desempeño de sus compañeros y del propio. El docente utiliza esta información, junto a sus evaluaciones cuantitativas y cualitativas del desempeño de los alumnos en las tareas y discusiones, para decidir un concepto evaluativo final.

#### <span id="page-28-0"></span>**1.4 Instrumentos de evaluación en entornos virtuales**

Los estudios relacionados con el desarrollo de técnicas e instrumentos de evaluación en ambientes virtuales, son bastante jóvenes, pues las primeras referencias que se tienen del tema datan de la década del 90 y en los últimos años las investigaciones al respecto han ido en ascenso.

Fernández (2009) sostiene que los ambientes virtuales de aprendizaje exigen nuevas alternativas de evaluación y propone además las siguientes estrategias para evaluar el desempeño de los estudiantes en ciclos virtuales:

**Cuestionarios o pruebas objetivas:** Las plataformas utilizadas en los programas virtuales permiten varios tipos de pruebas en línea tales como selección múltiple, verdadero o falso, completar espacios en blanco, respuesta múltiple, aparear, ordenar y preguntas abiertas.

**Actividades/Trabajos** *online***:** Estas actividades pueden ser de carácter individual o grupal y requieren ser desarrolladas en el espacio virtual. En esta categoría se incluye la participación mediante chats y foros de discusión ofrecidos en el curso.

**Trabajos para entrega remota:** Se trata de trabajos o documentos que deben ser enviados al docente/tutor para su calificación.

**Casos de estudio:** Pruebas que se realizan para analizar, contrastar o comprobar diferentes ítems, estableciendo la argumentación pertinente.

**Los portafolios digitales**: "El portafolio de aprendizaje es un repositorio de información sobre un particular aprendiz, provisto por él mismo y otras personas y organizaciones, incluye productos en diversos medios que el aprendiz ha creado o contribuido en su realización y ha seleccionado para ser evaluado o mostrar sus logros" (The E-Learning Framework (s.f.) Definition of e-portfolio, 2005).

La evaluación por portafolios emergió a lo largo de los años ochenta cuando se puso de manifiesto que a través de la evaluación de carácter más tradicional no era posible realizar una valoración de ciertos tipos de habilidades procedimentales y competencias muy vinculadas a contextos específicos. Así pues, este método surge como contrapunto de esa evaluación convencional que solía centrarse en valorar exclusivamente resultados y productos, y no los procesos de adquisición competencial (Muñoz-Justica, 2008)

Para Fernández (2009) la técnica del portafolio sirve para medir algunos aspectos y habilidades del aprendizaje que no son medibles a través de pruebas. Busca crear en el estudiante, una mayor conciencia sobre:

- > Los conocimientos alcanzados.
- $\triangleright$  Habilidades adquiridas.

 $\triangleright$  El mejoramiento de sus destrezas y actitudes que se espera desarrolle en un curso o en un currículo.

En la actualidad en la Universidad de las Ciencias Informáticas, se trabaja en un portafolio digital para documentar todo el proceso de la actividad universitaria, agrupado en las principales áreas en las que el estudiante se desenvuelve, tales como, la docencia, la producción, la investigación o la residencia, por solo mencionar algunas, conformando un expediente digital, en el que se recojan las principales evidencias documentales que el estudiante genere, la mayoría de estas, documentos oficiales, y en el que la evaluación es uno más de los tantos procesos que recoge el portafolio.

En el ámbito educativo, la tendencia de los portafolios, como herramienta evaluativa, es apoyar los procesos formativos. El portafolio permite que el estudiante sea protagonista de su aprendizaje y monitoree sus progresos y dificultades. Es una técnica relativamente reciente y de gran utilidad para la autoevaluación, coevaluación y la heteroevaluación (Fernández, 2009).

**Los blogs**: atendiendo a la definición planteada por Conde (2005) son instrumentos en los cuales los estudiantes publican sus aportes y sugiere la inclusión en los mismos de los siguientes elementos:

- Detalles de las tareas elaboradas durante el ciclo para cada una de las áreas de conocimiento, resultados de investigaciones documentales, registros de observaciones de actividades específicas, reflexiones críticas y comentarios.
- Todas aquellas composiciones o informes sobre temas que los docentes/tutores solicitaron al inicio y durante el desarrollo del área de conocimiento.
- Fotos, imágenes, mapas conceptuales y cuadros, que complementan las entradas.
- ▶ Cualquier otro elemento de interés.

**Autoevaluaciones:** Es un proceso que puede ser completamente automatizado con la incorporación del feedback inmediato y se implementan a través de diversos exámenes, como cuestionarios interactivos, mapas conceptuales y otros que se verán más adelante.

**Mapas conceptuales:** Novak (1988), en su libro "Aprendiendo a aprender", define el mapa conceptual como una técnica que representa, simultáneamente, una estrategia de aprendizaje, un método para captar lo más significativo de un tema y un recurso

esquemático para representar un conjunto de significados conceptuales, incluidos en una estructura de proposiciones.

Para Conde ( 2005) el empleo de diferentes estrategias de evaluación a través de la red, depende principalmente del tipo de aprendizaje que se quiere evaluar y cómo se quiera utilizar la evaluación. En el caso de que el objetivo de esta sea meramente sumativo y el nivel de aprendizaje verse sobre conocimientos adquiridos, se tendrá que deducir que la forma más idónea será la utilización de pruebas objetivas. En cambio, si se pretende evaluar con finalidad formativa, en un contexto de aprendizaje constructivista, que permitan incluir la motivación como factor importante, se tendrá que acudir a algún sistema de autoevaluación, con el necesario feedback<sup>1</sup> inmediato.

#### <span id="page-31-0"></span>**1.5 Herramientas Informáticas**

Una herramienta informática no es más que un programa que sirve para a través de un cómputo desarrollar alguna actividad que permita la automatización de procesos o tareas, la elaboración de un software o cualquier otra acción.

La Universidad Nacional de Loma de Zamora (2003) propone la siguiente definición: las herramientas informáticas se entienden como el conjunto de instrumentos empleados para manejar información por medio de la computadora como el procesador de texto, las bases de datos, graficadores, correo electrónico, hojas de cálculo, buscadores, programas de diseño, presentadores, redes de telecomunicaciones, entre otras cosas.

#### <span id="page-31-1"></span>**1.5.1 Herramientas para la elaboración de los mapas conceptuales**

*CmapTools***:** Se diseñó con el objetivo de apoyar la construcción de modelos del conocimiento representados en forma de mapas conceptuales (MC), pero también se pueden elaborar telarañas, mapas de ideas y diagramas causa-efecto. Posee un entorno de trabajo sencillo, claro e intuitivo; ventana de estilos que facilita el trabajo; posibilidad de ilustrar los conceptos con símbolos, imágenes, colores, formas, sombras, fuentes y

<sup>&</sup>lt;sup>1</sup> Feedback: Retroalimentación o Feedback, significa "ida y vuelta", es desde el punto de vista social y psicológico, el proceso de compartir observaciones, preocupaciones y sugerencias, con la intención de recabar información, a nivel individual o colectivo, para intentar mejorar el funcionamiento de una organización o de cualquier grupo formado por seres humanos. Para que la mejora continua sea posible, la retroalimentación tiene que ser pluridireccional, es decir, tanto entre iguales como en el escalafón jerárquico, en el que debería funcionar en ambos sentidos, de arriba para abajo y de abajo para arriba.

estilos; facilidades para relacionar conceptos en forma sencilla; relaciones que se explican con un texto en los enlaces; entre otras ventajas. Es compatible con los sistemas operativos (SO) *Windows*, *Mac OSX*, *Linux* (*Intel*) y *Solaris* (*Sparc*). (Ojeda, 2007)

*Inspiration***:** Es una de las herramientas de aprendizaje visual más utilizada por los docentes de todo el mundo. Especialmente diseñada para la creación de diagramas en forma de telaraña, mapas de ideas y mapas conceptuales. Permite exportar los mapas creados a formatos gráficos como jpg, gif y bmp. Compatible con los SO Windows y Macintosh (Ojeda, 2007).

*Inspiration* crea mapas conceptuales para expresar gráficamente un concepto o poder asimilar de un vistazo un conjunto de ideas. El programa cuenta con una interfaz suficientemente sencilla como para que el usuario comience a desarrollar un esquema sin haber leído una sola línea de la guía de instrucciones. Dispone de una ingente cantidad de gráficos prediseñados como cuadros, flechas, entre otros, todos orientados a facilitar la comprensión en una exposición explicativa. Además, el archivo de instalación contiene una biblioteca con ejemplos prácticos de esquemas ordenados por categorías (León, 1997).

*Smart Ideas***:** Permite presentar ideas complejas de forma simple al tiempo que hace la clase más amena a través de conectores y autoforma, posibilita crear los mapas  $conceptuales$  y después, solo hay que insertar cliparts<sup>2</sup> específicos e interactivos para hacer el esquema más atractivo y facilitar el aprendizaje (Smart Technologies ULC, 2009).

Este software permite crear mapas conceptuales a varios niveles, lo que ayudará a los alumnos a avanzar paso a paso. Además, los mapas pueden visualizarse de distintos modos. Permiten pasar fácilmente de una vista esquemática a otra descriptiva para mostrar las relaciones entre las ideas visuales y las ideas escritas. La vista global muestra todos los niveles de un mapa conceptual al mismo tiempo, mientras que la vista presentación, oculta las barras de herramientas para eliminar distracciones.

Permite que los alumnos puedan crear sus propios mapas conceptuales en los trabajos en grupo. (Recursos TIC para docentes, 2008).

<sup>&</sup>lt;sup>2</sup> Cliparts: El término clip art, se usa para denominar a cualquier imagen ya elaborada o predefinida, que se utiliza para ilustrar cualquier medio, ya sea una página web, un documento generado por un procesador de texto o un documento PDF. Existen cientos de galerías de clip art, agrupados por categorías. Hoy en día se usan con bastante frecuencia en proyectos comerciales o presentaciones.

*CompendiumLD***:** Es una herramienta de software para el diseño de actividades de aprendizaje utilizando una interfaz visual flexible. Está siendo desarrollado como una herramienta de apoyo a profesores, maestros y otros, involucrados en la educación para ayudarlos a expresar sus ideas y trazar el diseño o el aprendizaje de secuencias. También proporciona un medio útil de representar diseños para que puedan ser compartidos con otros.

La *Open University* plantea las siguientes características del *CompendiumLD*:

- $\triangleright$  La mayoría de los tipos comunes de archivos electrónicos se pueden copiar y pegar en el diseño (documentos de texto, presentaciones PowerPoint, imágenes, PDFs) que le permite convertirse en el repositorio ideal para la construcción de su colección de recursos.
- $\triangleright$  Los mapas se pueden exportar en una variedad de formas que van desde simples archivos jpg esquemática a través de páginas web relacionadas entre sí.
- Actualmente se están desarrollando otras funciones específicas para un contexto educativo, las cuales incluyen la capacidad de asignar tiempo a cada estudiante para la tarea de planes de trabajo.
- *CompendiumLD* es una versión especializada de Compendium, el software de mapeo mental o debate que provee un conjunto de iconos para crear mapas para visualizar las conexiones o vínculos entre las ideas. Todas las facilidades de *Compendium* se incluyen dentro de *CompendiumLD*.

*CompendiumLD* brinda un conjunto de iconos para representar los componentes de las actividades de aprendizaje; estos iconos pueden ser arrastrados y soltados, luego conectados para formar un mapa representando una actividad de aprendizaje.

Del estudio de las herramientas antes expuestas se puede resumir que todas son de escritorio, *Inspiration* y *Smart Ideas* poseen un licencia *shareware*, *CmapTools* es *freeware* y *CompendiumLD* es de tipo LGPL, solamente *CmapTools* posee registro de información de la actividad de los usuarios y registro de los resultados. La herramienta *Inspiration* brinda la posibilidad de exportar y salvar los mapas conceptuales en diferentes formatos como son: HTML, GIF, JPG, BMP y WMF; *CompendiumLD* igual brinda la posibilidad de exportar y salvar en: XML y como Mapa Web, JPG, ZIP; *Smart Ideas* permite exportar solamente en HTML y *CmapTools* exportar imagen (JPG, GIF, PNG, BMP), página Web, texto o formato XML. (Ver [Anexo 1\)](#page-81-1)

#### <span id="page-34-0"></span>**1.5.2 Herramientas para la elaboración de los cuestionarios interactivos**

*Questionmark Perception***:** permite a los docentes y capacitadores hacer acotaciones y corregir preguntas de ensayos dentro de evaluaciones mediante el uso de explicaciones breves personalizadas. Ayuda a evaluadores individuales y múltiples a mantener consistencia al calificar respuestas confeccionadas. Esto se logra mediante el uso de la herramienta de puntuación para definir comentarios o reglas de puntación para cada pregunta, soporta los sistemas operativos Win95/98/98SE/Me/2000/NT/XP (*QuestionMark*, 1995).

Permite, sin conocimientos informáticos o experiencia al nivel del  $HTML<sup>3</sup>$ , crear archivos de preguntas. Los usuarios pueden crear varios bancos de preguntas a partir de los cuales se unen las preguntas en pruebas y encuestas, organizando las preguntas en temas y subtemas (*Questionmark*, 2005).

El sistema de gestión de evaluaciones *Questionmark Perception* incluye las siguientes características:

- $\triangleright$  Una interfaz simple del tipo copiar y pegar y que facilitará la publicación y la administración del contenido de las evaluaciones.
- Múltiples niveles de seguridad para cada etapa del proceso de evaluación, que abarcan desde la autoría hasta la publicación y generación de informes.
- $\triangleright$  Un módulo de administración del flujo de trabajo que permitirá a las instituciones definir, controlar y documentar el proceso que siguen las preguntas en los distintos estados, desde su creación hasta su puesta en circulación.
- $\triangleright$  Repositorios de almacenamiento compartidos de contenido y evaluación que permitirán a múltiples autores y expertos en la materia, trabajar conjuntamente dentro de una configuración protegida.

 $^3$  HTML: Siglas de HyperText Markup Language (Lenguaje de Marcado de Hipertexto), es el lenguaje de marcado predominante para la elaboración de páginas web. Es usado para describir la estructura y el contenido en forma de texto, así como para complementar el texto con objetos tales como imágenes. HTML se escribe en forma de "etiquetas", rodeadas por corchetes angulares (<,>). HTML también puede describir, hasta un cierto punto, la apariencia de un documento, y puede incluir un script (por ejemplo Javascript), el cual puede afectar el comportamiento de navegadores web y otros procesadores de HTML.

- > Editor HTML de páginas Web (WYSIWYG<sup>4</sup>) que podrá ser usado para editar textos y recursos de multimedia en la misma ventana.
- ▶ Búsqueda rápida de bancos de preguntas por tema.
- $\triangleright$  Soporte para hojas de estilo CSS<sup>5</sup>, el cual ofrece un control del formato más preciso que el HTML estándar y facilita el cumplimiento de las normas de acceso al contenido.

*TestGIP:* Es una herramienta de evaluación que utiliza las técnicas del tipo prueba escrita de reconocimiento de respuesta o elaboración de respuestas breves, esto es, la prueba objetiva. (Villalobos, 2003)

Villalobos (2003) refiere que *TestGIP* es un software para la realización de exámenes tipo test con anexos multimedia. El paquete informático se divide en tres módulos o programas diferenciados:

- *TestGIP* Profesor: Permite al profesor generar y editar exámenes multimedia tipo test de respuestas múltiples. Incluye la posibilidad de vincular imágenes, vídeos, sonidos y objetos compatibles con un navegador web, tanto a las preguntas como a las respuestas.
- *TestGIP* Alumno: Permite evaluar a los alumnos con exámenes multimedia tipo test de respuestas múltiples creados con el módulo anterior. Las preguntas y respuestas incluyen vínculos a imágenes, videos y sonidos.
- *TestGIP* Notas: Con respecto a las notas evalúa los exámenes multimedia tipo test de respuestas múltiples realizados por los alumnos. Incluye la posibilidad de generar estadísticas, corregir la evaluación, publicar y exportar las notas en diferentes formatos.

 <sup>4</sup> WYSIWYG: What You See Is What You Get ("lo que ves es lo que obtienes"). Se aplica a los procesadores de texto y otros editores de texto con formato (como los editores de HTML) que permiten escribir un documento viendo directamente el resultado final, frecuentemente el resultado impreso.

<sup>&</sup>lt;sup>5</sup> CSS: Hojas de estilo en cascada (en inglés Cascading Style Sheets), CSS es un lenguaje usado para definir la presentación de un documento estructurado escrito en HTML o XML (y por extensión en XHTML). El W3C (World Wide Web Consortium) es el encargado de formular la especificación de las hojas de estilo que servirán de estándar para los agentes de usuario o navegadores.
Algunas de las características de *TestGIP* son la creación y edición de test selección múltiple, etiquetado y ordenación de preguntas y respuestas, ficha de datos de materia y evaluación, exámenes aleatorios, control de tiempo, puntuaciones, vincular preguntas y respuestas a archivos HTML, GIF, JPG, videos; soporta red, encriptación, corrección automática o manual, exporta a gráficas (GIF, WMF, JPG, PNG, BMP) o a informes (HTML, Excel, Word, TXT), actualizaciones automáticas, entre otras, además soporta los sistemas operativos Win95/98/Me/NT/2000 (SOFTONIC, 1997).

*WebQuiz XP***:** Es un programa para la realización de encuestas, tests, cuestionarios, exámenes. Cuenta con una agradable interfaz asistente que tan solo con unos pares de clics permite elaborar preguntas, respuestas y metodologías de evaluación.

Permite la realización de cuestionarios de selección múltiple, preguntas del tipo verdadero y falso, para rellenar y también a desarrollar. Se pueden agregar imágenes, fórmulas, cambiar valores, introducir comentarios, entre otras cosas. Este software no requiere de conocimientos previos para su manejo ya que realiza de manera automática sus diseños, tiene una licencia shareware (SOFTONIC, 1997).

Es un sencillo producto de software para crear cuestionarios, declaraciones, juegos con preguntas y exámenes HTML interactivos, que permite responder directamente en la pantalla o publicarlos en Internet. Utilizando un sencillo asistente se pueden ingresar las preguntas, definir las opciones y luego determinar la evaluación final. *WebQuiz XP* soporta cuatro tipos de preguntas (con selección múltiple, de respuesta múltiple, verdadero o falso, completar espacios en blanco, redacción) y posibilita elegir entre varias plantillas profesionales, listas para usar. Se pueden vincular fotos y fórmulas matemáticas con las preguntas: al publicar el cuestionario, las fórmulas y ecuaciones son convertidas automáticamente en imágenes e incluidas en páginas web (Free Download Manager, 2005).

*Hot Potatoes***:** Es un programa de autor con el que se pueden crear actividades interactivas de carácter educativo fácilmente accesibles *online* a través de internet. Para ello cuenta con seis módulos: *JBC, JQUIZ, JCLOZE, JCROSS, JMIX y JMATCH*. Es un software gratuito, disponible para su descarga en internet. Posee como otra característica su facilidad de uso, posibilitando a cualquier usuario sin muchos conocimientos informáticos elaborar sus propios cuestionarios.

Entre otras de sus funcionalidades se puede señalar que también exporta al formato Webct<sup>6</sup> .Permite enviar los resultados a una dirección de correo electrónico a través de cgi<sup>7</sup>; está disponible en versiones para Windows y Macintosh y también para Linux, y dispone de interfaz en varios idiomas, entre los que se encuentra el español. (Trabado, 2010)

Después de realizar un estudio sobre las herramientas anteriormente expuestas se puede afirmar que todas son de escritorio, que el tipo de licencia que usan *Questionmark Perception, TestGIP, WebQuiz XP* es *shareware,* y en el caso de *Hot Potatoe*s es de tipo *freeware*. Todas estas herramientas permiten la confección de tests variados y solo *Hot Potatoes* es multiplataforma. (Ver [Anexo 2\)](#page-81-0)

#### **1.5.3 Herramientas para la elaboración de los foros**

j

*phpBB:* Es un sistema de foros gratuito basado en un conjunto de paquetes de códigos programados con el lenguaje PHP<sup>8</sup>, cuya intención es la de proporcionar fácilmente, y con amplia posibilidad de personalización, una herramienta para crear comunidades. Funciona sobre bases de datos bajo el lenguaje SQL como MySQL, *PostgreSQL*, *Microsoft SQL Server*, otras como *Microsoft Access* y, con una modificación, también sobre *Oracle*,

<sup>6</sup> Webct: (Web Course Tools, o Herramientas para Cursos Web) es un sistema comercial de aprendizaje virtual online, el cual es usado principalmente por instituciones educativas para el aprendizaje a través de Internet. La flexibilidad de las herramientas para el diseño de clases hace este entorno muy atractivo tanto para principiantes como usuarios experimentados en la creación de cursos en línea. Los instructores pueden añadir a sus cursos WebCT varias herramientas interactivas tales como: tableros de discusión o foros, sistemas de correos electrónicos, conversaciones en vivo (chats), contenido en formato de páginas web, archivos PDF entre otros.

 $7$  CGI: Interfaz de entrada común (en inglés Common Gateway Interface, abreviado CGI) es una importante tecnología de la World Wide Web que permite a un cliente (navegador web) solicitar datos de un programa ejecutado en un servidor web. CGI especifica un estándar para transferir datos entre el cliente y el programa. Es un mecanismo de comunicación entre el servidor web y una aplicación externa cuyo resultado final de la ejecución son objetos MIME. Las aplicaciones que se ejecutan en el servidor reciben el nombre de CGIS.

<sup>&</sup>lt;sup>8</sup> PHP: Es un acrónimo recursivo que significa PHP Hypertext Pre-processor (inicialmente PHP Tools, o, Personal Home Page Tools). Fue creado originalmente por Rasmus Lerdorf en 1994; sin embargo la implementación principal de PHP es producida ahora por The PHP Group y sirve como el estándar de facto para PHP al no haber una especificación formal. Publicado bajo la PHP License, la Free Software Foundation considera esta licencia como software libre.

donde almacena la información para poder recuperarla en cada petición del lenguaje. (Cardona, 2007)

Varios autores del Centro de Referencia para la Educación de Avanzada (CREA) de la CUJAE<sup>9</sup> (2000) plantean que *phpBB* es una herramienta que permite la creación de múltiples foros que se pueden ubicar en cascadas según la temática a la que pertenecen. Posee utilidades que permiten buscar información dentro de un foro en específico o dentro de todo el servidor, mensajes relacionados con fechas, personas, adjuntar documentos a los mensajes y publicar en salas públicas o privadas según el interés de los usuarios. Esta herramienta puede ser instalada sobre una gran variedad de sistemas de gestión de bases de datos y corre sobre php en cualquier servidor de información para internet, ya sea *apache*<sup>10</sup>, "*Internet information server*" de *Microsoft*<sup>11</sup>, lo que lo convierte en una herramienta muy práctica para ofrecer interacción en un sitio web diseñado para un curso, pudiendo convertirse en un importante espacio de interacción y gestión de conocimientos. La herramienta ofrece además informes sobre quiénes están conectados en el momento en que se desee obtener esa información, cuántas personas hay registradas, cuántos mensajes se han enviado.

**bbPress:** Es un software dedicado al manejo y gestión de foros. Aunque es muy liviano, está lleno de características que lo hacen muy familiar tanto para el usuario final como para el administrador. La programación es clara y eficiente, lo que hace el código muy

 $\overline{a}$ 

<sup>&</sup>lt;sup>9</sup> CUJAE: "Instituto Superior Politécnico José Antonio Echeverría", es un centro universitario de estudios tecnológicos. Fundada en 29 de julio de 1976 es la Alta Casa rectora de las ciencias técnicas en el país y el mayor centro de estudios superiores de Cuba en el campo de la tecnología.

 $10$  Apache: El servidor HTTP Apache es un servidor web HTTP de código abierto para plataformas Unix (BSD, GNU/Linux, etc.), Microsoft Windows, Macintosh y otras, que implementa el protocolo HTTP/1.1 y la noción de sitio virtual. Cuando comenzó su desarrollo en 1995 se basó inicialmente en código del popular NCSA HTTPd 1.3, pero más tarde fue reescrito por completo

<sup>&</sup>lt;sup>11</sup> Microsoft: Microsoft Corporation (NASDAQ: MSFT) es una empresa multinacional estadounidense, fundada en 1975 por Bill Gates y Paul Allen. Dedicada al sector de la informática, con sede en Redmond, Washington, Estados Unidos. Microsoft desarrolla, fabrica, licencia y produce software y equipos electrónicos. Siendo sus productos más usados el sistema operativo Microsoft Windows y la suite Microsoft Office, los cuales tienen una importante posición entre los ordenadores personales. Con una cuota de mercado cercana al 90% para Office en 2003 y para Windows en el 2006.

legible y completamente funcional. Este proyecto es *Open Source*<sup>12</sup>. También posee un foro de la comunidad, en donde los usuarios de *bbPress* intercambian conocimientos con otras personas, y en donde se tratan diversos tópicos sobre el *CMS*<sup>13</sup> . (Alejandro, 2008)

*SMF***:** *Simple Machines Forum* (SMF) es un paquete gratuito, software profesional que permite crear una comunidad propia en línea en cuestión de minutos. *SMF* está escrito en el lenguaje popular PHP y utiliza una base de datos *MySQL*. Está diseñado para ofrecer todas las características que se necesita de un tablón de anuncios.(Simple Machines, 2007)

*Vbulletin***:** Es un software para crear foros en internet desarrollado por *Vbulletin Solutions Inc*. Al estar basado en [PHP](http://es.wikipedia.org/wiki/PHP) y [MySQL](http://es.wikipedia.org/wiki/MySQL) ofrece gran capacidad de adaptación a múltiples [plataformas](http://es.wikipedia.org/wiki/Sistema_operativo) y flexibilidad para añadir modificaciones. *VBulletin*, a diferencia de otros sistemas de foros tales como *[phpBB](http://es.wikipedia.org/wiki/PhpBB)* o *[SMF](http://es.wikipedia.org/wiki/SMF)*, ofrece una administración muy sencilla, permitiendo fácilmente su uso a cualquier tipo de usuario. Cuenta con una gran cantidad de herramientas para modificaciones y *plug-ins<sup>14</sup>* gratuitos. Es un sofware de foros muy avanzado. (Bulletin Hispano, 2003)

La revisión de algunas de las herramientas que existen para la elaboración de foros permite concluir que *phpBB* está basado en un conjunto de paquetes de códigos programados con el lenguaje PHP, funciona sobre bases de datos bajo el lenguaje *SQL* como MySQL, *PostgreSQ*L, *Microsoft SQL Server*, otras como *Microsoft Access* y con una modificación, también sobre *Oracle*, además posee utilidades que permiten buscar información dentro de un foro en específico o dentro de todo el servidor, mensajes relacionados con fechas, personas, adjuntar documentos a los mensajes y publicar en salas públicas o privadas según sea el interés de los usuarios; *bbpress* por su parte es un

 $\overline{a}$ 

 $12$  Open Source: Código abierto es el término con el que se conoce al software distribuido y desarrollado libremente. El código abierto tiene un punto de vista más orientado a los beneficios prácticos de compartir el código que a las cuestiones morales y/o filosóficas las cuales destacan en el llamado software libre.

 $13$  CMS: Un sistema de gestión de contenidos, es un programa que permite crear una estructura de soporte (framework) para la creación y administración de contenidos, principalmente en páginas web, por parte de los participantes.

<sup>&</sup>lt;sup>14</sup> Plug-ins: Es una aplicación que se relaciona con otra para aportarle una función nueva y generalmente muy especifica. Esta aplicación adicional es ejecutada por la aplicación principal e interactúan por medio de la API. También se lo conoce como plug-in(del inglés "enchufable"), add-on(agregado), complemento, conector o extensión.

software que está disponible gratuitamente bajo una licencia GNU 2.0 y es considerado *Open Source*, posee un foro de la comunidad, en donde los usuarios de bbPress intercambian conocimientos con otras personas, se necesita tener instalado un servidor PHP y *Mysql* para hacer uso de la herramienta; *SMF* al igual que *phpBB* está escrito en el lenguaje PHP y utiliza una base de datos *MySQL*, es gratuito y *Vbulletin* por su parte tiene gran capacidad de adaptación en múltiples [plataformas](http://es.wikipedia.org/wiki/Sistema_operativo) y flexibilidad para añadir modificaciones, trabaja con *[PHP](http://es.wikipedia.org/wiki/PHP)* y *[MySQL](http://es.wikipedia.org/wiki/MySQL)* y es propietario.( Ver [Anexo 3\)](#page-83-0)

#### **1.5.4 Herramientas de Moodle para los e-portafolios**

 $\overline{a}$ 

Moodle<sup>15</sup> en su directorio de módulos, dispone de algunas herramientas para el desarrollo de e-portafolios, las más utilizadas son:

*Exabis***:** Se puede considerar como una aplicación de e-portafolio de uso acotado, la cual acepta como evidencias: archivos de cualquier índole (ficheros), textos en línea (a los que llama notas) y URLs (vínculos externos). Es probablemente la herramienta más básica para trabajar con los portafolios, puesto que la reflexión sobre el portafolio solo puede realizarse mediante un único campo de texto etiquetado como "Presentación personal". Las evidencias en cambio, admiten comentarios en el caso de los vínculos y los archivos, mientras que las notas no pueden ser comentadas por el usuario. Además, organiza las evidencias en un único portafolio, no ofrece control sobre la forma en que se presentan las evidencias de este, y permite la creación de múltiples portafolios, o múltiples formas de visualización ajustables a diferentes necesidades.

Permite al usuario la posibilidad de definir un sistema de categorías y subcategorías de dos niveles que posteriormente podrán asociarse con cada una de las evidencias. Cada usuario define sus propias categorías, pero no permite que el docente defina un conjunto de categorías comunes a un curso, lo que podría resultar de utilidad en algunos contextos. Permite compartir las evidencias con otros usuarios, pero no el portafolio en su conjunto y tampoco ofrece la posibilidad de seleccionar ningún otro tipo de unidades de

<sup>&</sup>lt;sup>15</sup> Moodle: Es un Ambiente Educativo Virtual, sistema de gestión de cursos, de distribución libre, que ayuda a los educadores a crear comunidades de aprendizaje en línea. Este tipo de plataformas tecnológicas también se conoce como LMS (Learning Management System).Moodle fue creado por Martin Dougiamas, quien fue administrador de WebCT en la Universidad Tecnológica de Curtin. Basó su diseño en las ideas del constructivismo en pedagogía que afirman que el conocimiento se construye en la mente del estudiante en lugar de ser transmitido sin cambios a partir de libros o enseñanzas y en el aprendizaje colaborativo.

agrupación de los mismos, es decir, no permite que el usuario seleccione grupos, ni admite la creación de nuevos grupos. Con esta herramienta compartir un recurso implica necesariamente dar a los usuarios la posibilidad de añadir comentarios al mismo. En este caso, los docentes tienen exactamente los mismos privilegios que el resto de los usuarios, puesto que no tienen acceso a la evidencia hasta que el usuario toma la decisión de compartirla. Desde una perspectiva didáctica hay que tener en cuenta que Exabis no admite ningún tipo de evaluación del proceso hasta que el estudiante le dé acceso explícitamente. Permite exportar el portafolio como archivo SCORM<sup>16</sup>, de forma que posteriormente pueda ser importado por algún otro software que sea compatible con ese formato. (Muñoz-Justica, 2008)

*Mahara:* En esta herramienta el modelo de inclusión de evidencias facilita la inserción de archivos de una forma similar al Exabis, pero no ofrece "Notas" o "URLs", puesto que su funcionalidad (textos en línea y enlaces) queda recogida de una forma mucho más amplia al permitir crear diferentes blogs de usuario y añadir posts dentro de cada uno de ellos. Además, estos posts pueden ir acompañados de archivos adjuntos.

*Mahara* ofrece la posibilidad de incluir otros tipos de informaciones que se enfocan en la presentación del perfil del usuario y su currículum. En las versiones actuales la información que se recolecta mediante estos formularios guiados es fija y vinculada a las peculiaridades de las entidades que han intervenido en el desarrollo de la aplicación. Admite una descripción genérica del portafolio y del resto de sus elementos.

Las evidencias de tipo archivo pueden ser brevemente descritas y si lo que se desea es añadir un archivo con un comentario más amplio, la herramienta permite adjuntarlo. De esta forma, los *posts* pueden convertirse en evidencias que incluyen la presentación reflexiva de los materiales adjuntos (trabajos de curso, comunicaciones, fotografías). Está enfocada a la creación de múltiples portafolios y en la práctica podría ocurrir la compartición de evidencias de forma aislada, sin el contexto de portafolios, lo que puede

<sup>&</sup>lt;sup>16</sup> SCORM: (del inglés Sharable Content Object Reference Model) es una especificación que permite crear objetos pedagógicos estructurados. Los sistemas de gestión de contenidos en web originales usaban formatos propietarios para los contenidos que distribuían. Como resultado, no era posible el intercambio de tales contenidos. Con SCORM se hace posible el crear contenidos que puedan importarse dentro de sistemas de gestión de aprendizaje diferentes, siempre que estos soporten la norma SCORM.

llevar a la confusión. Por lo tanto, si un usuario desea compartir una o varias evidencias simplemente tiene que agruparlas en forma de portafolio. Además, ofrece diferentes formas de selección de las personas con las que compartir los portafolios: un portafolio puede ser público, compartido con todos los usuarios identificados del sistema, o bien con algunos usuarios seleccionados. Además, el sistema permite compartir también con grupos o con "amigos". Otra característica interesante del sistema de compartición es que puede definirse un rango de fechas en las que estará accesible el portafolio. Los usuarios con acceso tienen entonces la posibilidad tanto de visualizar como de añadir comentarios a cada una de las evidencias del portafolio. (Muñoz-Justica, 2008)

*MyStuff:* Constituye un modelo de recolección muy versátil y sencillo pues todas las evidencias se introducen como notas que admiten archivos adjuntos. Con esta estrategia, todas las evidencias van necesariamente acompañadas de un texto reflexivo, que como se observará más adelante es requisito imprescindible para que una evidencia sea considerada como tal. Esta herramienta ofrece la posibilidad de incluir otros tipos de informaciones que se enfocan en la presentación del perfil del usuario y su currículum. En las versiones actuales la información que se recolecta mediante estos formularios guiados es fija y vinculada a las peculiaridades de las entidades que han intervenido en el desarrollo de la aplicación. Admite una descripción genérica del portafolio y del resto de sus elementos. Además, admite adjuntos a las notas con lo que se fuerza a la reflexión sobre los materiales subidos en forma de archivo. (Muñoz-Justica, 2008)

*SPDC:* Esta herramienta no organiza las evidencias, pero admite la creación de múltiples portafolios. Cada usuario tiene, por defecto, un portafolio. Es de destacar que ofrece la posibilidad de compartir con otros usuarios tanto el portafolio en su conjunto como cualquiera de sus recursos. Mediante *SPDC* pueden elegirse diferentes niveles de compartición: acceso público, usuarios registrados, usuarios individuales y, finalmente, con cualquiera de los grupos existentes en el sistema Moodle (pertenezca o no el usuario a ellos). Una característica peculiar de esta herramienta es que dar acceso implica únicamente que el resto de los usuarios podrán visualizar las evidencias compartidas, pero no dispondrán de la posibilidad de añadir ningún tipo de comentario o feedback. El acceso que tienen los docentes es total. Haya sido compartido o no, el docente tiene no sólo la posibilidad de añadir comentarios, sino incluso de realizar cambios en las reflexiones o comentarios que haya realizado el estudiante. Permite comentar tanto el portafolio como cada una de sus evidencias mediante simples campos de texto, aunque

de distinto modo para cada ítem comentable. Mientras que las evidencias admiten dos tipos diferentes de comentarios (lo que el programa denomina "*Expressive presentation"* y "*Student reflexions")* los portafolios sólo pueden ser comentadas mediante la "*Expressive presentation".* (Muñoz, 2008)

Luego del estudio realizado sobre las herramientas estudiadas para la creación de los portafolios se puede resumir que *Exabis, Mystuff y SPDC* poseen una integración plena con el *Moodle* no siendo así para Mahara que tiene una integración SSO (*Single Sign-On)* con este. *Exabis* por su lado dispone de evidencias tales como: enlaces web, archivos y textos libres; mientras que *Mahara* cuenta con archivos y blogs; *Mystuff* con archivos y notas y *SPDC* con archivos y textos libres. Es de destacar que solo *Exabis* y *SPDC*  permiten importación al *Moodle* a través de tareas. Menos *Exabis* todas las demás herramientas dan la posibilidad de crear múltiples portafolios y todas poseen *feedback* docente.

*Mystuff* brinda exportaciones de tipo RTF<sup>17</sup> y HTML y *Exabis* de tipo *SCORM*, además esta herramienta da la posibilidad de compartir evidencias; así como *Mahara* y *SPDC*  comparten tanto las evidencias como los portafolios mientras *Mystuff* solo comparte sus portafolios. Ninguna de estas herramientas posee hilos de discusión asociados a los ítems.

En la Universidad de La Habana se realizó una traducción al español del portafolio electrónico *SPDC* y se llevó a cabo su implementación en la plataforma interactiva *Moodle* de esta universidad. Se ha utilizado el portafolio electrónico en las Facultades de Artes y Letras y se planifica su utilización en la Facultad de Física. (Betancourt, 2007)

En este contexto el e-portafolio es concebido como un almacén de archivos, en el que el profesor añade tareas, el alumno puede subir sus materiales y luego se añaden reflexiones sobre el aprendizaje realizado. (Betancourt, 2007)

A pesar de que estos portafolios compatibles con Moodle cumplen con los requerimientos básicos en cualquier sistema de portafolios, no se ajustan a las necesidades de esta investigación, es por ello que se propondrá un nuevo e-portafolio, centrado más en el usuario final, el estudiante. (Ver [Anexo 4\)](#page-84-0)

 $\overline{a}$ 

 $17$  RTF: El Rich Text Format (formato de texto enriquecido a menudo abreviado como RTF) es un formato de archivo informático desarrollado por Microsoft en 1987 para el intercambio de documentos multiplataforma. La mayoría de procesadores de texto son capaces de leer y escribir documentos RTF.

### **1.6 Estándares**

Según la International Organization for Standarization (ISO), compuesta por las diferentes organizaciones nacionales de estandarización, estandarizar no es más que la actividad que tiene por objeto establecer, ante problemas reales o potenciales, disposiciones destinadas a usos comunes y repetidos, con el fin de obtener un nivel de ordenamiento óptimo en un contexto dado, que puede ser tecnológico, político o económico. Por lo tanto, podríamos definir un estándar como una normativa según la cual se establecen unas pautas particulares destinadas a realizar una función o acción particular. Cuando decimos que un producto cumple con un estándar, estamos diciendo que cumple todas y cada una de las directrices descritas en el estándar a la hora de cumplir una función determinada (Marin, 2010).

### **1.6.1 E-learning**

E-learning ha sido adoptado como el proceso enseñanza–aprendizaje que generalmente usa internet en la educación, tratando de formalizarse a través de métodos y herramientas de calidad. Los estándares e-learning están llamados a ser uno de los pilares fundamentales que ayudarán a gestionar con eficiencia uno de los activos más preciados de la denominada nueva economía: el conocimiento (Marin, 2010)

El e-learning aporta a la educación la desaparición real de los problemas de espacio y de horarios. Los alumnos pueden realizar su aprendizaje desde cualquier sitio y a cualquier hora. Los sistemas de enseñanza asistida por computadoras están disponibles las 24 horas del día. Proporciona un canal de comunicación entre los propios alumnos, y entre estos y los profesores, y la participación de los alumnos puede llegar a ser incluso mayor en un entorno como este que en un aula convencional. El canal de comunicación que se establece puede utilizarse con finalidades de seguimiento y tutorización de los alumnos por parte de los profesores, y la información extraída de este seguimiento puede ser empleada posteriormente para labores de evaluación (Marin, 2010).

### **1.6.1.1 Estándar IMS**

*IMS Global Learning Consortium* es un grupo independiente, sin ánimo de lucro que inició su labor en 1997 impulsado por el NLII (*National Learning Infrastructure Initiative*) que es una organización apoyada por Educase. Aunque inicialmente surgió como una iniciativa en EEUU, ahora en IMS participan instituciones educativas de todo el mundo (desde

universidades hasta pequeñas empresas de formación), fabricantes, y vendedores de aplicaciones software para la educación.

Actualmente es el principal promotor y desarrollador de especificaciones abiertas orientadas a la enseñanza electrónica. Su objetivo es que, a partir de estas especificaciones, se consiga la interoperabilidad de aplicaciones y servicios en la enseñanza electrónica para que los autores de contenidos y de entornos puedan trabajar conjuntamente (Marin, 2010).

#### **1.6.1.1.1 IMS- QTI**

El objetivo del estándar IMS *Question and Test Interoperability* (*IMS QTI*) es el de valorar los conocimientos que los alumnos han adquirido sobre los contenidos del curso durante el mismo, y que los resultados obtenidos puedan ser compartidos a través de diferentes *LMS<sup>18</sup>*. Para ello, la especificación define una estructura básica que ofrece una forma unívoca de gestionar y representar tanto las preguntas individuales, llamadas *assessment ítem*, como las evaluaciones o exámenes completos, llamados simplemente *assessment*.

La especificación está compuesta de dos partes: la primera que define la estructura que tienen que seguir los objetos que se encargan de la evaluación, y la segunda que se encarga de la estructura de los objetos que almacenan la información sobre los resultados obtenidos por el participante (Marin, 2010).

### **1.6.1.1.2 IMS- e-Portafolio**

 $\overline{a}$ 

Los portafolios electrónicos son una colección de documentos en formato electrónico que dan idea de las habilidades, formación y desarrollo profesional de una persona. Cada alumno poseerá un portafolio propio en el que puede describir sus capacidades y habilidades, además se podrán incluir trabajos anteriormente realizados que demuestren dichas capacidades.

IMS establece un estándar para los portafolios electrónicos, denominado estándar IMS ePortafolio. Esta especificación, además de describir la estructura de los portafolios, establece unas normas que hacen que se puedan intercambiar entre distintas

<sup>&</sup>lt;sup>18</sup> LMS: (Learning Management System) Sistema de Gestión de Aprendizaje. Es un programa (aplicación de software) instalado en un servidor, que se emplea para administrar, distribuir y controlar las actividades de formación no presencial o e-Learning de una institución u organización.

instituciones y sistemas independientemente de la procedencia del portafolio electrónico creado.

El objetivo es lograr que se pueda hacer un mejor seguimiento de las competencias de un alumno, que se mejore su impresión del proceso educativo y su desarrollo personal, incluso en formación continua o no reglada. Esta norma facilita el intercambio de portafolios electrónicos a través de diferentes entidades educativas (Marin, 2010).

### **Conclusiones:**

Del estudio realizado sobre los conceptos básicos de la evaluación tanto en la enseñanza presencial como virtual, se concluye que la evaluación es un proceso que debe ser continuo, integral y participativo.

Se determinó que los principales tipos de evaluación son: la diagnóstica, la formativa y la sumativa.

Con respecto a los instrumentos de evaluación estudiados se establece que los que más se ajustan a las exigencias de la presente investigación son los mapas conceptuales, los cuestionarios interactivos, los foros educativos y los portafolios electrónicos.

Para cada instrumento seleccionado se presenta el resultado de una búsqueda de las principales herramientas que existen para desarrollarlos. Se realizó un análisis de las características fundamentales de estas y sus limitaciones, el mismo servirá de punto de partida para la realización de la propuesta.

### **CAPÍTULO 2. PROPUESTA DE SOLUCIÓN Y VALIDACIÓN**

### **Introducción**

Realizado un análisis sobre los conceptos fundamentales relacionados con la evaluación del aprendizaje, los instrumentos de medición de los progresos de los estudiantes para evaluarlos de la manera más correcta posible y después de analizar las principales tendencias de la evaluación a través de entornos virtuales y en particular las herramientas para el desarrollo de estos instrumentos en plataformas para la gestión del aprendizaje tratados en el capítulo anterior, se procede a la elaboración de una propuesta de instrumentos y las características que deben poseer las herramientas a desarrollar para la automatización de los mismos, así como una primera aproximación a los indicadores que podrían aportar cada instrumento propuesto para la evaluación *online.* Se definen además las funcionalidades que debe poseer el módulo que facilite al docente el análisis de los resultados del estudiante, el cual se integrará a la plataforma para la gestión del aprendizaje ZERA.

### **2.1Herramientas para la au**t**omatización de los instrumentos propuestos**

El uso de determinadas aplicaciones informáticas que permitan la automatización de los instrumentos de evaluación propuestos, va más allá del hecho de que reúnan o implementen las características que aportan cada instrumento. Es necesario además, analizar otros aspectos que van desde el estudio del marco contextual, o sea, el análisis del entorno o negocio, de las licencias de cada aplicación, la posibilidad de inclusión de mejoras, y la integración con distintas plataformas de aprendizaje utilizadas en la universidad.

En este capítulo se hace una propuesta de las características que se deben considerar en las herramientas informáticas que se proponen utilizar, mejorar o desarrollar para la elaboración de los instrumentos de evaluación que se integrarán a la plataforma ZERA.

#### **2.1.1 Mapas conceptuales**

Las herramientas para la creación de mapas conceptuales (MC) constituyen el instrumento de evaluación que permitirá representar, identificar, relacionar y visualizar conceptos. Según se analizó en el capítulo anterior los MC están basados en las teorías

constructivistas del conocimiento, las cuales permiten crear aprendizajes significativos. En este epígrafe se hace una propuesta de las características fundamentales que deben presentar estas herramientas y los indicadores que estas aportan para la evaluación del proceso de enseñanza-aprendizaje.

### **2.1.1.1 Características o funcionalidades a considerar en el desarrollo de los mapas conceptuales**

En esta propuesta se analizan las características a tener en cuenta para la selección o desarrollo de aplicaciones que permitan crear mapas conceptuales, las cuales se describen a continuación:

- Colaboración: Facilitar el trabajo colaborativo, será posible orientar o asignar la creación de un MC a un grupo pequeño de estudiantes, los cuales podrán intercambiar criterios con otros miembros de su equipo y aportar o colaborar para dar solución al problema planteado, este intercambio podrá realizarse a través de otras herramientas que permitan la colaboración como los foros o listas de discusión, las cuales también se tratan en el presente trabajo.
- Evaluación participativa: Permitir que otros usuarios puedan evaluar el MC desarrollado, la evaluación debe ser participativa, o sea, los estudiantes podrán evaluar sus mapas entre ellos, no solo se tendrá en cuenta el criterio del profesor.
- Herramienta de anotación: Debe brindar la posibilidad de que el profesor pueda emitir recomendaciones sobre el trabajo realizado por el alumno, haciendo comentarios sobre los mapas realizados por los estudiantes, produciéndose una constante retroalimentación.
- $\triangleright$  Relacionar conceptos: Permitir que dado un conjunto de relaciones y conceptos, los estudiantes, puedan establecer las relaciones entre estos conceptos.
- Evaluación del mapa: Establecer comparaciones entre el mapa realizado por los estudiantes con el confeccionado por el profesor como método de evaluación.
- Biblioteca de componentes: Se deberá implementar una biblioteca de componentes prediseñados para apoyar la representación y relación de los conceptos, que sea adaptable al uso de los usuarios.

- Registro de Evaluación: Se debe permitir registrar una evaluación del MC creado teniendo en cuenta el criterio del profesor sobre el mapa elaborado por los estudiantes, a partir de los diferentes aspectos a tener en cuenta, para determinar si un mapa está correcto a no.
- $\triangleright$  Relacionar con recursos educativos: Presentar la posibilidad de vincular a los nodos-conceptos otros recursos o ficheros con información adicional como videos, documentos word, páginas web, otros MC, entre otros, permitiendo la ampliación del conocimiento que se está transmitiendo con el MC y beneficiando la gestión del conocimiento.

#### **2.1.1.2 Indicadores**

Los mapas conceptuales (MC), constituyen una valiosa herramienta para la evaluación formativa. Dentro de los indicadores que se han de tener en cuenta por los docentes para el seguimiento y evaluación de los MC, se destacan la jerarquización que se refiere a la ordenación de los conceptos desde lo más general a lo más específico, el grado de profundización en el contenido que puede ser expresado mediante la inclusión de detalles y ejemplos, el tiempo empleado por un estudiante o grupo de ellos para la elaboración de un mapa, así como la cantidad de conceptos y de información requerida para la construcción del mismo y la cantidad de conexiones tanto erradas como correctas, realizadas. También se han de tener en cuenta como indicadores para medir la calidad de un MC, el sentido de las líneas conectoras y la correcta aplicación de los conceptos, además del grado de coincidencia del mapa del estudiante con el del profesor.

Es de destacar que todos estos indicadores antes mencionados se han de tener en cuenta de forma general, porque los mapas conceptuales son realizados muchas veces desde una perspectiva personal, sobre un mismo concepto pueden realizarse varios tipos diferentes de mapas, cada uno con sus distintas especificidades.

#### **2.1.1.3 Herramientas para la confección de mapas conceptuales**

Varias son las herramientas existentes que facilitan la elaboración de mapas conceptuales (MC), algunas de las cuales fueron caracterizadas en el capítulo anterior. A partir de las principales funcionalidades de estas se propone desarrollar una nueva herramienta que además posibilite grabar y reproducir gráficamente los pasos que siguió el estudiante en

la construcción del mapa, lo que permitirá a los profesores analizar detenidamente el proceso y no solo el resultado final. Permitir adicionar a un nodo una lista de discusión, facilitando el trabajo colaborativo y la interactividad, alumno-alumno y alumno-profesor. Además, debe permitir comparar el mapa del profesor con el de los estudiantes, como ayuda en la evaluación de los mapas.

Otras funcionalidades avanzadas que debe presentar este programa son: la creación de carpetas, arrastrar recursos, importar recursos, adicionar y editar enlaces a recursos, manipular enlaces de recursos existentes, modificar líneas de enlaces, ver un MC como una página web, cambiar el idioma, personalizar estilos, usar diseños automáticos, enviar un MC por correo electrónico, posibilitar la búsqueda en internet, usar verificador de ortografía, usar el diccionario, validar y corregir enlaces a recursos y colaborar en la elaboración de mapas de manera sincrónica.

#### **2.1.2 Cuestionarios interactivos**

Los cuestionarios son herramientas potentes y flexibles que permiten al profesor diseñar diversas estrategias de evaluación. Algunas de las aplicaciones que poseen son: en las evaluaciones iniciales, a través de tests diagnósticos para tener una idea del grado de conocimiento y las habilidades que posee el estudiante sobre un tema; los exámenes parciales en los que se incluyen varios temas de una asignatura y también ofrecen múltiples posibilidades de autoevaluación, para facilitar a los estudiantes el monitoreo de su propio rendimiento, como instrumento de refuerzo y repaso.

### **2.1.2.1 Características o funcionalidades a considerar en el desarrollo de los cuestionarios interactivos**

- $\triangleright$  Permitir la aplicación de las técnicas más utilizadas para el empleo de este instrumento tales como:
	- Ejercicios de selección múltiple: es uno de los más utilizados dada la facilidad de corrección y porque son muy objetivos.
	- Doble alternativa: cada pregunta sólo permite dos respuestas probables, la más común es verdadero – falso, pero también pueden utilizarse las del tipo correcto- incorrecto o sí-no.

- Enlazar: es otra técnica que consiste en asociar por parejas elementos de dos conjuntos. Permite relacionar conceptos, términos, definiciones, afirmaciones o una mezcla de todos ellos.
- Rellenar huecos: consiste en completar espacios en blanco con una frase o párrafo con un número de posibles respuestas por cada uno de los huecos.
- Ordenar: no es más que la construcción de frases o conceptos a partir de palabras desordenadas.
- $\triangleright$  Brindar al profesor la posibilidad de proponer el tipo de ejercicios o preguntas que considere.
- Controlar el tiempo que emplea el estudiante en realizar una prueba o contestar un grupo de preguntas.
- $\triangleright$  Registrar los resultados alcanzados por los estudiantes en la realización de este tipo de exámenes.
- $\triangleright$  Disponer de una estrategia de retroalimentación que permita emitir criterios sobre las respuestas dadas.
- Mostrar los resultados alcanzados cuando son empleados en evaluaciones iniciales o diagnósticas para saber el grado de conocimiento que se posee sobre una materia o un tema.

### **2.1.2.2 Indicadores**

Los indicadores que se proponen tener en cuenta para la elaboración de los cuestionarios interactivos son: el tiempo empleado para responder un cuestionario, la cantidad de respuestas correctas e incorrectas que un estudiante tenga en un ejercicio o en general en una prueba, cantidad de intentos realizados en cada pregunta o cuestionario, en el caso de las preguntas tipo ensayos se debe tener en cuenta: la ortografía y la calidad de la redacción.

### **2.1.2.3 Herramienta para la confección de los cuestionarios interactivos**

A partir de las características de las herramientas estudiadas para la confección de cuestionarios interactivos se propone la creación de una nueva que presente las siguientes funcionalidades:

- $\triangleright$  Permitir la creación de múltiples ejercicios
- $\triangleright$  Realizar ejercicios que al ser generados con esta herramienta deberán ser páginas web que puedan ser visualizados a través de múltiples navegadores como Mozilla, Internet Explorer, Safari, entre otros.
- Incluir si se considera necesario un reloj o temporizador que limite el tiempo en el que la prueba se debe realizar.
- Presentar dinamismo a la hora de presentar las preguntas, siempre en orden aleatorio para evitar el fraude y la memorización.
- Permitir una rápida y objetiva corrección.
- $\triangleright$  Presentar para cada pregunta diversas posibles respuestas entre las cuales se pueda elegir la correcta o una única respuesta correcta que se ha de introducir por escrito.
- Dar la posibilidad de añadir imágenes para ilustrar las preguntas.
- $\triangleright$  Permitir al docente obtener un informe completo para ser exportado en un formato adecuado, sobre la actividad de los alumnos a la hora de realizar este tipo de exámenes.
- El paquete de ejercicios generados por la herramienta debe seguir el estándar SCORM de objetos de aprendizaje.

#### **2.1.3 Foros educativos o listas de discusión**

Los foros educativos, como herramientas de evaluación, tienen sus antecedentes en los debates y discusiones clásicas utilizados en la educación presencial

En un ambiente virtual, los foros son aplicaciones diseñadas para la comunicación, que permiten el intercambio de ideas, preguntas frecuentes, dudas y aclaraciones de estas, envío de mensajes, entre otras posibilidades comunicativas. Su puesta en práctica posibilitará la interacción de los estudiantes que utilicen la plataforma ZERA la cual tendrá el foro incluido, para que estos puedan intercambiar criterios sobre determinadas tareas, esta comunicación se realizará sin la necesidad de que estén todos al mismo tiempo, es decir de forma asincrónica. Propiciará además el trabajo colaborativo permitiendo intercambiar criterios sobre proyectos conjuntos y casos de estudios orientados por profesores y tutores.

### **2.1.3.1 Características o funcionalidades a considerar en los foros educativos**

Las aplicaciones que permitan crear y gestionar los foros en los diferentes entornos virtuales, tal y como el resto de las herramientas deben cumplir con una serie de requisitos o funcionalidades, las cuales son enunciadas a continuación:

- > Tanto los profesores como los estudiantes podrán proponer temas.
- El profesor será, usualmente, quien moderará la discusión y cerrará los temas siempre que lo considere necesario.
- Podrán subirse archivos, según los permisos preestablecidos con anterioridad, hacer explicaciones y ejemplificar asuntos tratados en clases.
- Los estudiantes por su parte participan en las discusiones, responden a las preguntas e interactúan con sus compañeros, propiciándose el trabajo colaborativo.
- $\triangleright$  Los estudiantes pueden proponer temas sobre dudas que posean.
- $\triangleright$  Los comentarios han de quedar visibles para sus compañeros, pero las calificaciones que el docente le otorgue solo las visualiza el mismo estudiante.
- Su implementación deberá poseer la opción de enviar por correo electrónico a los usuarios la notificación de nuevos comentarios a un tema en el que haya intervenido, así como un nuevo tema que haya sido publicado.
- Permitirá la creación de múltiples foros.
- Deberá brindar facilidades de: búsqueda de información dentro de un foro en específico o dentro de todo el servidor, mensajes relacionados con fechas, personas, adjuntar documentos a los mensajes y publicar en salas públicas o privadas según interés de los usuarios.
- Brindará informes sobre cuántas personas hay registradas, cuántos mensajes se han sido enviados.
- Permitirá el seguimiento de mensajes leídos/no leídos en los foros con resaltado que permite ver todos los mensajes nuevos rápidamente y controlar cómo son mostrados (por foro o por usuario).

 Deberá permitir el análisis automático de la información subida por los estudiantes a fin de encontrar palabras obscenas y de contenidos inapropiados, así como que otros usuarios puedan notificar estas acciones y lleguen a los administradores.

#### **2.1.3.2 Indicadores**

En este subepígrafe se proponen un grupo de indicadores a seguir para la utilización de los foros educativos como herramienta de evaluación, entre los que se encuentran, el tiempo que emplea un usuario en un foro determinado, la calidad de las respuestas emitidas por el usuario, es decir, si son concretas y si realmente tienen que ver con lo que se está debatiendo, la cantidad de intervenciones que tenga el usuario en un tema determinado lo cual será de gran ayuda al profesor o moderador para saber el interés o la repercusión que el tema tratado en ese foro tuvo para los usuarios, la cantidad de preguntas y respuestas expuestas por un determinado estudiante, además de la evaluación de las respuestas por parte de los profesores o tutores, con este indicador se busca que los estudiantes obtengan una evaluación cada vez que interactúen con el foro y así poder evaluar el nivel de expresión y comprensión, además debe permitir a los estudiantes realizar búsquedas de temas, a partir de orientaciones o asignaciones redireccionadas desde otros módulos del entorno virtual. Los análisis de mensajes inapropiados permitirá detectar y analizar todo tipo de mensajes para tener un control sobre las discusiones, con el objetivo de no permitir que se utilicen palabras obscenas o se aborden temas inapropiados.

#### **2.1.3.3 Herramienta para la confección de foros educativos**

Después de un estudio realizado sobre varias de las herramientas existentes para la creación de foros, mencionadas en el capítulo anterior se propone desarrollar una nueva, ya que las estudiadas no cumplen en su totalidad con las características que se exige de este instrumento de evaluación para su utilización en el contexto de la plataforma ZERA, para lograr una mayor personalización de los foros y adaptación al contexto donde se utilizará este instrumento.

Para el desarrollo de esta nueva herramienta se proponen las siguientes características: que permita la creación de múltiples foros, que brinde utilidades tales como, buscar información dentro de un foro en específico o dentro de todo el servidor, adjuntar documentos a los mensajes y publicar en salas públicas o privadas según el interés de los

usuarios, que ofrezca además informes sobre quiénes están conectados en ese momento, cuántas personas hay registradas, cuántos mensajes se han enviado.

Otras de las funcionalidades a tener en cuenta son permitir tener un control sobre cuántos temas el usuario visitó, en cuántos de estos participó, brindar la posibilidad de tener un registro sobre los temas más visitados y con más participación por parte de los estudiantes, poseer una interfaz sencilla para que cualquier usuario pueda trabajar con esta herramienta aunque solo tenga conocimientos básicos de informática.

#### **2.1.4 e-Portafolio**

La propuesta de e-portafolio que se presenta contempla, además de las funcionalidades propias de este tipo de instrumento de evaluación, la concepción del mismo como un módulo que se integrará a la plataforma ZERA., sustituyendo el antiguo módulo Resultados, el cual se basaba en los resultados obtenidos por los estudiantes en actividades o tipos de evaluación sumativa y el análisis de las trazas (actividad) de ellos en el software. El e-portafolio ha de verse como una herramienta de evaluación que integre el resto de los instrumentos propuestos, tales como los mapas conceptuales, los foros interactivos y los cuestionarios, en el que la evaluación no se centre en los resultados concretos del estudiante, alcanzados en los exámenes aplicados, sino que adquiera un carácter continuo y formativo. Además de dicha integración, constará con funcionalidades que permitan hacer un análisis de las actividades de los estudiantes en la plataforma y realizar un seguimiento de las evidencias de su aprendizaje.

### **2.1.4.1 Características o funcionalidades a considerar para los portafolios digitales**

El módulo e-portafolio propuesto estará integrado a la plataforma para la gestión del aprendizaje ZERA y deberá cumplir con las siguientes características:

- $\triangleright$  Sistema de archivos que tenga dentro de sus funciones:
	- Almacenar todo tipo de evidencias en los distintos formatos (HTML, pdf, doc, etcétera, según la gestión de los tipos de archivos que permita la escuela)
	- El sistema no aceptará aquellos archivos que no estén en los formatos preestablecidos.

- Organizar las evidencias según determinadas clasificaciones.
- Aceptación de evidencias:
	- En el proceso de definición de la evidencia, el profesor seleccionará la fecha tope para la entrega de la misma.
	- El sistema no aceptará evidencias que tengan palabras restringidas.
	- El sistema no aceptará aquellas evidencias que estén fuera de la fecha límite impuesta por el profesor.
	- El profesor tendrá la posibilidad de permitir a algún estudiante que por causa justificada no haya podido subir su evidencia, que lo haga fuera de la fecha prevista.
	- El sistema no dará la posibilidad de sustituir evidencias que ya estén evaluadas.
- > Incluir Sistema de notificación:
	- Notificar al correo electrónico la revisión y evaluación de las evidencias, el profesor podrá enviar las notificaciones cuando lo considere necesario.
- > Administración del e-portafolio:
	- Existirá un administrador (profesor, directivo u otro personal docente) del portafolio digital con determinados permisos para administrarlo según las características del grupo, la asignatura que imparte y los estudiantes.
	- La revisión de las evidencias será responsabilidad del profesor, para ello el sistema debe brindar mecanismos que faciliten estas labores.
- > Búsqueda de evidencias:
	- Incluir un sistema de búsqueda de evidencias y de orientaciones de estas utilizando como criterios de búsqueda, el nombre de las mismas o un rango de fechas de publicación.
	- Las búsquedas podrán realizarse desde la sección principal del e-portafolio.
- $\triangleright$  Estado de las evidencias:

- Permitir conocer el estado de las evidencias, algunos criterios podrían ser: revisadas, comentadas, modificadas o evaluadas.
- Los estados pueden ser configurados con flexibilidad, de manera que según las características del centro, el administrador pueda asignar el tipo de estado que considere.
- Evaluar evidencias:
	- El profesor solo podrá evaluar las evidencias asignadas por él.
- $\triangleright$  Modificar evidencias:
	- El estudiante, dueño de su e-portafolio, será el único que podrá modificar sus evidencias.
- $\triangleright$  Registro de evaluaciones:
	- El profesor insertará las evaluaciones que se realizan fuera del entorno virtual (preguntas escritas, seminarios, talleres, debates en el aula, participación en clases).
	- Analizará la actividad del estudiante en la plataforma (resolución de cuestionarios, participación en el foro y otras actividades) y podrá emitir una evaluación de acuerdo a su criterio.
- Compartir evidencias:
	- El estudiante decide con quién comparte sus evidencias.
	- Se comparten las evidencias que el estudiante tiene en la sección "Mis evidencias" y las que el profesor determine que puedan ser compartidas.
	- Las evidencias asignadas por el profesor, solo podrán ser compartidas una vez que este las haya evaluado.
	- Las evidencias compartidas podrán ser comentadas por los estudiantes que tengan acceso a las mismas.
- La propuesta de estructura para la presentación de la evidencia será la siguiente:

**Nombre de la evidencia:** el estudiante decide que nombre le pone a su evidencia.

**Fecha de publicación:** fecha en la que el estudiante guarda en el eportafolio la evidencia.

**Estado:** revisada, comentada, modificada o evaluada.

**Acciones:** las acciones que el estudiante o el profesor pueden realizar según sus permisos sobre las evidencias: añadir, eliminar, cambiar, enviar, compartir, renombrar, editar, comentar.

**Compartir:** una vez que la evidencia haya sido evaluada, el estudiante tendrá la opción de compartirla si así lo desea, el profesor deberá ser informado de esta acción.

**Observaciones:** en un campo de texto el profesor podrá hacer sus observaciones sobre las evidencias de los estudiantes.

**Evaluación:** el profesor dispondrá de un espacio para evaluar las evidencias, según su criterio.

- $\triangleright$  Vinculación con el foro:
	- Establecer hilos de discusión asociados a las evidencias.
	- Permitir un intercambio constante entre el profesor y los estudiantes y entre los propios estudiantes.
	- Guardar en el e-portafolio los resúmenes, aclaraciones, respuestas y otras actividades de participación que tributen a la evaluación que hayan tenido lugar en el foro.
- $\triangleright$  Filtrar evidencias:

Los administradores y estudiantes podrán realizar un filtrado de evidencias teniendo en cuenta un criterio determinado para obtener la información que deseen.

#### **Otras características:**

- $\triangleright$  Interfaz de trabajo: visualizar, según el perfil del usuario, interfaces de trabajo diferentes adecuadas a los roles educativos que desempeñan.
- $\triangleright$  Orden de las evidencias: las evidencias que el estudiante vaya incorporando en su e-portafolio deben seguir un orden lógico, pues las orientaciones o actividades que

las propicien, tendrán una secuencia en el tiempo, de manera que las primeras sean las más recientes y las últimas las más antiguas. También el usuario debe tener la posibilidad de organizar sus evidencias según su gusto personal.

Que se ajuste a las especificaciones del estándar IMS-e-Portafolio.

#### **2.1.4.2 Estructura modular del e-portafolio**

**Notificaciones:** sección principal en la que el estudiante recibirá una actualización sobre el estado de su e-portafolio, con la cantidad de evidencias que han sido revisadas, comentadas o evaluadas y otras informaciones de interés en el marco de la evaluación.

**Mis evaluaciones:** sección que ha de funcionar como un registro automatizado en el que el profesor, añada las evaluaciones, sistemáticas y/o parciales del estudiante, y el estudiante y su tutor puedan consultar las evaluaciones obtenidas y comprobar así su rendimiento académico.

**Mis tareas:** sección donde el profesor le asigna tareas al estudiante, sobre todo aquellas que están relacionadas con archivos (orientación de las evidencias) y el estudiante visualiza la orientación de las evidencias y luego las guarda como respuesta a la orientación asignada.

**Mis evidencias**: sección en la que el estudiante guarda sus evidencias, estas no son orientadas por el profesor, son parte del estudio del estudiante o de alguna investigación que va realizando, que quizás aporte a un trabajo asignado

**Evidencias compartidas:** sección donde el estudiante podrá consultar y comentar las evidencias que le han compartido sus compañeros y las que ellos han compartido a otros estudiantes.

**Agenda:** sección donde anota fechas y recordatorios sobre entrega de tareas, seminarios, entre otras.

#### **Integración de otros instrumentos con el e-portafolio:**

La base principal de la integración de todos los instrumentos con el e-Portafolio, se realiza a través de los indicadores especificados anteriormente, los resultados y análisis de estos confluyen en este módulo. Para los cuestionarios se analizarán indicadores tales como; tiempo empleado, cantidad de respuestas correctas e incorrectas, cantidad de intentos y

otros como ortografía y la calidad de la redacción. Los foros podrían aportar datos como; el tiempo que emplea un usuario en un foro determinado, la calidad de las respuestas emitidas por el usuario, cantidad de intervenciones, cantidad de preguntas y respuestas expuestas, evaluación de las respuestas, análisis de mensajes inapropiados, entre otros. Finalmente los mapas conceptuales pueden arrojar indicadores tales como; tiempo empleado en la elaboración de un mapa, cantidad de conceptos y de información requerida para la construcción del mismo, la cantidad de conexiones tanto erradas como correctas realizadas, entre otros.

### **2.2 Validación de la propuesta**

Lograr una validación satisfactoria para la propuesta realizada con el objetivo de comprobar que esta constituye una solución al problema planteado en la investigación es sin lugar a dudas una de las grandes satisfacciones para cualquier investigador.

Para alcanzar estos propósitos se crearon los Métodos de Expertos los que utilizan como fuente de información a un grupo de personas las cuales se supone tienen un conocimiento elevado sobre el tema investigado.

#### **2.2.1 Método Delphi**

El Método Delphi es un método de estructuración de un proceso de comunicación grupal que es efectivo a la hora de permitir a un grupo de individuos, como un todo, tratar un problema complejo. (Linstone, 1975)

Eneko Astigarraga (2003-2004) de la Universidad de Deusto señala que:"Delphi consiste en la selección de un grupo de expertos a los que se les pregunta su opinión sobre cuestiones referidas a acontecimientos del futuro. Las estimaciones de los expertos se realizan en sucesivas rondas anónimas, con el objetivo de tratar de conseguir consenso, pero con la máxima autonomía por parte de los participantes. Por lo tanto, la capacidad de predicción del Delphi se basa en la utilización sistemática de un juicio intuitivo emitido por un grupo de expertos. Es decir, el método Delphi procede por medio de la interrogación a expertos con la ayuda de cuestionarios sucesivos, a fin de poner de manifiesto convergencias de opiniones y deducir eventuales consensos. La encuesta se lleva a cabo de una manera anónima (actualmente es habitual realizarla haciendo uso del correo electrónico o mediante cuestionarios web establecidos al efecto) para evitar los efectos de "líderes".

### **2.2.1.1 Características del Método Delphi**

Para validar la presente propuesta de forma eficiente se escogió el Método Delphi, teniéndose en cuenta que posee las siguientes características:

- $\triangleright$  Anonimato: Se garantizó que no existiera contacto entre los participantes, los gestores de este trabajo identificaron a cada participante y recogieron sus respuestas. Garantizando que no existiera la posibilidad de que un miembro del grupo fuera influenciado por la reputación de otro de los miembros.
- $\triangleright$  Iteración: A pesar de que el método permite realizar tantas rondas como sean necesarias para obtener mejores resultados, no fue necesario hacer más de una iteración por la concordancia obtenida en el criterio de los expertos en la primera ronda
- Retroalimentación controlada: Los resultados totales de las rondas previas no son entregados a los participantes solo circula una parte de la información seleccionada. Lo cual no fue necesario, por lo anteriormente expuesto.
- $\triangleright$  Resultados estadísticos: La información que se presentó a los expertos no fue sólo desde el punto de vista de la mayoría, sino que se presentaron todas las opiniones indicando el grado de acuerdo que se obtuvo.

#### **2.2.1.2 Fases del Método Delphi**

El método Delphi se divide en cuatro fases, las cuales se mencionan a continuación (Astigarraga, 2003-2004):

- **Fase 1.** Selección de los expertos
- **Fase 2.** Elaboración y lanzamiento de los cuestionarios.
- **Fase 3.** Determinación de la concordancia de los expertos.
- **Fase 4**.Desarrollo práctico y explotación de resultados.

#### **2.2.1.2.1 Selección de los expertos**

Entiéndase por experto a la persona, grupo de personas u organización con conocimientos amplios o aptitudes en un área particular del conocimiento, capaces de valorar, formular conclusiones objetivas y dar recomendaciones acerca del problema en cuestión. (Durand, 1971)

Para la validación de la propuesta, los expertos se seleccionaron teniendo en cuenta los criterios siguientes:

- ▶ Graduado de Nivel Superior.
- Un año de experiencia como mínimo en el tema de la teleformación.
- Conocimientos acerca de los instrumentos de evaluación.
- Conocimientos acerca de las herramientas utilizadas para el desarrollo de instrumentos de evaluación en entornos virtuales

La selección de los expertos a partir de estos criterios proporcionó la obtención de resultados con calidad. Los expertos seleccionados brindaron opiniones confiables y válidas para alcanzar el objetivo propuesto.

Para ver la encuesta realizada para la selección de los expertos: [Anexo 7.](#page-87-0)

#### **2.2.1.2.1.1 Cálculo del coeficiente de competencia**

La selección de los expertos se realizó de acuerdo a la valoración de sus competencias, para ello se hizo necesario calcular el coeficiente de competencia (k), basado en los resultados obtenidos de la encuesta de autovaloración, atendiendo a los resultados de estas se procede al cálculo mediante la fórmula:

 $K = \frac{1}{2}$  (kc + ka).

Donde

Kc: es el coeficiente de conocimiento.

Ka: es el coeficiente de argumentación.

El coeficiente de conocimientos se obtuvo de la primera pregunta del cuestionario que es la pregunta que recoge una autoevaluación del posible experto.

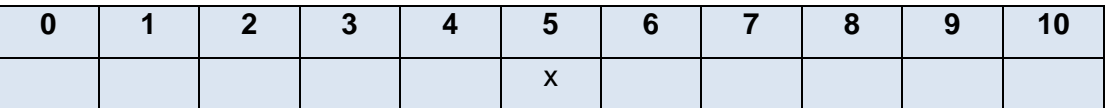

**Tabla 1** Cálculo del coeficiente de conocimiento

En esta tabla las casillas están enumeradas del 0 al 10 y representan el conocimiento que se tiene de un tema determinado en esa escala. El posible experto deberá marcar con

una X la casilla que refleje el conocimiento que posee respecto al tema investigado. De esta forma, si marca la casilla 0 es que no tiene conocimiento alguno del tema y viceversa si marca la casilla 10 es que tiene un gran conocimiento. Una vez realizada la selección, el número que representa la casilla se multiplicará por 0,1 para poder ajustarla a la teoría de las probabilidades.

El coeficiente de argumentación se obtuvo de la segunda pregunta del cuestionario que es la pregunta que recoge las fuentes que le han servido para argumentar el conocimiento que el experto tiene de la temática presente.

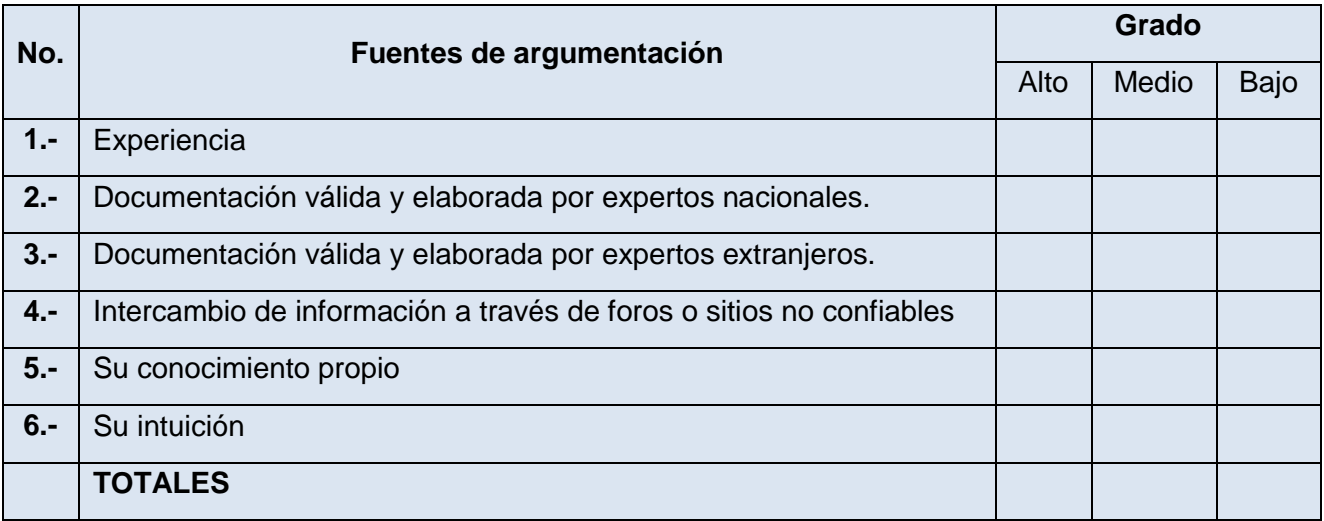

**Tabla 2** Cálculo del coeficiente de argumentación

El experto debe marcar en este caso los elementos que le permitan argumentar su evaluación del nivel de conocimiento que seleccionó en la pregunta 1.

La selección del experto en la pregunta se traduce a puntos, según la siguiente escala:

#### **Tabla 3** Escala para el cálculo del coeficiente de argumentación

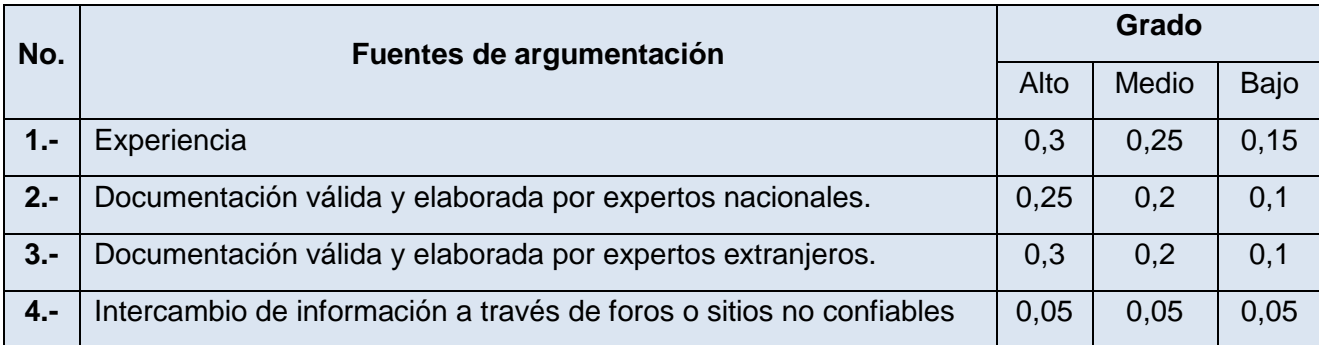

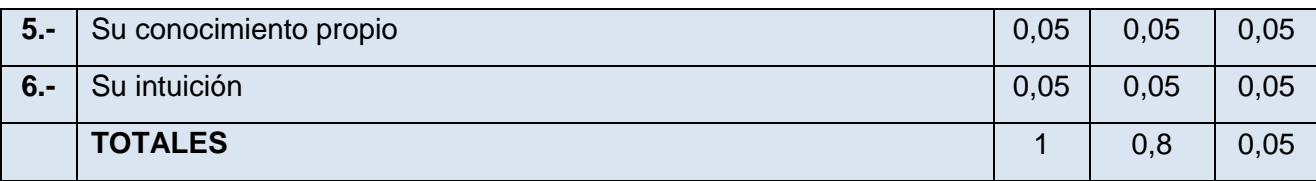

Una vez calculados los coeficientes de conocimiento Kc y de argumentación Ka se calculó el coeficiente de competencias.

Para interpretar el coeficiente de competencia se utilizó la siguiente escala:

Si 0.8 < K < 1.0, el coeficiente de competencia es alto.

Si 0.5 < K < 0.8, el coeficiente de competencia es medio.

Si K < 0.5, el coeficiente de competencia es bajo

Los resultados obtenidos del coeficiente de competencia de los cuestionarios de autoevaluación aplicado a los expertos seleccionados pueden verse en el [Anexo 8.](#page-89-0)

Los expertos seleccionados para proceder a la validación fueron aquellos cuyos resultados mostraron un coeficiente de competencia alto y medio. De los diez expertos a los que se les realizó las encuestas de autovaloración, solo siete fueron seleccionados para continuar con la ejecución del método.

Para consultar los datos de los expertos seleccionados ver [Anexo 9.](#page-90-0)

#### **2.2.1.2.2 Elaboración y lanzamiento de los cuestionarios**

Una vez seleccionados los expertos se prosigue con la elaboración de la encuesta de validación, para lo cual se confeccionó un cuestionario con nueve preguntas, que debían ser categorizadas en (Muy adecuado (C1), Bastante adecuado (C2), Adecuado (C3) Poco adecuado (C4), No adecuado (C5)).

El cuestionario se muestra en el [Anexo 10,](#page-91-0) para la confección del mismo se tuvieron en cuenta los objetivos fundamentales de la presente investigación.

#### **2.2.1.2.3 Determinación de la concordancia entre los expertos**

Un alto nivel de acuerdo entre los expertos, le dará mayor validez a la propuesta, por tanto, se hizo necesario calcular el Coeficiente de Concordancia de Kendall que ayudó a comprobar el grado de coincidencia en las valoraciones realizadas por los expertos.

La fórmula planteada por Kendall para calcular el Coeficiente de Concordancia es:

$$
W = \frac{12s}{k^2(N^3 - N)}
$$

Donde S: Suma de los cuadrados de las desviaciones observadas de la media de Sj (rangos), esto es:

$$
S = \sum_{j=1}^{n} (Sj - \bar{S})^2 \text{donde} \bar{S} = \frac{\sum_{j=1}^{n} S_j}{N}
$$

N: Número de entidades, (objetos, individuos) ordenados, es decir cantidad de preguntas realizadas a los expertos.

 $\overline{S}$ : Suma de los rangos divido entre la cantidad de preguntas realizadas.

K: Cantidad de expertos seleccionados para la validación.

W: Concordancia entre los expertos.

Cuando se tienen más de dos expertos, los rangos (Sj) se calculan de la siguiente manera: Se le asignan valores a las categorías (Muy adecuado (5), Bastante adecuado (4), Adecuado (3), Poco adecuado (2), No adecuado (1)), esto se muestra en la siguiente tabla.

| <b>Preguntas</b> | <b>Expertos</b> |                |                |                |                |                |                |    |
|------------------|-----------------|----------------|----------------|----------------|----------------|----------------|----------------|----|
|                  | E1              | E2             | E <sub>3</sub> | E <sub>4</sub> | E <sub>5</sub> | E <sub>6</sub> | E7             | Sj |
| <b>P1</b>        | 5               | 5              | 5              | 5              | 5              | 5              | $\overline{4}$ | 34 |
| <b>P2</b>        | $\overline{4}$  | $\overline{4}$ | $\overline{4}$ | 5              | $\overline{4}$ | 3              | 5              | 29 |
| <b>P3</b>        | 5               | 5              | 5              | 5              | $\overline{4}$ | $\overline{4}$ | 5              | 33 |
| <b>P4</b>        | 5               | 3              | $\overline{4}$ | 5              | 3              | 5              | $\overline{4}$ | 29 |
| <b>P5</b>        | 5               | 5              | 5              | $\overline{4}$ | $\overline{4}$ | 5              | 5              | 33 |
| <b>P6</b>        | 5               | 5              | 3              | $\overline{4}$ | $\overline{4}$ | 5              | $\overline{4}$ | 30 |
| P7               | 5               | $\overline{4}$ | 5              | 5              | 5              | $\overline{4}$ | 5              | 33 |
| P <sub>8</sub>   | $\overline{4}$  | 5              | $\overline{4}$ | $\overline{4}$ | 5              | 5              | 5              | 32 |

**Tabla 4** Cálculo Coeficiente de Kendall

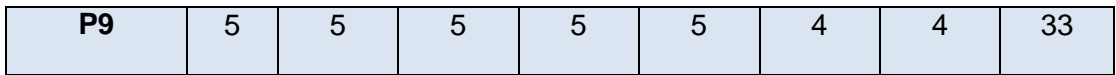

En dependencia de la evaluación que el experto dé a cada pregunta, será el valor asociado que se pondrá en la tabla anterior.

Cálculo de W:

$$
\bar{S} = \frac{\sum_{j=1}^{n} S_j}{N}
$$
donde N=9

Por lo tanto, quedaría:

 $\bar{S}$ =286/9=31,7

$$
S = \sum_{j=1}^{n} (sj - \bar{s})^2 =
$$
  
(34 - 31,7)<sup>2</sup> + (29 - 31,7)<sup>2</sup> + (33 - 31,7)<sup>2</sup> + (29 - 31,7)<sup>2</sup> + (33 - 31,7)<sup>2</sup> + (33 - 31,7)<sup>2</sup> + (33 - 31,7)<sup>2</sup> + (32 - 31,7)<sup>2</sup> + (33 - 31,7)<sup>2</sup>

 $S = 29,61$ 

Luego:

K=7 y N=9

$$
W = \frac{12s}{k^2(N^3 - N)}
$$

 $W = 12 * 29,61/7^2(9^3 - 9)$ 

 $W = 0,01007$ 

W expresa el grado de concordancia entre los siete expertos al dar un orden evaluativo a las preguntas sometidas a valoración. Este coeficiente siempre será positivo y su valor estará comprendido en el rango de 0 a 1.

Cálculo del Chi Cuadrado Real:

$$
X^2 = K(N-1)W
$$

 $X^2 = 7(9 - 1)0,01007$ 

 $X^2 = 0.56$ 

Si  $\frac{x^2}{2}$  real  $\lt x^2$  ( $\infty$ , N-1) entonces existe concordancia entre los expertos.

El Chi cuadrado calculado se compara con los valores de tablas estadísticas dadas, con ∞=0.05 para un nivel de confianza del 95%.

 $X^2$ real <  $X^2(\alpha, N-1)$ 

 $0,56 < X^2(0,05,8)$ 

 $0.56 < 15.5073$ 

Por lo tanto, se puede concluir que existe concordancia entre los expertos.

#### **2.2.1.2.4 Desarrollo práctico y explotación de los resultados**

Los expertos seleccionados recibieron un resumen de la propuesta y un cuestionario con nueve preguntas. Se le explicó a cada experto las finalidades del cuestionario, así como las condiciones prácticas del desarrollo de la encuesta (plazo de respuesta y garantía de anonimato).

Para alcanzar los objetivos de la propuesta, los resultados de los cuestionarios fueron procesados, para recoger y visualizar estos datos se confeccionaron tablas de doble entrada como la siguiente:

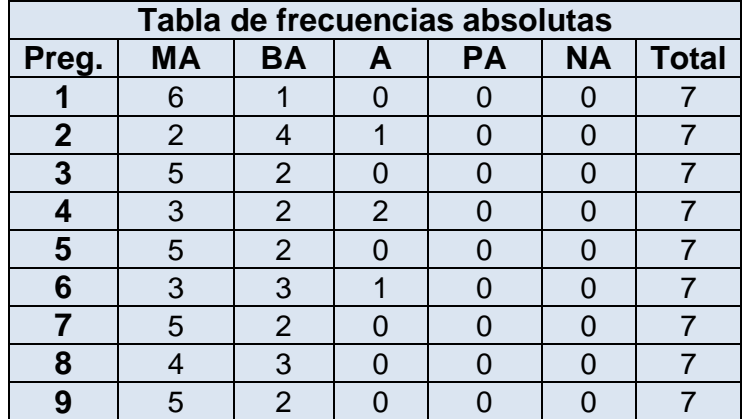

**Tabla 5** Valores de frecuencias absolutas

Tabulados los datos, se realizaron los siguientes pasos para obtener los resultados deseados:

**Primer Paso:** Se construye una tabla de frecuencias acumuladas, cada número en la fila, excepto el primero el resto se obtiene sumándole el anterior.

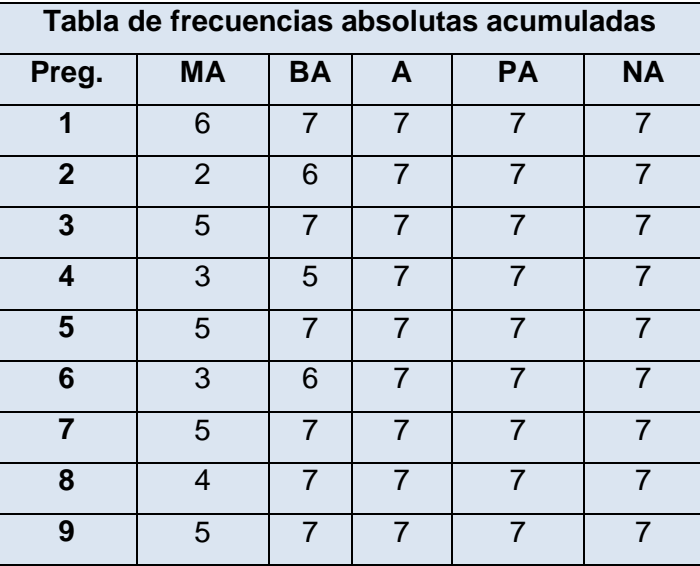

**Tabla 6** Tabla de frecuencias absolutas acumuladas

**Observación:** En la frecuencia acumulada desaparece la última columna.

**Segundo paso:** Se copia la tabla anterior y se borran los resultados numéricos. Ahora, en esta nueva tabla, se construye la tabla de frecuencias relativas acumulativas. Esta se logra dividiendo cada uno de los números de la Tabla 5 por el número total de expertos.

**Tabla 7** Valores de las frecuencias relativas acumuladas

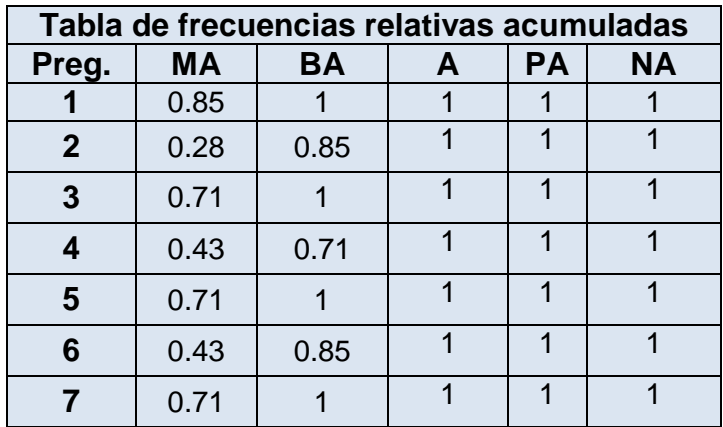

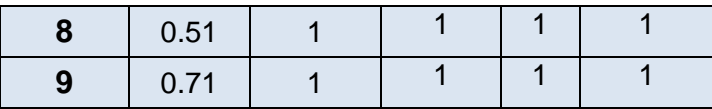

**Tercer paso:** Se buscan las imágenes de los elementos de la tabla anterior por medio de la función (Dist. Normal. Standard Inv)

A la misma tabla se le adicionan tres columnas y una fila para colocar los resultados que se mencionan a continuación.

- **1.** Suma de columnas.
- **2.** Suma de filas.
- **3.** Promedio de las columnas.
- **4.** Los promedios de las filas se obtienen de forma similar, en este caso también se divide por cuatro porque quedan cuatro categorías ya que la última se eliminó.
- **5.** Para hallar N, se divide la suma de las sumas entre el resultado de multiplicar el número de indicadores por el número de preguntas.
- **6.** El valor N-P da el valor promedio que otorgan los expertos para cada indicador propuesto.

La siguiente tabla se corresponde con la explicación anterior:

**Tabla 8** Puntos de cortes.

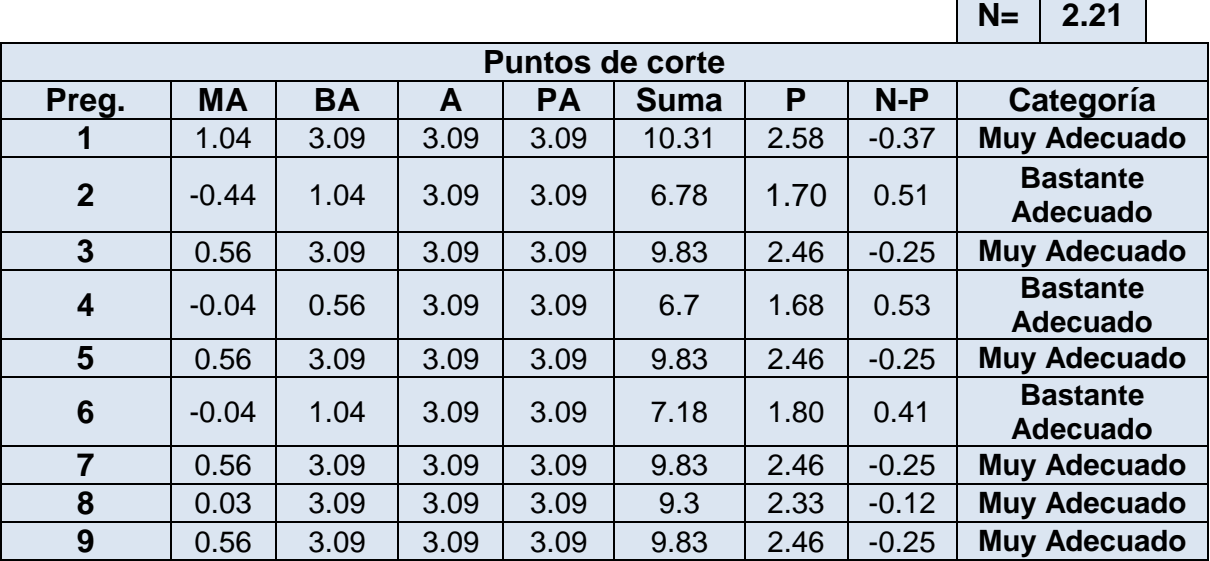

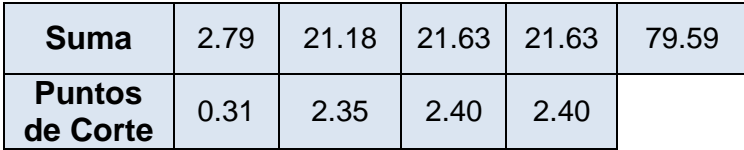

Las sumas obtenidas en las cuatro primeras columnas dan los puntos de cortes. Estos se utilizan para determinar la categoría o grado de adecuación de cada criterio según la opinión de los expertos consultados. Los rangos serían los siguientes:

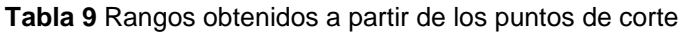

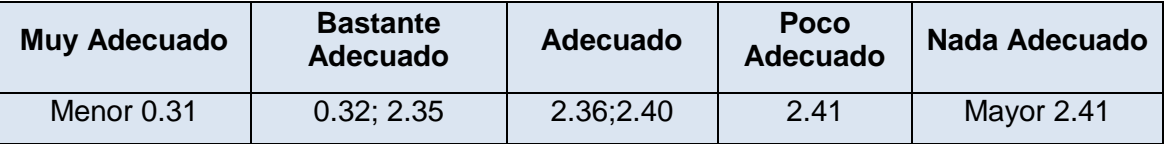

Si para alguno de los criterios propuestos se obtuviese un resultado poco adecuado o adecuado, este criterio debe ser reelaborado, por resultar poco adecuado según el criterio de los expertos consultados, y se debe realizar una nueva iteración del método, en caso de que los resultados sean muy adecuados y bastante adecuados puede darse por concluida la validación en cuanto a su elaboración teórica.

#### **2.2.1.2.4.1 Resultados de la validación de la propuesta presentada**

Participaron en la validación de la propuesta siete expertos con experiencia en el área de la teleformación. De estos dos son ingenieros en Ciencias Informáticas, cuatro licenciados en Ciencias de la Computación y una licenciada en Comunicación. Uno es Doctor en Ciencias y uno Máster, todos profesores de la Universidad de las Ciencias Informáticas.

Solo fueron seleccionados los expertos que tenían un coeficiente de competencia medio y alto. En la Figura #1 se muestra el resumen de los resultados obtenidos de la encuesta de autovaloración del nivel de competencia de cada uno de los encuestados:

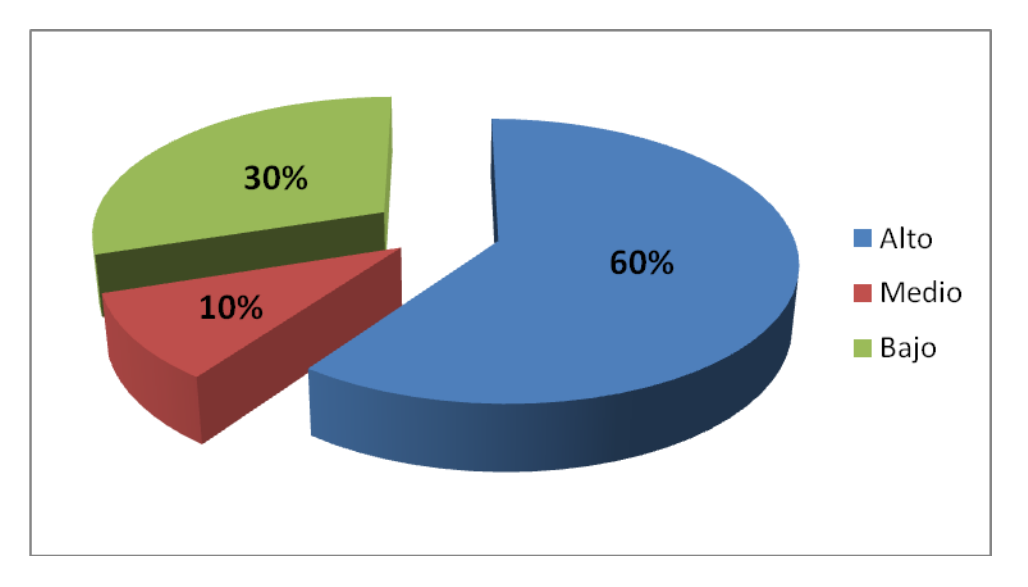

**Figura #1** Resultados de las encuestas de autoevaluación

Se evidenció que el 60% de los expertos encuestados posee un nivel de competencia alto, el 10 % medio y el resto nivel bajo. Lo cual demuestra que el 90% de los expertos tienen un nivel de competencia adecuado para validar la propuesta.

### **2.2.1.2.4.2 Resultados obtenidos de la encuesta de validación:**

El resultado obtenido de las respuestas de los especialistas a las preguntas del cuestionario se puede observar en la Figura # 2, mostrándose el nivel de adecuación de las preguntas realizadas.

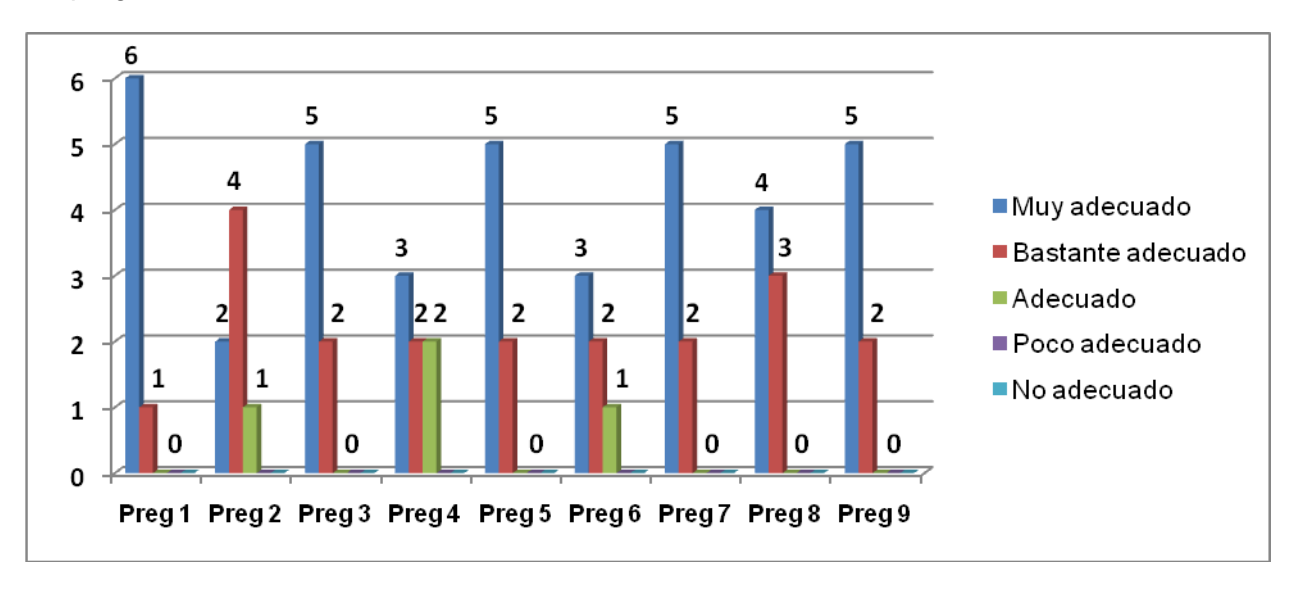

**Figura #2** Gráfico de categorías otorgadas por los expertos.
# Capítulo 2. Propuesta de solución y validación

Luego de realizarse todos los pasos y cálculos necesarios se observa en la Figura # 3 que la propuesta tiene como nivel de aceptación un 66.60 % como muy adecuado y un 34.40 % de bastante adecuado.

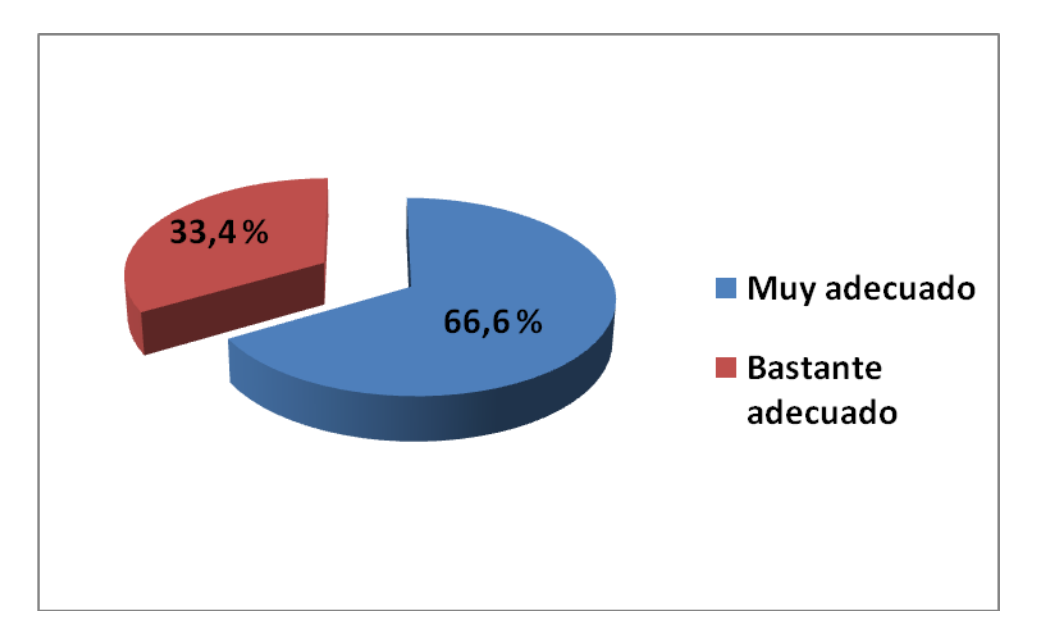

#### **Figura #3** Nivel de aceptación de la propuesta.

Validada la propuesta a través del Método Delphi, se concluye que todas las preguntas del cuestionario de validación fueron evaluadas de muy adecuadas, bastante adecuadas y adecuadas por parte de los expertos. Los objetivos a partir de los cuales fueron elaboradas las preguntas del cuestionario fueron cumplidos. Luego de realizarse los cálculos estadísticos, se obtuvo que más del 60 por ciento de los expertos consideraron que la implementación de la propuesta puede ser muy adecuada.

#### **Conclusiones**

En este capítulo se definieron las características y funcionalidades que deben tener las herramientas propuestas para la creación e integración de los instrumentos de evaluación en la plataforma ZERA. Se determinaron los indicadores que cada instrumento propuesto aportará para realizar una valoración objetiva de los resultados de los estudiantes en su desempeño docente.

Se propuso el desarrollo del módulo e-Portafolio y su integración en la plataforma para la gestión del aprendizaje ZERA, el cual integra el resto de los instrumentos propuestos y permite la asignación y control de tareas a los estudiantes, así como el seguimiento de los

# Capítulo 2. Propuesta de solución y validación

resultados de estos, esta propuesta sustituirá al antiguo módulo resultados presente en los hiperentornos de aprendizaje desarrollados por el MINED.

Se validó la propuesta mediante el Método Delphi y se obtuvieron resultados satisfactorios.

### CONCLUSIONES

#### **Conclusiones Generales**

Al terminar la propuesta de instrumentos y herramientas para la evaluación del aprendizaje que se aplicará e integrará a la plataforma ZERA, se realiza un análisis de los resultados y el cumplimiento de los objetivos.

Se realizó un estudio del marco teórico – conceptual acerca de los diferentes instrumentos relacionados con la evaluación del aprendizaje y se analizaron las herramientas existentes para la automatización de estos y sus características. A partir de este análisis se planteó la propuesta y se arribó a las siguientes conclusiones:

- $\triangleright$  Los instrumentos de evaluación que se seleccionaron y fueron propuestos para su aplicación a la plataforma Zera son: los mapas conceptuales, los cuestionarios interactivos, los foros educativos y el portafolio electrónico.
- $\triangleright$  Se establecieron un conjunto de indicadores que aportan los instrumentos propuestos para hacer una valoración objetiva de los resultados de los estudiantes para la evaluación.
- $\triangleright$  Se relacionaron las características que deben poseer las herramientas a desarrollar para la automatización de los instrumentos propuestos, tales como facilitar el trabajo colaborativo, permitir la evaluación participativa y la retroalimentación, entre otras.
- $\triangleright$  Se propuso la creación de un módulo para la plataforma ZERA, denominado e-Portafolio que permitirá a través de la recepción, análisis y tratamiento de evidencias del aprendizaje, evaluar a los estudiantes de forma continua e integral.
- $\triangleright$  La propuesta fue validada por el Método Delphi y se obtuvo que el 66,6 % de los expertos coincidió en que la propuesta es muy adecuada y el 33,4 % que es bastante adecuada.

### RECOMENDACIONES

#### **Recomendaciones**

Al finalizar el presente trabajo se recomienda:

- Realizar un análisis más exhaustivo de los indicadores que aportan a la evaluación cada instrumento propuesto.
- Continuar el estudio de los instrumentos relacionados con los cuestionarios y las pruebas objetivas y desglosar los mismos atendiendo a sus diferentes tipologías.
- Llevar a cabo el análisis y diseño, así como la implementación del módulo e-Portafolio de la plataforma ZERA.
- > Tener en cuenta en la implementación de los instrumentos propuestos las especificaciones y estándares educativos.

### **REFERENCIAS BIBLIOGRÁFICAS**

**ALAMO RAMIREZ, Francisco. 2010.** *La evaluación educativa: Conceptos, funciones y tipos.* oposisionesprofesores.com. *Fundación Instituto de las Ciencias del Hombre.* [En línea] 6 de 2 de 2010. [Citado el: 15 de 2 de 2010.] [http://www.oposicionesprofesores.com/biblio/docueduc/LA%20EVALUACI%D3N%20EDU](http://www.oposicionesprofesores.com/biblio/docueduc/LA%20EVALUACI%D3N%20EDUCATIVA.pdf) [CATIVA.pdf.](http://www.oposicionesprofesores.com/biblio/docueduc/LA%20EVALUACI%D3N%20EDUCATIVA.pdf)

**ALEJANDRO, Joé. 2008.** *Algunas herramientas gratuitas para crear foros disponibles en Internet.* Acerca de internet. [En línea] 2008 de 12 de 2008. [http://www.acercadeinternet.com/algunas-herramientas-gratuitas-para-crear-foros](http://www.acercadeinternet.com/algunas-herramientas-gratuitas-para-crear-foros-disponibles-en-internet/)[disponibles-en-internet/.](http://www.acercadeinternet.com/algunas-herramientas-gratuitas-para-crear-foros-disponibles-en-internet/)

**ÁLVAREZ HENAO, Octavio. 2007.** *La evaluación en un entorno virtual.* colegiovirtual.org. [En línea] 2007. [Citado el: 10 de 2 de 2010.] [http://www.colegiovirtual.org/pr03\\_14.html.](http://www.colegiovirtual.org/pr03_14.html)

**CONDE RODRÍGUEZ, Mª José. 2005.** *Aplicación de las TIC a la evaluación de alumnos universitarios.* España : Universidad de Salamanca, 2005.

**ASTIGARRAGA, Eneko. 2003-2004.** *El método delphi.* San Sebastian : Universidad de Deusto, 2003-2004.

**BALLENA MEOÑO, Jorge. 2008.** Instrumentos de evaluación. *Instrumentos de evaluación.* [En línea] Institución educativa " JUAN MANUEL ITURREGUI ", 13 de 6 de 2008. [Citado el: 1 de 4 de 2010.] [http://www.slideshare.net/jmiturregui/instrumentos](http://www.slideshare.net/jmiturregui/instrumentos-evaluacion)[evaluacion.](http://www.slideshare.net/jmiturregui/instrumentos-evaluacion)

**BARCELÓ OJEDA, Fernando. 2006.** *Evaluación.*Ecourbean.org. *Ecourbean.org.* [En línea] Dpto. de Didáctica de las Ciencias Experimentales de la Universidad de Granada, 2006. [Citado el: 2 de 03 de 2010.] [http://www.ecourban.org/.](http://www.ecourban.org/)

**BELLIDO y FLORES, J. 2006.** *Mejora y aseguramiento de la calidad de la educación superior, síntesis,pp.* Mexico : D.F.: UNAM, FES Zaragoza., 2006.

**Bulletin Hispano. 2003.** *Vbulletin.* Bulletin Hispano*.* [En línea] 2003. [http://www.vbhispano.com/foros/.](http://www.vbhispano.com/foros/)

**CARDONA, Carlos. 2007.** *Creando foros con phpBB.* Articulos ya.com. [En línea] 2007. [http://www.articulosya.com/article/1136/Creando\\_foros\\_con\\_phpBB.aspx.](http://www.articulosya.com/article/1136/Creando_foros_con_phpBB.aspx)

**Catalogo Red Recursos Educativos Digitales.** *SmartIdeas.* Catalogo Red Recursos Educativos Digitales. [En línea] [http://www.catalogored.cl/recursos-educativos](http://www.catalogored.cl/recursos-educativos-digitales/smart-ideas.html?subsector_media=68)[digitales/smart-ideas.html?subsector\\_media=68.](http://www.catalogored.cl/recursos-educativos-digitales/smart-ideas.html?subsector_media=68)

**Consejería de Educación, Cultura y Deporte del Gobiernos de Canarias. 2000.** *Evaluación de actividades: Reflexiones previas*. Evaluación de actividades. [En línea] 2000. [Citado el: 28 de 2 de 2010.]

[http://www.gobiernodecanarias.org/educacion/3/Usrn/decurfp/program/Evalua/evaluadown](http://www.gobiernodecanarias.org/educacion/3/Usrn/decurfp/program/Evalua/evaluadown.htm) [.htm.](http://www.gobiernodecanarias.org/educacion/3/Usrn/decurfp/program/Evalua/evaluadown.htm)

**CUEVAS SIMÓN, Alfredo J.** *Las TIC y los mapas conceptuales en función de potenciarla gestión del conocimiento y el aprendizaje.* Ciudad de La Habana : Instituto Superior Politécnico "José Antonio Echevarría".

**CUTRO ALFONSO, Luis. 2009.** *Inspiration es una herramienta para el diseñode los Mapas Conceptuales. DataPRIX.* [En línea] 24 de 7 de 2009. [http://www.dataprix.com/empresa/recursos/inspiration-herramienta-para-diseno-mapas](http://www.dataprix.com/empresa/recursos/inspiration-herramienta-para-diseno-mapas-conceptuales)[conceptuales.](http://www.dataprix.com/empresa/recursos/inspiration-herramienta-para-diseno-mapas-conceptuales)

**DALKEY GORDON, H. 1963.** *El Método Delphi.* 1963.

**DEPRESBITERIS, Léa. 2008.** *Instrumentos y técnicas de evaluación en la educación media técnico-profesional: La necesidad de una visión más diversificada.* 2008.

**DURAND, R. 1971.** *El método delphi y la perspectiva del hidrogeno.* España : s.n., 1971.

**GÓNZALES, M. 2000.** *Evaluación del aprendizaje en la enseñanza universitaria***.** 2000, Revista electrónica de la Dirección de Formación de profesores del Ministerio de la Educación.

**FERNÁNDEZ ABARCA, Ramón R. 2009.** *Propuestas para evaluar aprendizajes virtuales.* 2009.

**Free Download Manager. 2005.** *Cuestionario web XP( WebQuiz XP).* Free Download Manager. [En línea] 9 de 2 de 2005.

[http://www.freedownloadmanager.org/es/downloads/webquiz\\_xp\\_libre/.](http://www.freedownloadmanager.org/es/downloads/webquiz_xp_libre/)

**Fundación Grabiel Piedrahita Uribe. 2006***. CmapTools, programa para elaborar Mapas*  Conceptuales. Eduteka. [En línea] 2006. [Citado el: 4 de 4 de 2010.] [http://www.eduteka.org/Cmap1.php.](http://www.eduteka.org/Cmap1.php)

**GARCÍA GÓNZALES, F.M. 1992.** *Los mapas conceptuales de J.D Novak como instrumentos para la investigación en didáctica de la ciencias experimentales.* s.l. : Universidad de Navarra, 1992.

**GÓMEZ CÓRDOBA, Francisco Javier. 2006.** Revista Ibero Americana de Educación. *Revista Ibero Americana de Educación.* [En línea] 10 de 9 de 2006. [Citado el: 10 de 2 de 2010.] [http://www.rieoei.org/1388.htm.](http://www.rieoei.org/1388.htm)

**Hot-Potatoes. 2010.** Hot-Potatoes. [En línea] 2010. [http://hot-potatoes.uptodown.com/.](http://hot-potatoes.uptodown.com/)

**CHIAVARO ALLES, Jorge Adrián. PUNTIN, Mario Oscar. 2006.** *Manual de OpenOffice Draw.* Argentina : Paraná - Entre Ríos, 2006.

**KLEEN LÓPEZ, Blanca Silivia y Hinojósa, Elsa María. 2000.** *Técnicas alternativas para la evaluación.* Técnicas alternativas para la evaluación. [En línea] 2000. [Citado el: 5 de 3 de 2010.]

[http://redescolar.ilce.edu.mx/redescolar/biblioteca/articulos/htm/tecnicas\\_evalu.htm.](http://redescolar.ilce.edu.mx/redescolar/biblioteca/articulos/htm/tecnicas_evalu.htm)

**PÉREZ GONZALÉZ, Miriam. 2001.** *La evaluación del aprendizaje : Tendencias y Reflexiones criticas.* 1, s.l. : Rev Cubana Educ Med Super, 2001, Vol. 15. 85-96.

**BETANCOURT FUENTES, J. 2007.** *La plataforma interactiva:Moodle, una oportunidad para la docencia universitaria de la Física.* I, México : Latin American Journal, 2007, Vol. I.

**Ronca, P.C.A & Terzi. 1991.** *Las pruebas operatorias:una contribució a la psicología del desenvolvimiento.* 1991.

**LEÓN de. PONCE, Luis 1997.** *Ordena fácilmente tus ideas en un gráfico***.** Softonic. [En línea] 1997. [http://inspiration.softonic.com/.](http://inspiration.softonic.com/)

**LINSTONE, Turrof y. 1975.** *The Delphi method, techniques and applications.* s.l. : Addison Wesley, 1975.

**LOREDO PÉREZ, Laura. 1997.** *La evaluacióndentro del proceso.* 1997.

**LUNA ARGUDÍN, Yolanda y María. 2007.** Habilidades Docentes. *Habilidades Docentes.*  [En línea] 2007. [Citado el: 20 de 2 de 2010.]

[http://hadoc.azc.uam.mx/evaluacion/principales.htm.](http://hadoc.azc.uam.mx/evaluacion/principales.htm)

**Marin Hilera, Jóse Ramón y GONZÁLES HOYA, Rubén. 2010.** *Estándares de E-Learning.* s.l. : Universidad de Alcalá, 2010. 978-84-693-0263-7.

**Ministerio de Educación Nacional: República de Colombia. 1996.** Colombia aprende. La red del conocimiento. *Colombia aprende. La red del conocimiento.* [En línea] 5 de 11 de 1996. [Citado el: 4 de 3 de 2010.]

[http://www.colombiaaprende.edu.co/html/docentes/1596/article-85878.html#h2\\_1.](http://www.colombiaaprende.edu.co/html/docentes/1596/article-85878.html#h2_1)

**Moodle. 2009.** *Elgg.* Moodle. [En línea] 10 de 2009. [http://docs.moodle.org/es/Elgg.](http://docs.moodle.org/es/Elgg)

**—--------2008.** *Portafolios.* Moodle. [En línea] 20 de 10 de 2008. [http://server6.moodle.com/es/Portafolios.](http://server6.moodle.com/es/Portafolios)

**MUNOZ-JUSTICA, Juan, y otros. 2008.** Moodle y los e-portafolios. *Moodle y los eportafolios.* [En línea] 23-25 de 10 de 2008. [http://psicologiasocial.uab.es/moodleuab/ca/webfm\\_send/65.](http://psicologiasocial.uab.es/moodleuab/ca/webfm_send/65)

**OJEDA, Angela. 2007.** *Los mapas conceptuales:una poderosa herramienta para el aprendizaje significativo.* Ciudad de la Habana, Vedado : Ciencias Medicas, 2007.

**Open University. 2010.** *Compendium LD*. The Open University*.* [En línea] 2010. [Citado el: 9 de 4 de 2010.] [http://compendiumld.open.ac.uk/.](http://compendiumld.open.ac.uk/)

**Portalprograma. 2003.** *CmapTools*. Portalprograma*.* [En línea] 2003. [http://gratis.portalprogramas.com/CmapTools.html.](http://gratis.portalprogramas.com/CmapTools.html)

**QestionMark Corporation. 1995.** *Herramienta de puntuación de Questionmark* . *QestionMark Corporation.* [En línea] 1995. [http://questionmark](http://questionmark-live.org/esp/perception/scoring_tool.aspx)[live.org/esp/perception/scoring\\_tool.aspx.](http://questionmark-live.org/esp/perception/scoring_tool.aspx)

**QuestionMark . 1995.** *Analice datos utilizando una herramienta conocida y eficaz* . QuestionMark.[En línea] 1995.

[http://questionmarklive.net/esp/perception/exporttoexcel.aspx.](http://questionmarklive.net/esp/perception/exporttoexcel.aspx)

**DOZO LAMI, Rafael. 2005.** *Nuevo sistema de administración de evaluaciones de Questionmark disponible en español.* Questionmark*.* [En línea] 20 de 7 de 2005. [http://qmark.com/esp/news/pressreleases/v4\\_launch\\_may\\_2007.aspx.](http://qmark.com/esp/news/pressreleases/v4_launch_may_2007.aspx)

**Questionmark™ Perception™. 1995***. Create, administer and report on surveys, quizzes, tests and exams* .Questionmark™ Perception™. [En línea] 1995. [http://www.questionmark.com/.](http://www.questionmark.com/)

**RAMOS GARCIA. 1986.** *Bases pedagógica de la evaluación.* Madrid : s.n., 1986.

**RAMOS CABRERA, Juan Francisco. 2000.** *Las herramientas tecnológicas simples en el Proceso de Enseñanza Aprendizaje.* La Habana : Profesores del Centro de Referencia para la Educación de Avanzada (CREA), 2000.

**Recursos TIC para docentes. 2008.** Recursos TIC para docentes. *Recursos TIC para docentes.* [En línea] 28 de 2 de 2008. [http://ticmaripaz.wordpress.com/2008/02/28/mapas](http://ticmaripaz.wordpress.com/2008/02/28/mapas-conceptuales-smart-ideas/)[conceptuales-smart-ideas/.](http://ticmaripaz.wordpress.com/2008/02/28/mapas-conceptuales-smart-ideas/)

**SANTANDER RAMIREZ, Jessica y Eduardo. 2003.** *Instrumento de evaluación a través de competencias.* Santiago : s.n., 2003.

**Simple Machines. 2007.** *Simple Machines Forum: Elegant, effective, powerful, free.It's that simple.* Simple Machines*.* [En línea] 2007. [http://www.simplemachines.org/.](http://www.simplemachines.org/)

**Smart Technologies ULC. 2009.** *SMART Ideas: software de creación de conceptos.*  Smart. [En línea] 2009. [http://www.choyou.fr/host/smart\\_sp/index.php?page=smart-ideas](http://www.choyou.fr/host/smart_sp/index.php?page=smart-ideas-software-de-creacion-de-conceptos)[software-de-creacion-de-conceptos.](http://www.choyou.fr/host/smart_sp/index.php?page=smart-ideas-software-de-creacion-de-conceptos)

**Softonic. 2006.** *Crea todo tipo de exámenes multimedia tipo test*. Softonic*.* [En línea] 13 de 12 de 2006. [http://testgip.softonic.com/.](http://testgip.softonic.com/)

**SOFTONIC. 1997.** *WebQuizXP.* SOFTONIC. [En línea] 1997. [http://webquiz](http://webquiz-xp.softonic.com/descargar)[xp.softonic.com/descargar.](http://webquiz-xp.softonic.com/descargar)

**TRABADO RAÑA, Juan Carlos. 2010.** Recursos en red. *Recursos en red.* [En línea] 2010. [http://www.gh.profes.net/.](http://www.gh.profes.net/)

**Universidad Nacional de Lomas de Zamora, Coordinación de Biblioteca y Documentación Multimedia. Secretaría Académica. 2003.** Habilidades, manejo de herramientas y aprendizaje independiente. *Habilidades, manejo de herramientas y aprendizaje independiente.* [En línea] Universidad Nacional de Lomas de Zamora, 5 de 7 de 2003. [Citado el: 4 de 4 de 2010.]

**VILLALOBOS RODRIGUEZ, Alejandro. 2003.** Software para la realzación de examen tipo test multimedia. *Software para la realzación de examen tipo test multimedia.* [En línea] 2003. [http://testgip.softonic.com/.](http://testgip.softonic.com/)

**ZAMORA, Marcelo. 2006.** Maestro del Web. *Maestro del Web.* [En línea] 21 de 11 de 2006[.http://www.maestrosdelweb.com/editorial/wordpress/.](http://www.maestrosdelweb.com/editorial/wordpress/)

#### **Anexos**

## **Anexo 1: Comparación de las herramientas estudiadas para confeccionar Mapas Conceptuales**

Tabla 1: Comparación de las herramientas estudiadas para confeccionar Mapas **Conceptuales** 

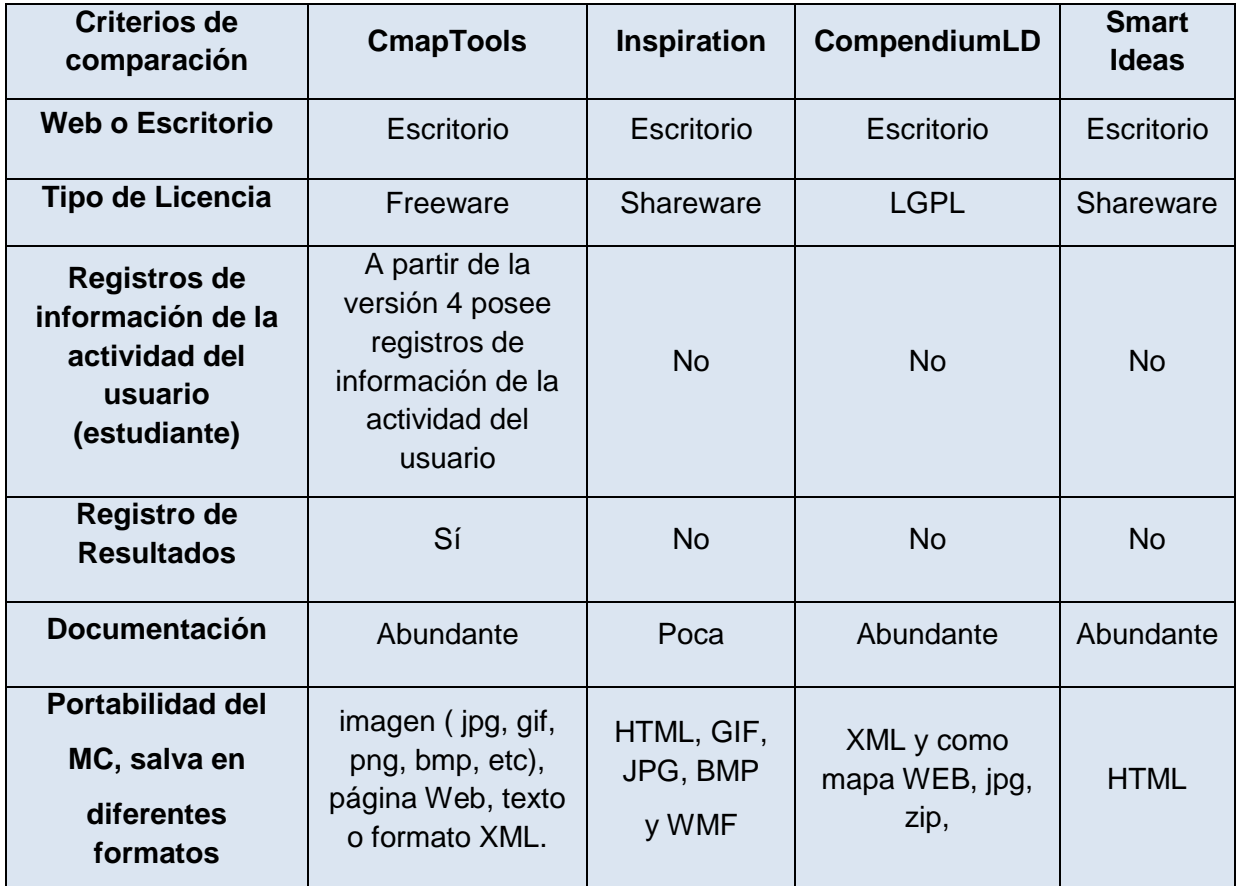

## **Anexo 2: Comparación sobre las herramientas estudiadas para confeccionar los Cuestionarios Interactivos**

Tabla 2: Comparación sobre las herramientas estudiadas para confeccionar los Cuestionarios Interactivos

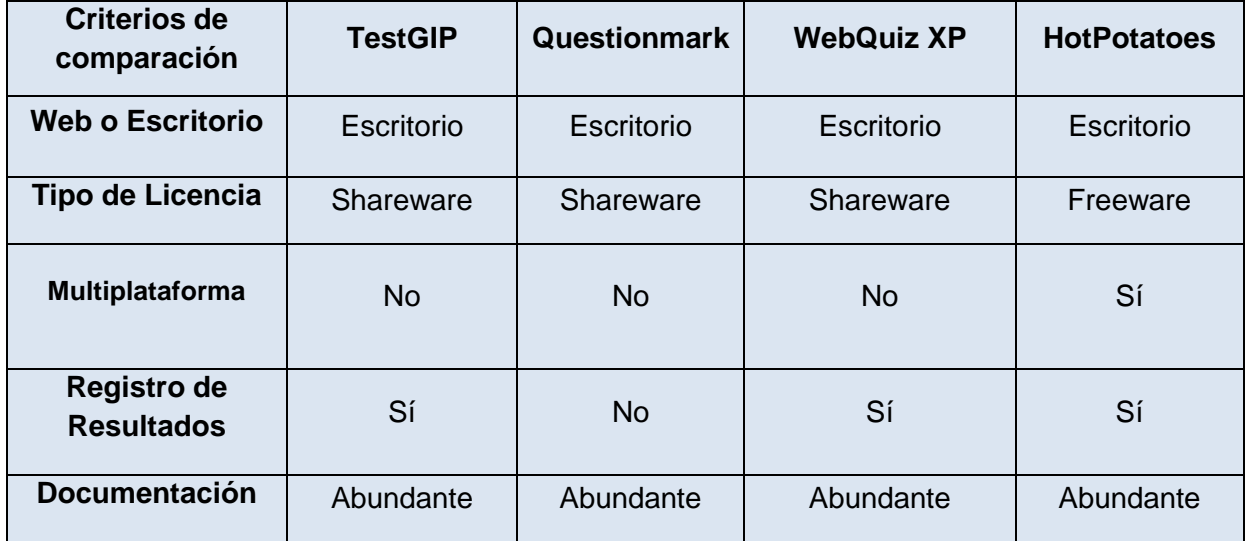

### **Anexo 3: Comparación sobre las herramientas estudiadas para confeccionar los Foros Educativos**

Tabla 3: Comparación sobre las herramientas estudiadas para confeccionar los Cuestionarios Interactivos

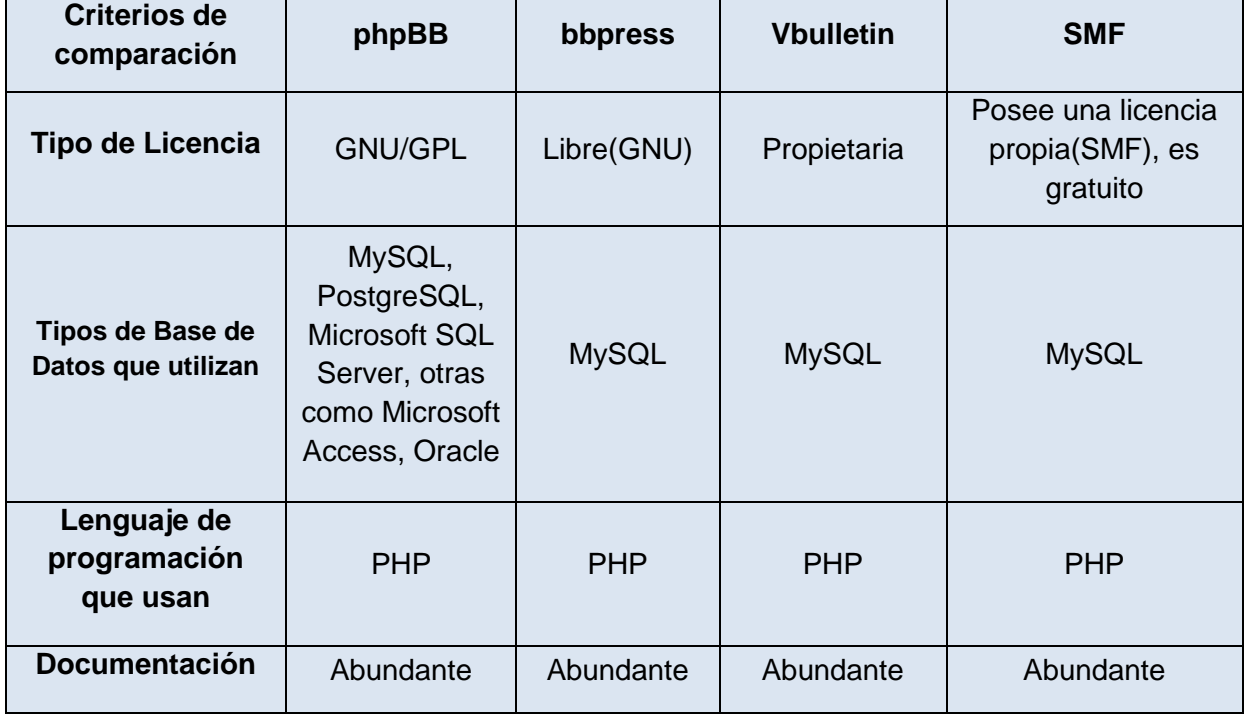

## **Anexo 4: Comparación sobre las herramientas estudiadas para elaborar los Portafolios Digitales**

Tabla 4: Comparación sobre las herramientas estudiadas para elaborar los Portafolios

#### **Digitales**

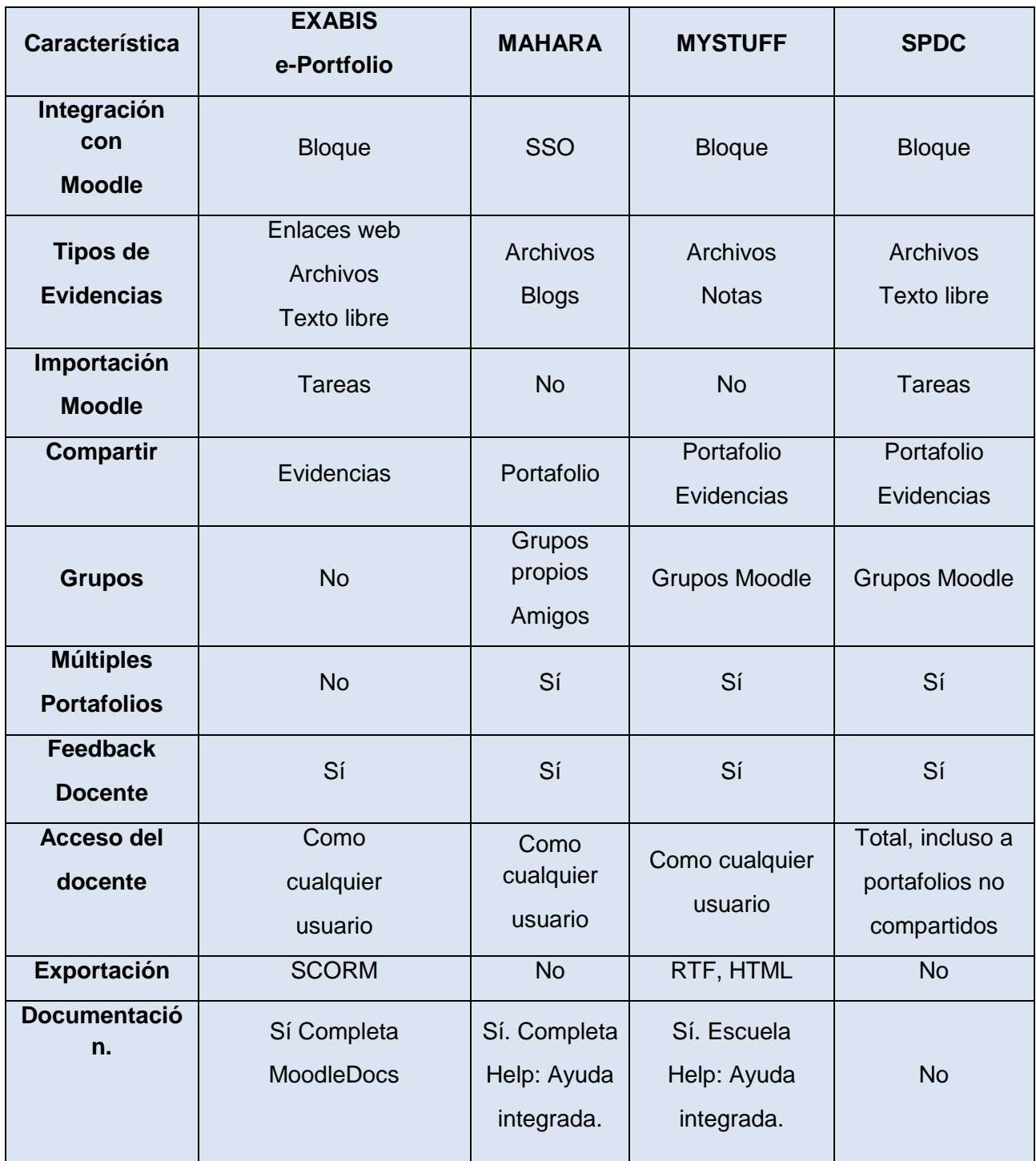

## Anexos

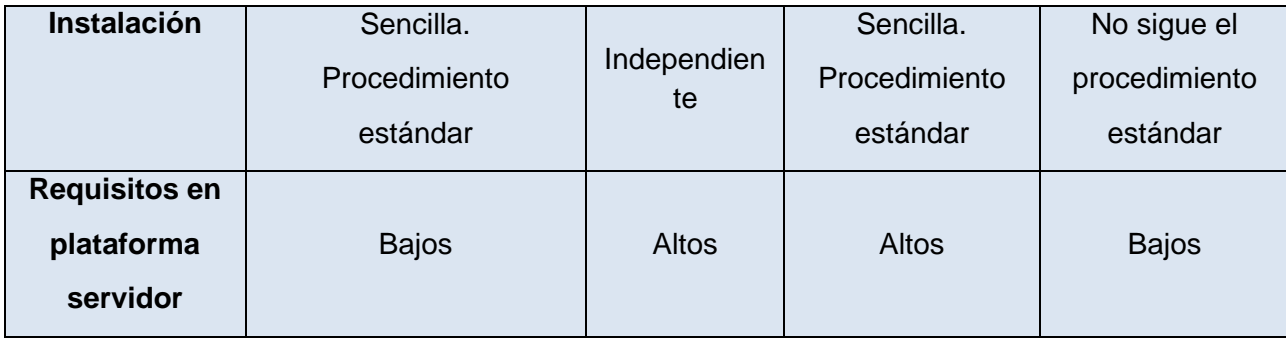

### **Anexo 5- Encuesta realizada a Proyectos de Software Educativo de la Facultad 8**

Pregunta#1: ¿En su proyecto o la plataforma que desarrolla se evalúa el rendimiento o los resultados de los estudiantes o usuarios?

SI NO

Pregunta#2: ¿Existe un módulo, artefacto, o herramienta que implemente recoja esa información?

SI NO

Pregunta#3: ¿Se recogen los datos para analizar los resultados obtenidos?

 $SI$   $NO$ 

Pregunta#4: ¿Conoce los tipos o criterios de evaluación que existen y que se pueden aplicar a entornos virtuales de aprendizaje?

#### SI NO

Pregunta#5: Si la respuesta anterior es positiva conteste: ¿Siguen algún criterio o tipo de evaluación en su proyecto?

Pregunta#6: ¿Qué fundamentos pedagógicos tienen en cuenta a la hora de implementar la evaluación?

\_\_\_\_\_\_\_\_\_\_\_\_\_\_\_\_\_\_\_\_\_\_\_\_\_\_\_\_\_\_\_\_\_\_\_\_\_\_\_\_\_\_\_\_\_\_\_\_\_\_\_\_\_\_\_\_\_\_\_\_\_\_\_\_\_\_\_\_\_\_\_\_

Pregunta#7: ¿Qué herramientas se usan para evaluar en el proyecto?

Pregunta#8: ¿Tienen en cuenta algún principio de evaluación? ¿Si la respuesta es "positiva" mencione Cuáles?

\_\_\_\_\_\_\_\_\_\_\_\_\_\_\_\_\_\_\_\_\_\_\_\_\_\_\_\_\_\_\_\_\_\_\_\_\_\_\_\_\_\_\_\_\_\_\_\_\_\_\_\_\_\_\_\_\_\_\_\_\_\_\_\_\_\_\_\_\_\_\_

## **Anexo 6: Tabla de resultado de la encuesta realizada Proyectos de Software Educativo de la Facultad 8.**

Tabla 5: Resultado de la encuesta realizada Proyectos de Software Educativos de la

#### Facultad 8

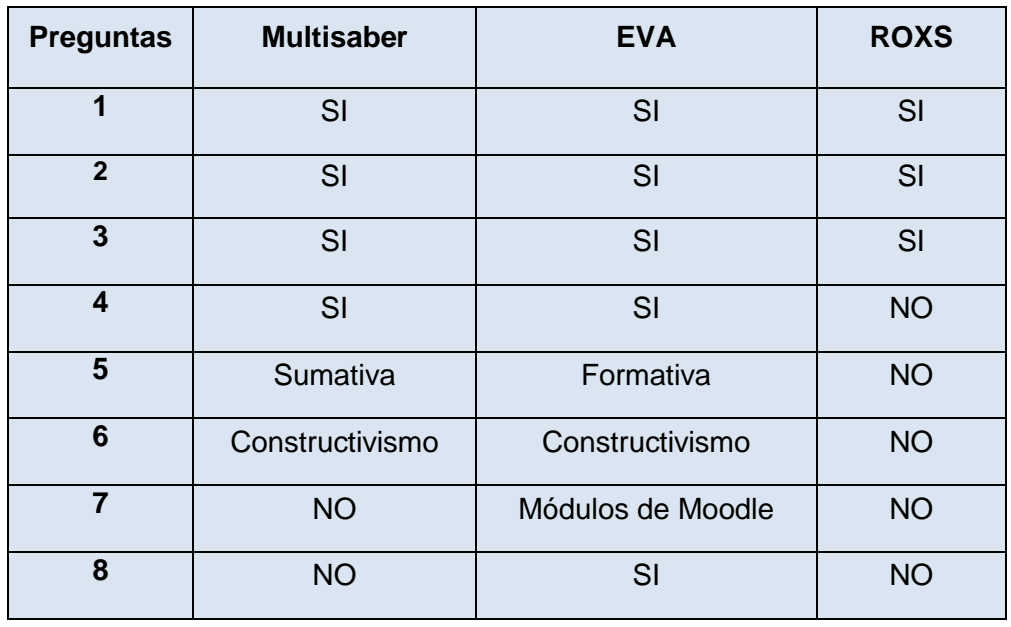

#### **Anexo 7- Encuesta para la selección de los expertos**

ENCUESTA DE AUTOVALORACION

Compañero(a):

Como parte importante de la presente tesis se pretende realizar una validación de la Propuesta de instrumentos y herramientas para la evaluación del aprendizaje y su aplicación e integración en la plataforma para la gestión del aprendizaje ZERA. Para ello se necesita conocer el grado de dominio que usted posee sobre instrumentos y herramientas de evaluación en entornos virtuales. Usted fue seleccionado teniendo en cuenta su aval y su experiencia en el campo objeto de estudio.

Se le solicita que responda las siguientes interrogantes para llevar a feliz término la investigación. Se le agradece de antemano su colaboración. Muchas gracias.

Nombre y Apellidos:

Centro de trabajo: \_\_\_\_\_\_\_\_\_\_\_\_\_\_\_\_\_\_\_\_\_\_\_\_\_\_\_\_\_\_\_\_\_

Labor que realiza: **Labor** que realiza:

Años de experiencia: \_\_\_\_\_\_\_\_\_\_\_\_\_\_\_ Especialidad: \_\_\_\_\_\_\_\_\_\_\_\_\_\_\_\_\_\_\_\_\_\_\_\_\_\_\_\_\_

Categoría docente: \_\_\_\_\_\_\_\_\_\_\_\_\_\_\_\_\_ Categoría científica:

País: \_\_\_\_\_\_\_\_\_\_\_\_\_\_\_\_\_\_\_

1. Marque con una X el grado de conocimiento que usted posee sobre el tema que se investiga:

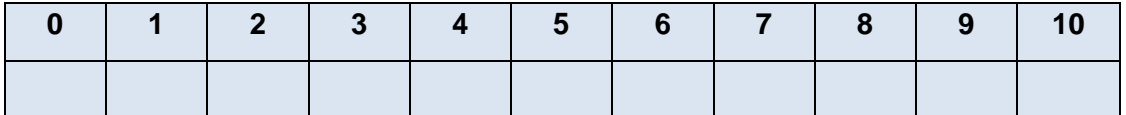

2. Marque con una X las fuentes que le han servido para argumentar el conocimiento que usted tiene de la temática presente. Subraye la que más ha influido.

## Anexos

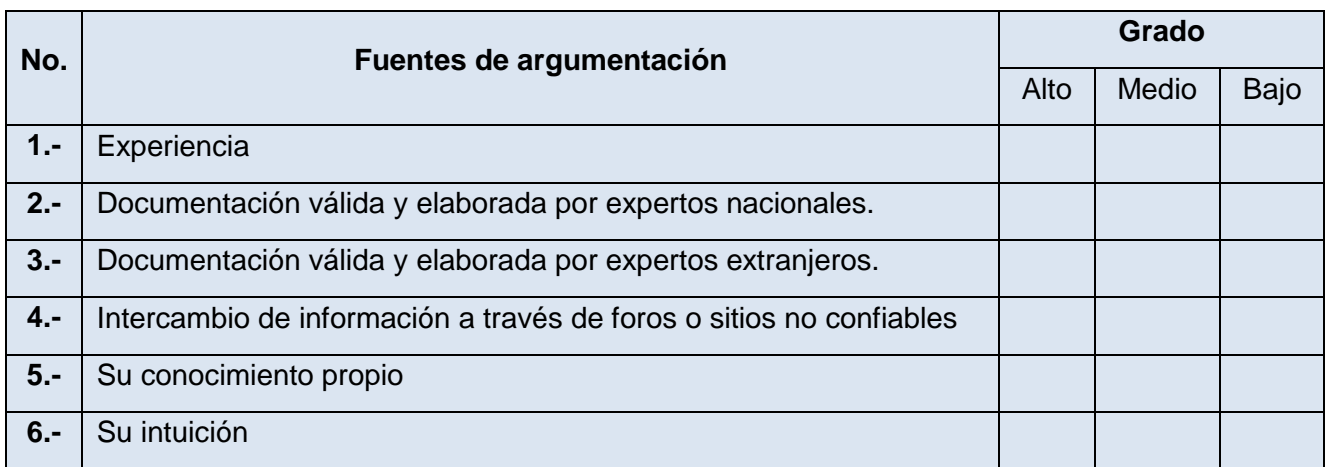

# **Anexo 8- Tabla de resultado del coeficiente de competencia realizada a los expertos.**

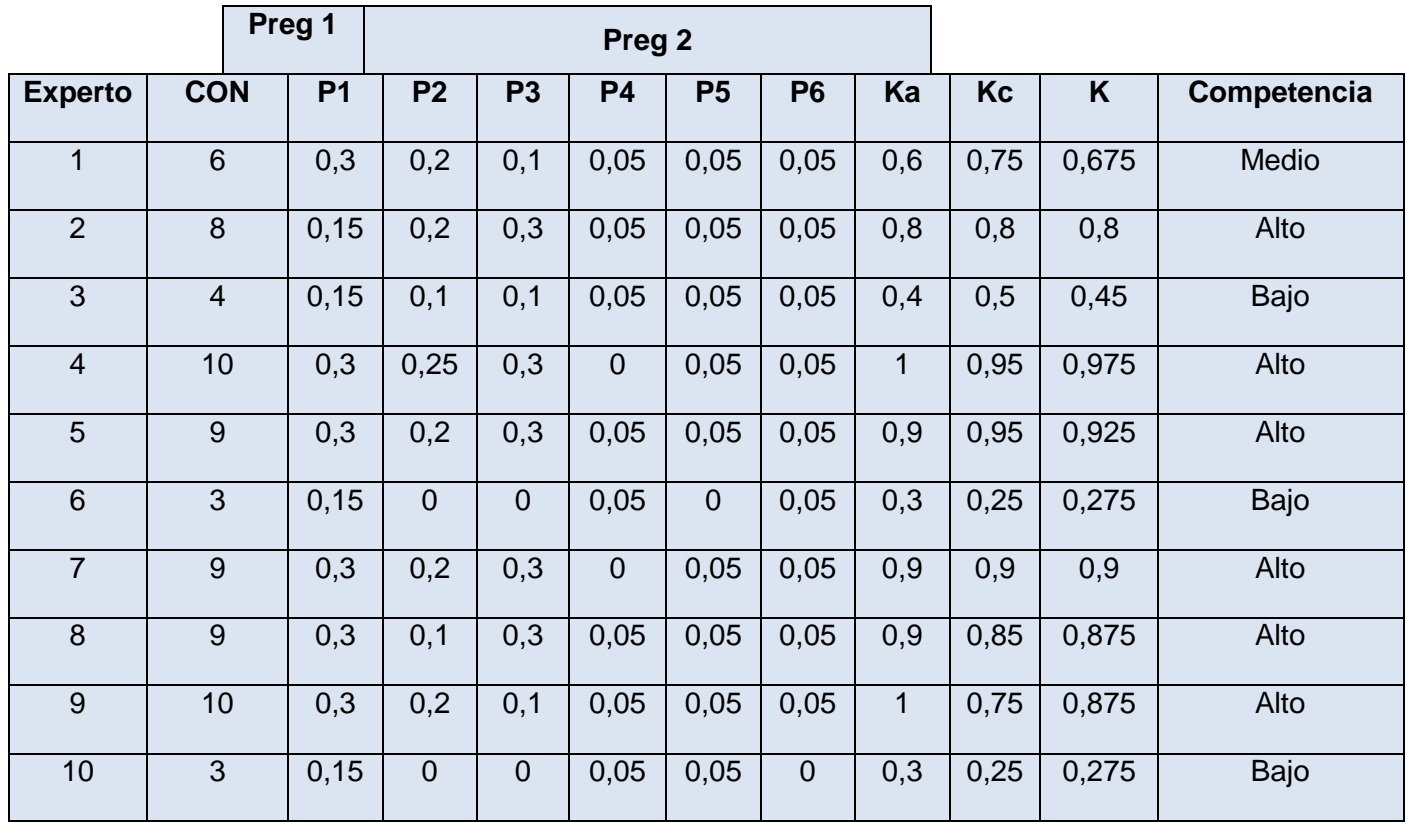

#### **Anexo 9- Expertos seleccionados**

Expertos que colaboraron en la validación de la propuesta:

Nombre y apellidos:

- 1. Liana Isabel Araujo Pérez
- 2. Dunia María Colomé Cedeño
- 3. David Leyva Leyva
- 4. Lidia Ruiz Ortiz
- 5. Maria Caridad Valdes Rodriguez
- 6. Roxana Cañizares Gonzalez
- 7. Daymy Tamayo Avila

#### **Anexo 10- Encuesta realizada a los expertos para la validación**

Encuesta a especialistas para someter a sus criterios la Propuesta de instrumentos y herramientas para la evaluación de aprendizaje y su aplicación e integración en la plataforma para la gestión del aprendizaje ZERA.

#### Compañero(a):

La presente encuesta forma parte de la aplicación del Método de valoración de los especialistas. Con este fin se solicita su valiosa colaboración, de antemano le aseguramos que sus criterios serán tenidos en cuenta para la aplicación de la propuesta.

Valore el grado de factibilidad de cada pregunta de acuerdo a la siguiente escala:

Muy adecuado (C1), Bastante adecuado (C2), Adecuado (C3), Poco adecuado (C4)

No adecuado (C5)

Marque con una X el criterio que considere corresponde a cada pregunta.

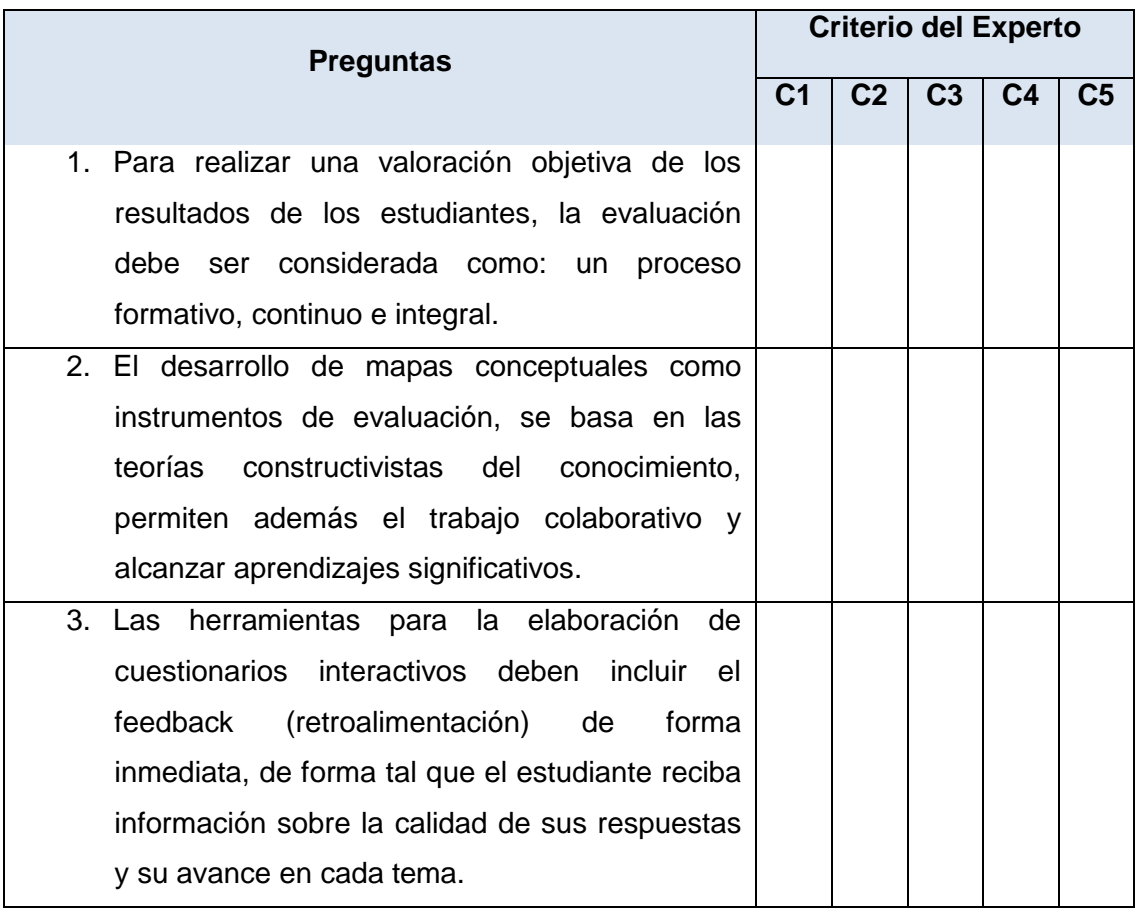

## Anexos

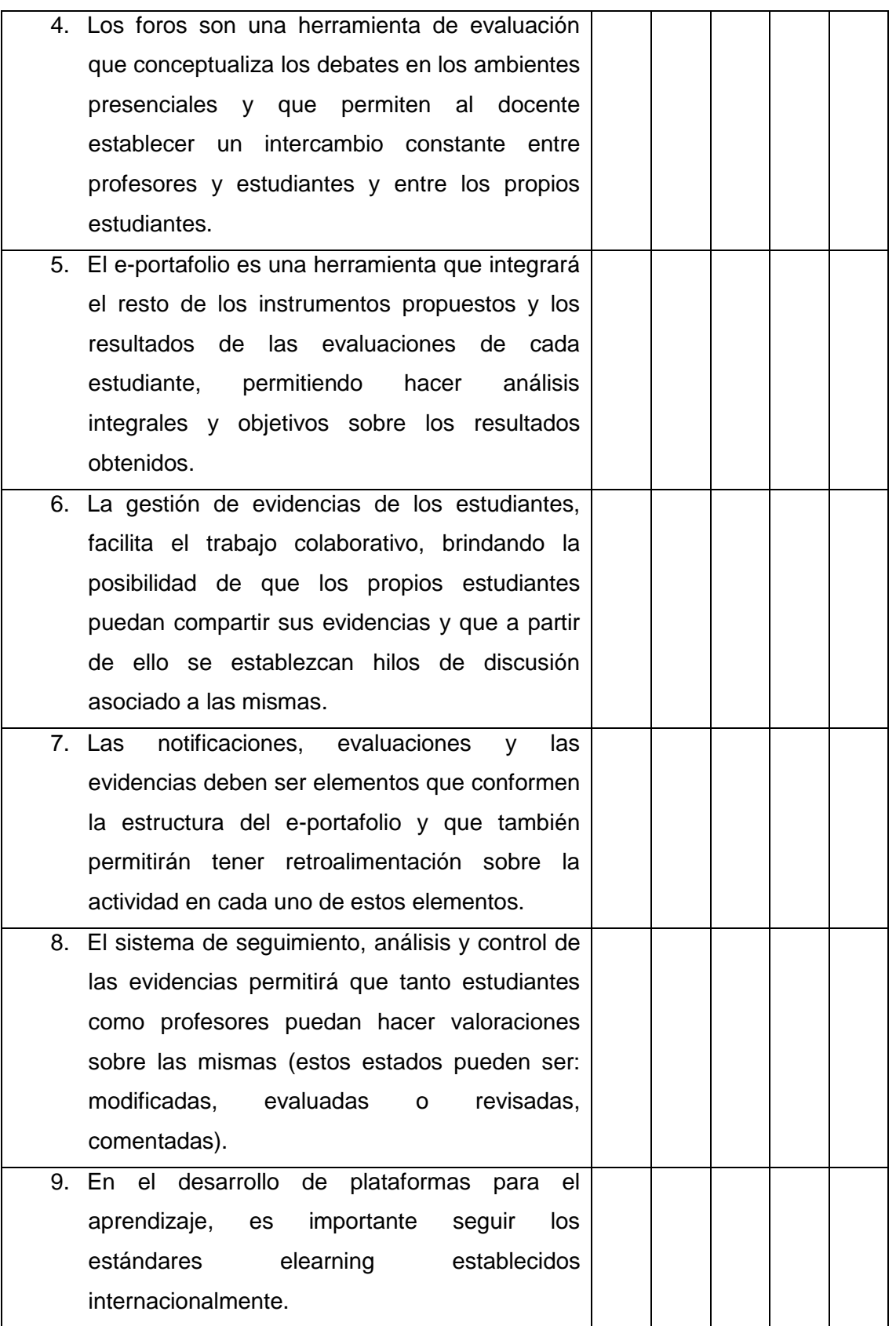